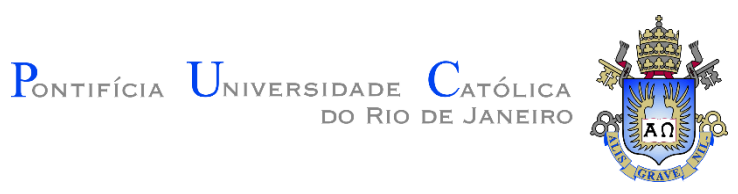

# **Hilton Marques Souza Santana**

# **Implementação consistente em elementos de contorno da técnica fast multipole para problemas tridimensionais de potencial**

Dissertação de Mestrado

Dissertação apresentada como requisito parcial para obtenção do grau de Mestre pelo Programa de Pós-graduação em Engenharia Civil do Departamento de Engenharia Civil e Ambiental da PUC-Rio.

Orientador: Prof. Ney Augusto Dumont Coorientador: Dr. Hélvio de Farias Costa Peixoto

PUC-Rio - Certificação Digital Nº 1921377/CA PUC-Rio - Certificação Digital Nº 1921377/CA

> Rio de Janeiro Maio de 2022

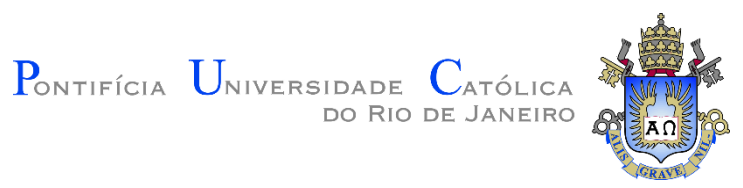

# **Hilton Marques Souza Santana**

# **Implementação consistente em elementos de contorno da técnica fast multipole para problemas tridimensionais de potencial**

Dissertação apresentada como requisito parcial para obtenção do grau de Mestre pelo Programa de Pósgraduação em Engenharia Civil da PUC-Rio. Aprovada pela Comissão Examinadora abaixo:

### **Prof. Ney Augusto Dumont**

**Orientador** Departamento de Engenharia Civil e Ambiental – PUC-Rio

**Dr. Hélvio de Farias Costa Peixoto**

**Coorientador** PUC-Rio

**Prof. Luiz Carlos Wrobel** Departamento de Engenharia Civil e Ambiental – PUC-Rio

**Prof. Luiz Fernando Campos Ramos Martha** Departamento de Engenharia Civil e Ambiental – PUC-Rio

**Prof. Raul Rosas e Silva** Departamento de Engenharia Civil e Ambiental – PUC-Rio

> **Prof. Francisco Célio de Araújo** UFOP

Rio de Janeiro, 04 de Maio de 2022

Todos os direitos reservados. É proibida a reprodução total ou parcial do trabalho sem a autorização da universidade, do autor e do orientador.

#### **Hilton Marques Souza Santana**

Graduou-se em Engenharia Civil na Universidade Federal de Sergipe (UFS) em 2019. Foi bolsista de programas de Iniciação Científica PIBIC – UFS, com projeto de desenvolvimento de programas para a análise de vigas espessas. Este último foi base para seu Trabalho de Conclusão de Curso. Desde o ínicio de 2021 atua no Instituto Tecgraf como bolsista no Grupo de Visualização Cientifíca – TECVIS.

Ficha Catalográfica

Santana, Hilton Marques Souza

 Implementação consistente em elementos de contorno da técnica fast multipole para problemas tridimensionais de potencial / Hilton Marques Souza Santana ; orientador: Ney Augusto Dumont ; coorientador: Hélvio de Farias Costa Peixoto. – 2022.

108 f. : il. color. ; 30 cm

 Dissertação (mestrado)–Pontifícia Universidade Católica do Rio de Janeiro, Departamento de Engenharia Civil e Ambiental, 2022.

Inclui bibliografia

 tridimensionais. I. Dumont, Ney Augusto. II. Peixoto, Hélvio 1. Engenharia Civil e Ambiental - Teses. 2. Elementos de contorno. 3. Fast multipole. 4. Integração com precisão de máquina. 5. Problemas de potencial. 6. Problemas de Farias Costa. III. Pontifícia Universidade Católica do Rio de Janeiro. Departamento de Engenharia Civil e Ambiental. IV. Título.

CDD: 624

PUC-Rio - Certificação Digital Nº 1921377/CA PUC-Rio - Certificação Digital Nº 1921377/CA

> *Para os meus pais, Mariete e Hillmarques. Por tudo.*

# **Agradecimentos**

Primeiramente, quero agradecer aos meus pais Mariete e Hillmarques, por me mostrarem, desde cedo, a importância do esforço e dedicação. À minha namorada, Jamile, por todo carinho e apoio ao longo dos últimos cinco anos. E à toda minha família pelo afeto.

Segundamente, não posso deixar de agradecer a todos os professores que passaram pela minha trajetória acadêmica. Em especial, ao meu orientador Ney Augusto Dumont (PUC-Rio), ao meu professor de iniciação cientifica Fábio Carlos da Rocha (UFS) e o professor Luiz Fernando Martha (PUC-Rio).

Por fim, o presente trabalho foi realizado com apoio da Coordenação de Aperfeiçoamento de Pessoal de Nível Superior – Brasil (CAPES) – Código de Financiamento 001.

### **Resumo**

Santana, Hilton Marques Souza, Dumont, Ney Augusto. **Implementação consistente em elementos de contorno da técnica fast multipole para problemas tridimensionais de potencial**. Rio de Janeiro, 2022. 108p. Dissertação de Mestrado – Departamento de Engenharia Civil e Ambiental, Pontifícia Universidade Católica de Rio de Janeiro.

O método fast multipole é um poderoso algoritmo para a modelagem num simples computador de mesa de problemas com muitos milhões de graus de liberdade. Sua combinação com o método de colocação dos elementos de contorno, que se baseia em soluções fundamentais com suporte global, conduz a um esquema cuja eficiência ou às vezes apenas exequibilidade de simulação não podem ser igualadas por qualquer outra ferramenta numérica. O objetivo básico da presente pesquisa é a consolidação de algoritmos computacionais previamente desenvolvidos na PUC-Rio em linguagem C++ para a análise de problemas tridimensionais de potencial. É aplicado um esquema de integração analítica – com precisão de máquina – para quando o elemento de contorno e ponto fonte estejam próximos, numa implementação específica para elementos triangulares de três nós. Para distâncias maiores, aplica-se um esquema de integração numérica adaptativa, que é computacionalmente mais rápido. Para grandes distâncias, é aplicado um esquema fast multipole reverso e duas vezes recursivo proposto em teses e dissertações anteriores, também com avaliação exata das integrais de contorno. Com isso, desenvolvimentos recentemente concluídos na PUC-Rio para problemas 3D puderam ser reconceituados e reformulados. A validação do programa implementado é feita por meio de alguns exemplos numéricos bem elucidativos.

## **Palavras-chave**

Elementos de contorno; fast multipole; integração com precisão de máquina; problemas de potencial; problemas tridimensionais.

## **Abstract**

Santana, Hilton Marques Souza, Dumont, Ney Augusto (Advisor). **Consistent boundary element implementation of a fast multipole technique for threedimensional potential problems**. Rio de Janeiro, 2022. 108p. Dissertação de Mestrado – Departamento de Engenharia Civil e Ambiental, Pontifícia Universidade Católica de Rio de Janeiro.

The fast multipole is a powerful algorithm for modelling on a simple desktop computer problems with many millions of degrees of freedom. Its combination with the collocation boundary element method, which is based on fundamental solutions with global support, leads to a scheme whose efficiency or sometimes just simulation feasibility cannot be matched by any other numerical tool. The basic goal of this research work is the consolidation of computer algorithms previously developed at PUC-Rio in language C++ for the analysis of threedimensional potential problems. An analytic, thus machine-precision, evaluation scheme of integrals for the case of close distances between boundary elements and source points is implemented for the specific case of three-node triangle elements. For larger distances an adaptative quadrature scheme is applied for the sake of saving computational effort. For very large distances a reverse fast multipole scheme previously implemented by M.Sc. and Ph.D. works is implemented – also making use of machine-precision boundary integral evaluations. This has ultimately led to a complete revisiting of the recent fast multipole developments carried out at PUC-Rio. The implemented code is validated by means of a few elucidative numerical examples.

## **Keywords**

Boundary elements; fast multipole; machine-precision integration; potential problems; three-dimensional problems.

# **Sumário**

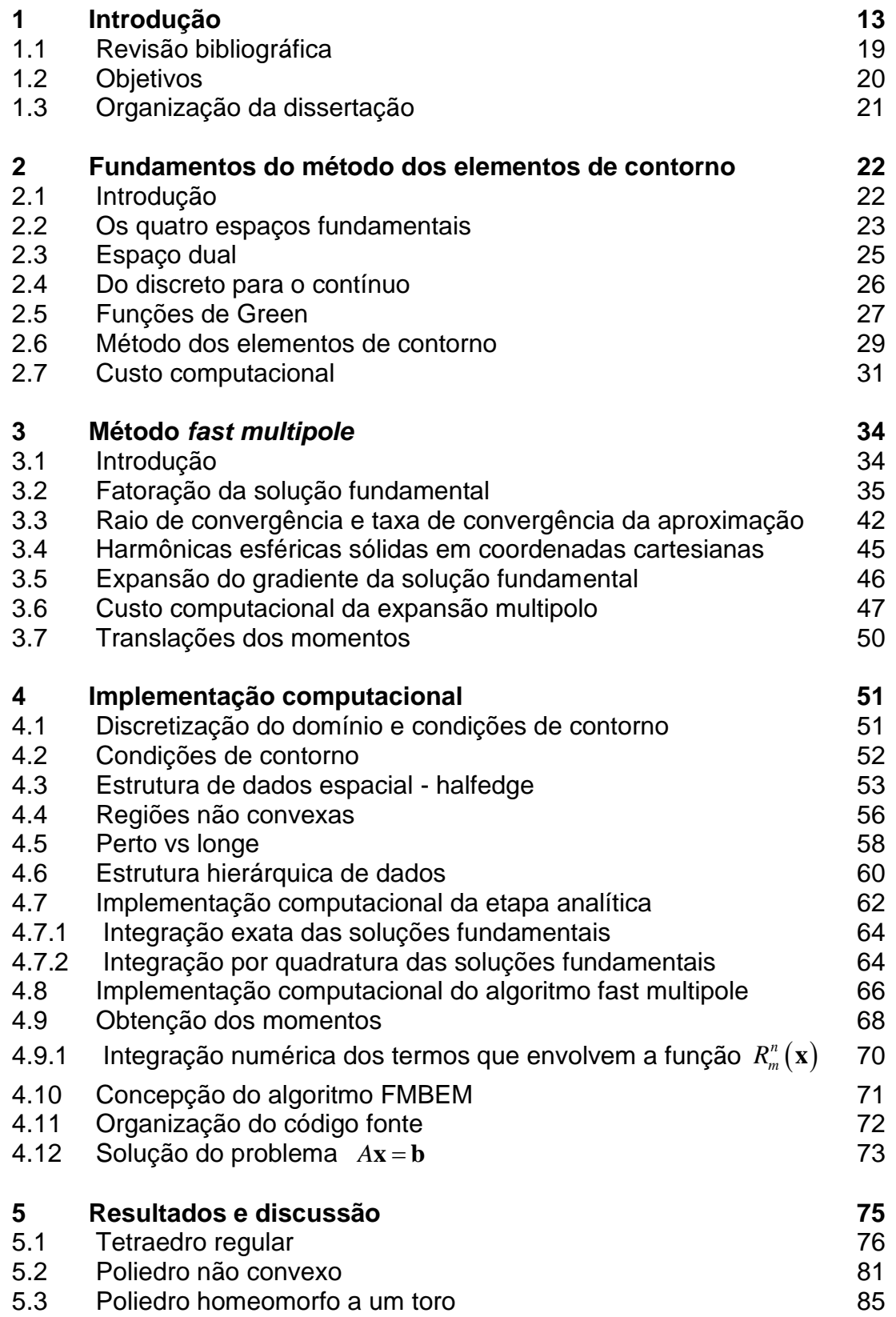

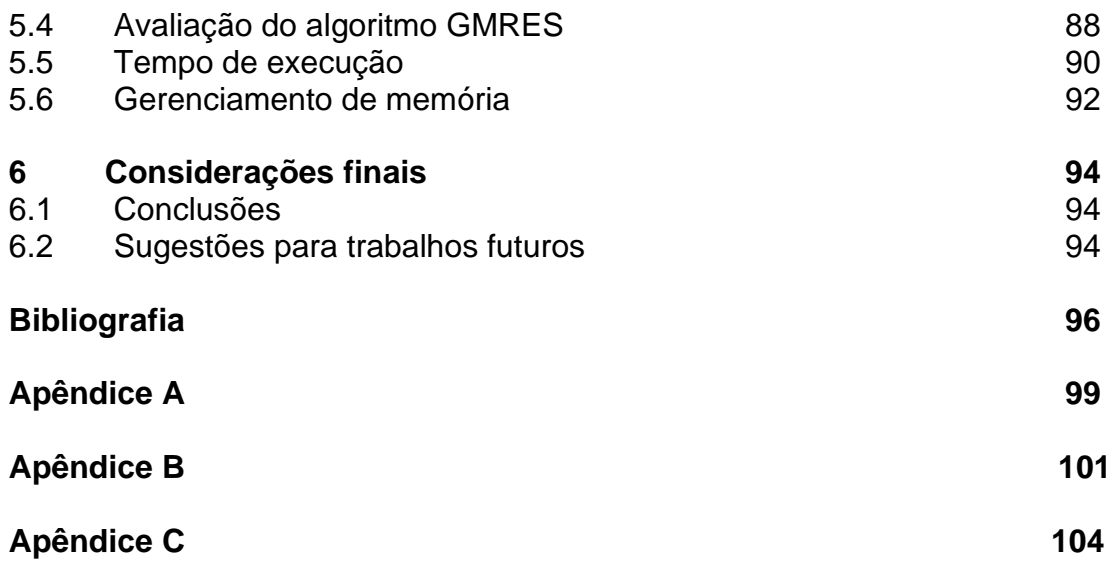

# **Lista de Figuras**

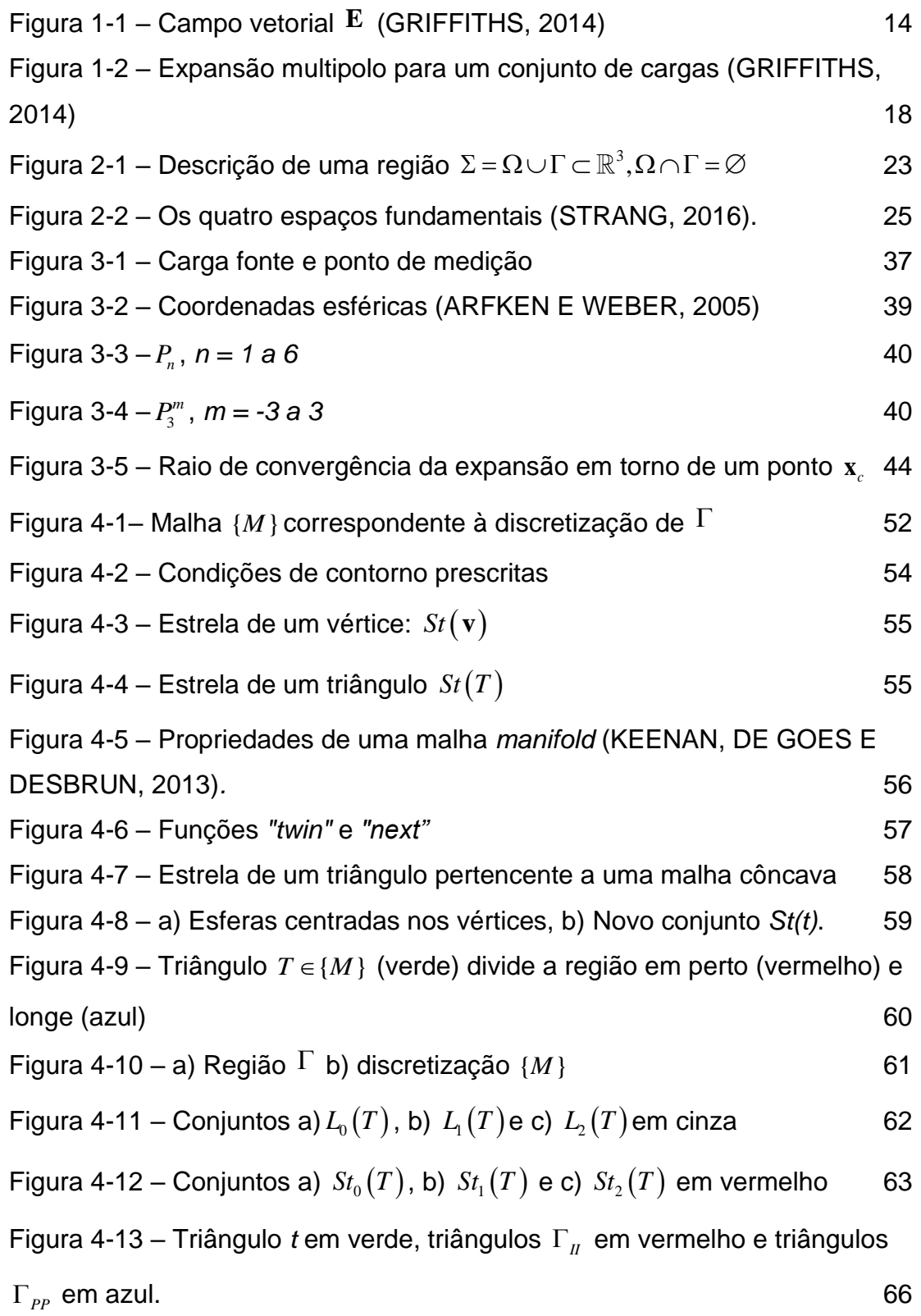

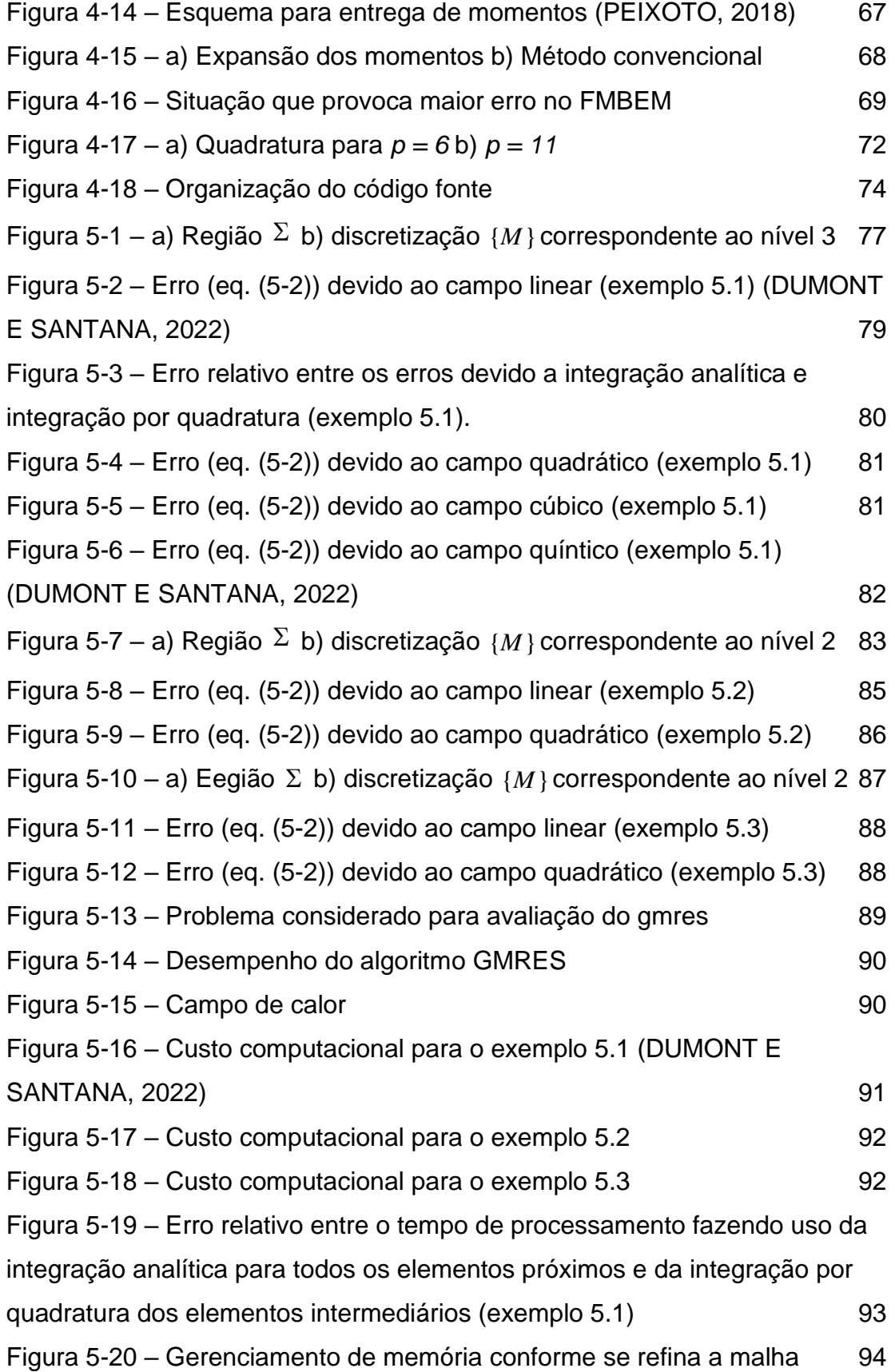

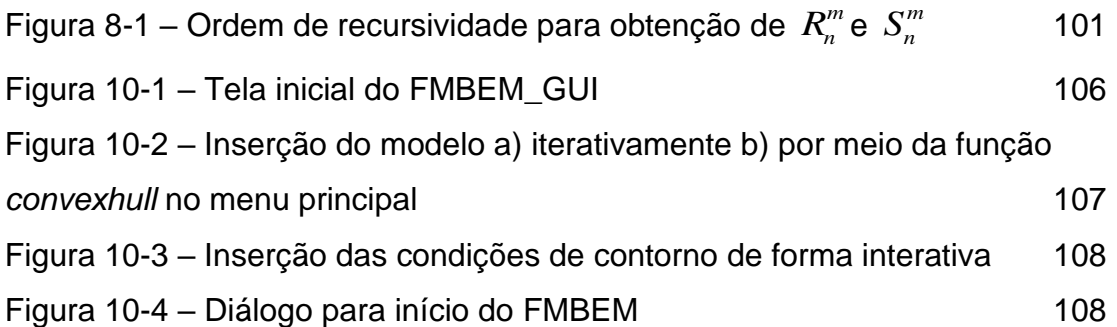

# **Lista de Tabelas**

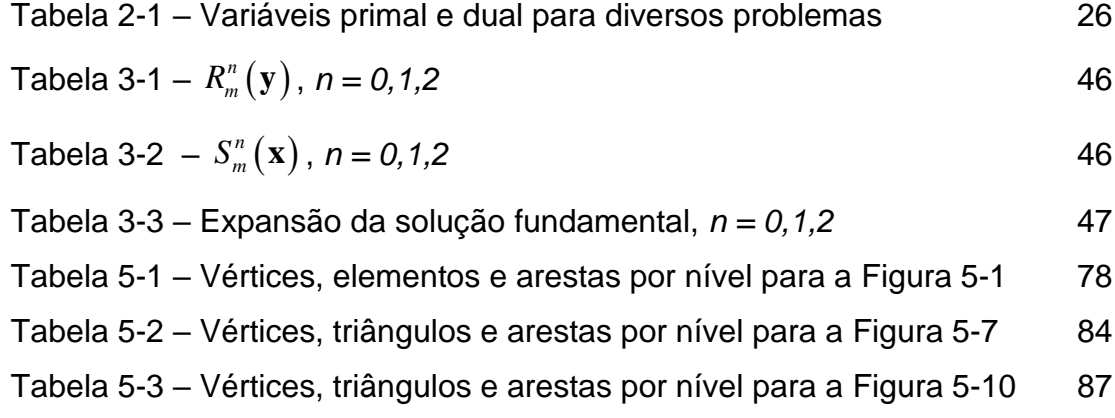

## **1 Introdução**

Em 1687, Isaac Newton publicou uma das obras mais citadas da humanidade. "*Newton's Principia",* como ficou popularmente conhecida, marcou o início de uma revolução cientifica que colhe frutos até hoje. Nesse trabalho, o mundo se deparou pela primeira vez com a Lei da Gravitação Universal, que relaciona a força **f** entre dois corpos de massa  $m_1$  e  $m_2$  por

$$
\mathbf{f} = G \frac{m_1 m_2}{r^2} \hat{\mathbf{r}} \tag{1-1}
$$

onde *G* é a constante gravitacional, *r* a distância entre as duas massas e **r** um vetor unitário diretor entre as duas massas.

A lei inversa do quadrado obtida em (1-1) é encontrada não apenas na gravitação, mas no comportamento de campos elétricos, propagação da luz, som e fenômenos de radiação. Uma propriedade fundamental que todos esses fenômenos físicos têm em comum é a conservação de energia. Para entender as implicações dessa invariância, considere um campo elétrico **E** originado por duas cargas elétricas opostas (ver [Figura 1-1\)](#page-13-0).

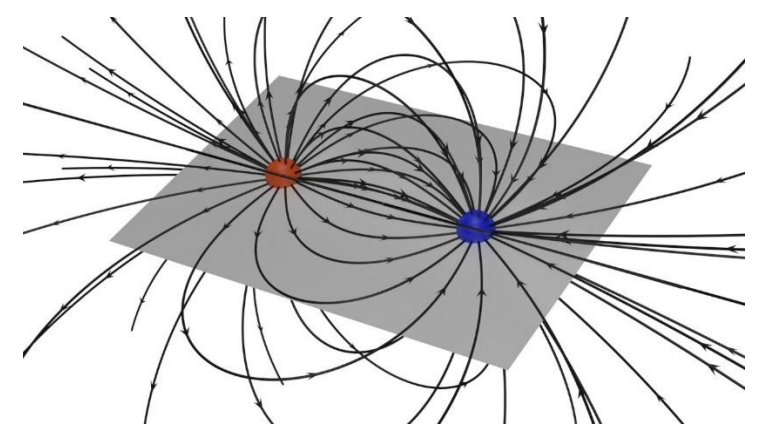

Figura 1-1 – Campo vetorial **E** (GRIFFITHS, 2014)

<span id="page-13-0"></span>Considerando um sistema fechado, onde a energia é sempre conservada, tem-se que o trabalho realizado pelo campo **E** em um caminho fechado é sempre zero, isto é,

$$
\oint_C \langle \mathbf{E}, d\mathbf{c} \rangle = 0 \tag{1-2}
$$

em que  $C \subset \mathbb{R}^3$  é uma curva fechada qualquer e  $\langle , \rangle$  representa o produto interno usual. É possível tirar vantagem dessa propriedade global para obter uma propriedade local de **E**. Substituindo (1-2) no Teorema de Stokes (ARFKEN e WEBER, 2005), tem-se<br>  $\int_{S} \langle \nabla \times \mathbf{E}, \hat{\mathbf{n}} \rangle dS = \oint_{C} \langle \mathbf{E}, d\mathbf{c} \rangle = 0 \rightarrow \nabla \times \mathbf{E} = 0$  (1-3)

$$
\int_{S} \langle \nabla \times \mathbf{E}, \hat{\mathbf{n}} \rangle dS = \oint_{C} \langle \mathbf{E}, d\mathbf{c} \rangle = 0 \to \nabla \times \mathbf{E} = 0 \tag{1-3}
$$

em que  $S \subset \mathbb{R}^3$  é uma superfície,  $\hat{\mathbf{n}}$  representa a normal em determinado ponto de *S*. A equação (1-3) revela que **E** não é qualquer campo vetorial, mas sim irrotacional em todo o 3 . Com isso, é possível reduzir esse problema vetorial (encontrar o campo **E** ) para um problema muito mais simples: encontrar uma função escalar *u*. Por (1-2) temse que a integral ao longo de um caminho **a** − **b** é sempre bem definida. Portanto, pelo Teorema do Gradiente (ARFKEN e WEBER, 2005) existe uma função  $u(\mathbf{x}), \mathbf{x} \in \mathbb{R}^3$ tal que

$$
u(\mathbf{b}) - u(\mathbf{a}) = \int_{a}^{b} \langle \mathbf{E}, d\mathbf{l} \rangle \to \mathbf{E} = \nabla u \tag{1-4}
$$

A função *u* definida em (1-4) é conhecida como *potencial*, uma vez que a partir dela derivam-se os campos de força. Assim, formulando-se o problema a partir de uma função potencial tem-se a vantagem de reduzir um problema vetorial a um problema escalar, mais simples de resolver. O termo *função potencial* foi cunhado por George Green em 1828.

Substituindo a equação (1-4) na Lei de Gauss (ARFKEN e WEBER, 2005), temse

$$
\nabla \mathbf{E} = 0 \to \nabla (\nabla u) = \Delta u = 0 \tag{1-5}
$$

conhecida como equação de Laplace.

A equação de Laplace também aparece em outros problemas da físicamatemática: no comportamento de fluidos incompressíveis, na distribuição de temperatura em estado permanente de um corpo, na propagação de ondas e em muitos outros problemas de valor de contorno. A razão para este operador ser onipresente é que, localmente, ele mede o quanto uma quantidade (temperatura, deslocamento, tensão etc.) está distante de sua vizinhança – e a natureza sempre tenta minimizar esse valor a fim de atingir o equilíbrio (KLINE, 1990). Devido a tantas aplicações, o operador Laplaciano foi objeto de estudo das maiores mentes do século XIX – quando se pensava que a natureza era linear.

A melhor forma de compreender um operador (linear ou não) é através de seu grupo de simetrias (GURARIE, 2007). O grupo de simetrias do operador Laplaciano consiste em rotações e dilatações. Isso implica que os polinômios *H <sup>n</sup>* (**x**) de grau *n* que satisfazem (1-5) devem ser homogêneos e isotrópicos, isto é,

$$
H_n(\lambda \mathbf{x}) = \lambda^n H_n(\mathbf{x}), \quad \lambda \in \mathbb{R}
$$
 (1-6)

chamados de polinômios harmônicos homogêneos. As duas simetrias do operador Laplaciano indicam que o sistema esférico de coordenadas é o mais adequado para definir um ponto no  $\mathbb{R}^3$ . Fazendo uso das coordenadas esféricas é possível separar os polinômios  $H_n(\mathbf{x})$  em

$$
H_n(\mathbf{x}) = H_n(r\hat{\mathbf{x}}) = r^n Y_n(\hat{\mathbf{x}})
$$
 (1-7)

em que as funções *Y <sup>n</sup>* (**x**) dependem apenas da parte angular de **x** e são conhecidas na literatura como harmônicas esféricas. As harmônicas esféricas compõem um conjunto completo de polinômios ortogonais. Isso implica que qualquer função *f* definida na esfera unitária pode ser decomposta em uma soma infinita de harmônicas esféricas. Essa propriedade no  $\mathbb{R}^2$  constitui a aproximação por série de Fourier de qualquer função no círculo unitário (EFTHIMIOU e FRYE, 2014).

As funções que satisfazem o Laplaciano também são analíticas, isto é, podem ser aproximadas por uma série de polinômios homogêneos *H n* . Esta propriedade tem uma grande aplicabilidade prática, uma vez que, para pontos distantes, apenas os primeiros termos dessa série são relevantes. Em 1839, Gauss fez uso extensivo dessa técnica em sua obra, "*Allgemeine Theorie des Erdmagnetismus*", ao aproximar o potencial do campo magnético da Terra até a quarta ordem. Com este trabalho, Gauss conseguiu estimar a posição do polo magnético sul da Terra com boa exatidão (KLEIN, 1979). Na astronomia, estimar o potencial gravitacional em um ponto  $\mathbf{x}_s$  devido a N corpos é um problema que também faz uso destas expansões. Tem-se que o potencial em *s* **x** devido a *N* corpos é dado por (GRIFFITHS, 2014)

$$
u\left(\mathbf{x}_{s}\right)=\sum_{i=1}^{N}\frac{m_{i}}{\left\|\mathbf{x}_{s}-\mathbf{x}_{f}^{i}\right\|}\tag{1-8}
$$

onde a origem do sistema é tomada no centroide dos *N* corpos, *mi* representa a massa de cada um dos corpos e *f* **x** a posição dos demais planetas. A sua expansão é dada por

$$
u\left(\mathbf{x}_{s}\right) = \frac{\mu_{0}}{\left\|\mathbf{x}_{s}\right\|} + \frac{\mathbf{x}_{s}^{T}\mathbf{\mu}_{1}}{\left\|\mathbf{x}_{s}\right\|^{3}} + \frac{\mathbf{x}_{s}^{T}M_{2}\mathbf{x}_{s}}{2\left\|\mathbf{x}_{s}\right\|^{5}} + \dots
$$
 (1-9)

onde

$$
\mu_0 = \sum_{i=1}^N m_i, \qquad \mu_1 = \sum_{i=1}^N m_i \mathbf{x}_f^i, \quad M_2 = \sum_{i=1}^N 3m_i \mathbf{x}_f^i \mathbf{x}_f^{i} - \mathbf{x}_f^{i} \mathbf{x}_f^i I \qquad (1-10)
$$

sendo *I* a matriz identidade. Muitas observações podem ser feitas a respeito da equação (1-9). A primeira é que os numeradores de todos os termos dessa expressão são polinômios harmônicos homogêneos, logo, satisfazem (1-7). A segunda é que as variáveis  $\mu_0$ ,  $\mu_1$ ,  $M_2$ , ... são conhecidas na literatura como momentos multipolos de *n*-ésima ordem e independem do ponto *s* **x** . Isso implica que eles podem ser calculados uma só vez e reutilizados para obter o potencial em qualquer outro ponto *s* **x** . Além disso, para um *s* **x** suficientemente longe é possível truncar a expansão multipolo (1-9) em seus três primeiros termos e obter ótimos resultados.

Os chamados métodos *fast multipole* são conhecidos por usar uma sofisticada estrutura de dados espacial a fim de implementar a equação (1-9) com um custo computacional reduzido. Em 1989, Greengard e Rokhlin publicaram um artigo inovador que prometia reduzir o custo do problema de *N*-corpos de  $O(N^2)$  para  $O(N)$ , no que ficou conhecido como um dos dez algoritmos mais importantes do século XX (CIPRA, 2000).

A expansão multipolo da equação (1-9) também tem uma interpretação nas mais variadas ciências físicas. Na eletrostática,  $\mu_0$  pode ser entendido como o potencial

devido à carga total do sistema,  $\boldsymbol{\mu}$ <sub>1</sub> como o potencial devido a um dipolo de cargas e *M*<sup>2</sup> como o potencial devido a um quadrupolo de cargas (ver [Figura 1-2\)](#page-17-0). Na estatística, tem-se média e variância. Na geometria, tem-se centroide, momento de primeira ordem e momento de segunda ordem (ou momento de inércia). De forma geral, os multipolos contêm as informações mais relevantes de um dado conjunto de dados – similar aos coeficientes de uma expansão em séries de Taylor, porém, com abrangência global.

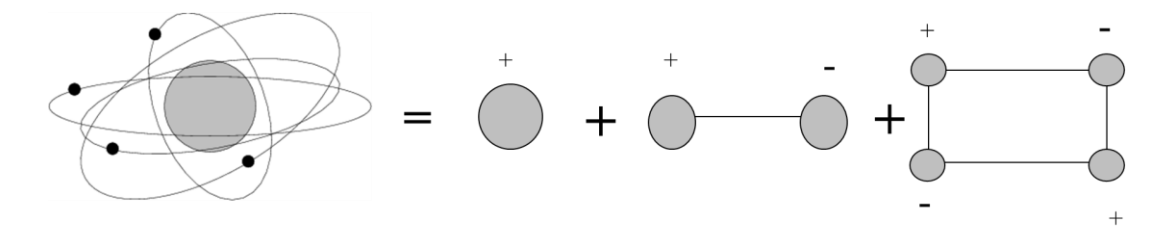

<span id="page-17-0"></span>Figura 1-2 – Expansão multipolo para um conjunto de cargas (GRIFFITHS, 2014)

Ao longo do século XIX e primeira metade do século XX o uso de expansões como a (1-9) e de conjuntos de funções ortogonais (série de Fourier, esféricas harmônicas, funções de Bessel, polinômios de Legendre etc.) eram indispensáveis para os cientistas interessados em resolver problemas práticos. Contudo, Liouville mostrou em 1839 que, mesmo com esse aparato, existem equações diferenciais cujas soluções não podem ser expressas em uma forma fechada, por meio de séries infinitas e nem por meio de equações integrais (KHOVANSKII, 2004). Este teorema influenciou fortemente a busca por métodos numéricos para a solução de sistema de equações diferenciais. Com o surgimento da era digital em meados de 1960, surgiram vários métodos numéricos especializados na solução de problemas práticos.

Três métodos, em especial, se destacaram: o método das diferenças finitas, o método dos elementos finitos e o método dos elementos de contorno. Cada um desses métodos se baseia na discretização de uma forma do problema de valor de contorno. Para a equação de Laplace, sua forma forte é dada por

$$
\Delta u(\mathbf{x}) = 0, \quad \mathbf{x} \in \Omega \subset \mathbb{R}^3
$$
  
\n
$$
u(\mathbf{x}) = f(\mathbf{x}), \quad \mathbf{x} \in \Gamma_1 = \partial \Omega_1
$$
  
\n
$$
\frac{\partial u}{\partial n}(\mathbf{x}) = g(\mathbf{x}), \mathbf{x} \in \Gamma_2 = \partial \Omega_2
$$
  
\n
$$
\Omega_1 \cup \Omega_2 = \Omega, \quad \Omega_1 \cap \Omega_2 = \varnothing
$$
\n(1-11)

No método das diferenças finitas a equação (1-11) é discretizada levando a um sistema linear de equações. A sua vantagem é a fácil implementação, contudo faz-se necessário que o domínio  $\Omega$  seja discretizado por um grid regular, dificultando a análise de regiões curvas (STRANG, 2007).

A forma fraca da equação de Laplace é dada por (BREBBIA e DOMINGUEZ, 1992)

$$
\int_{\Omega} \nabla u \nabla v d\Omega = \int_{\Gamma_1} v f d\Gamma_1 + \int_{\Gamma_2} v g d\Gamma_2 \tag{1-12}
$$

em que *v* geralmente são polinômios com suporte compacto. O método dos elementos finitos é o mais conhecido por usar esta formulação. Após a discretização da equação (1-12) tem-se um sistema linear esparso cuja solução pode ser obtida em *O(N)*, sendo *N* o número de nós da malha. Por ser uma formulação integral é possível considerar problemas com os mais variados domínios  $\Omega$  (STRANG, 2007).

Por fim, a forma inversa da equação de Laplace é dada por (BREBBIA e NGUEZ, 1992)<br>  $\int_{\Omega} (u\Delta v)d\Omega - \int_{\Omega} (v\Delta u)d\Omega = \int_{\Gamma_2} v \langle \nabla u, \mathbf{n} \rangle d\Gamma - \int_{\Gamma_1} u \langle \nabla v, \mathbf{n} \rangle d\Gamma$  (1-13) DOMINGUEZ, 1992)

1992)  
\n
$$
\int_{\Omega} (u\Delta v)d\Omega - \int_{\Omega} (v\Delta u)d\Omega = \int_{\Gamma_2} v \langle \nabla u, \mathbf{n} \rangle d\Gamma - \int_{\Gamma_1} u \langle \nabla v, \mathbf{n} \rangle d\Gamma \quad (1-13)
$$

é a base do método de colocação dos elementos de contorno (*Collocation Boundary Element Method*), em que se usa como função de peso *v* a solução fundamental do problema, para a obtenção de uma formulação com dados dependentes apenas do contorno . Após a discretização do problema, obtém-se um sistema linear denso, o que implica alto custo computacional para problemas com muitos graus de liberdade, embora, por outro lado, reduza a ordem das matrizes geradas

Ao substituir a solução fundamental do operador Laplaciano na equação (1-13) tem-se uma estrutura similar à do problema dos *N*-corpos. Com isso, é possível substituir a multiplicação de uma matriz densa por um algoritmo *fast multipole* tornando possível resolver problemas com milhões de graus de liberdade, originandose assim o *Fast Multipole Boundary Element Method (FMBEM)* (NISHIMURA, 2002)*.*

#### **1.1 Revisão Bibliográfica**

Em Greengard e Rokhlin (1987) foi publicado pela primeira vez o algoritmo *fast multipole* para o problema de *N-*corpos. Neste trabalho, demonstrou-se pela primeira vez a possibilidade de reduzir o custo de computação do potencial gravitacional em um dado ponto **x** para *O(N),* isto é, dependente apenas da quantidade de partículas no problema. Como a maioria dos problemas dinâmicos podem ser reduzidos à interação de *N* partículas, a aplicabilidade deste algoritmo foi enorme e com isso ele foi eleito um dos mais importantes do século XX (CIPRA, 2000).

Em Liu (2009), é abordada a implementação do FMBEM com elementos constantes bidimensionais e tridimensionais. Neste livro, Liu desenvolve uma estrutura de dados espacial baseada em *quadtrees* (*octrees* em três dimensões) permitindo separar elementos próximos dos distantes. Nos elementos próximos, é feita a integração (1-13) e para os elementos longe é aplicada a expansão multipolo (1-9). Por fim, o algoritmo é aplicado aos mais variados problemas de estática, eletrostática e acústica, mostrando todo o seu potencial para a solução de problemas práticos.

Em Novelino (2015) e Peixoto *et al.* (2015) foi proposta uma forma alternativa às *quadtrees* para a aglomeração dos elementos de contorno para o FMBEM. Diferentemente de Liu (2009), o grupo de trabalho da PUC-Rio propõe uma hierarquia intrínseca à malha, que permite diferenciar elementos próximos de distantes de acordo com o nível de refinamento e elementos adjacentes a um dado elemento. Além disso, foram estudadas diferentes formas de distribuir os momentos. Concluiu-se que havia necessidade de distribuir os momentos apenas uma vez, diferentemente do proposto até então na literatura sobre o FMBEM.

Em Peixoto (2018) e Dumont e Peixoto (2016) foi implementado o FMBEM para problemas bidimensionais de ordem qualquer e foi proposto uma formulação geral independente da solução fundamental. Para a aglomeração dos elementos foi utilizada a hierarquia proposta em Novelino (2015) e Peixoto *et al* (2016). Por fim, a formulação foi aplicada a diversos problemas de potencial e elasticidade, evidenciando a eficiência do algoritmo.

Em Florez Ttito (2020) foi desenvolvida uma extensão do trabalho de Peixoto (2020) para elementos tridimensionais de ordem qualquer. Neste trabalho, é possível obter a formulação tridimensional do FMBEM para um elemento genérico. Com isso, foi desenvolvida uma promissora ferramenta de análise para modelos tridimensionais curvos.

Em Dumont e Kurz (2021) foi proposta uma metodologia para a avaliação analítica das integrais do CBEM no caso de elementos triangulares planos. Além disso, é proposta uma integração numérica adaptativa, com o uso de uma quadratura proposta em Dunavant (1985). Mostrou-se que para uma distância relativa entre o ponto fonte e o elemento de integração maior que 0,8 têm-se ótimos resultados, em geral, inclusive para a avaliação de gradientes de potencial em pontos internos.

O presente trabalho busca estender o trabalho de Peixoto (2018) para problemas de potencial tridimensionais lineares, como está detalhado no Capítulo 4. Foi adotada uma estrutura de dados similar à relatada em Peixoto (2018), porém com duas mudanças principais: a primeira é que a adjacência dos elementos é feita por meio de *halfedges* e a segunda é que, diferentemente do algoritmo de Peixoto, que percorre alternadamente a hierarquia, o algoritmo proposto tem duas etapas bem definidas: a criação da hierarquia com uso da *halfedges* e, uma vez criada, esta é percorrida apenas uma vez (ver Capítulo 4). Isso foi feito a fim de permitir a paralelização da integração dos elementos. Para elementos próximos foi utilizada a mesma metodologia de integração proposta em Dumont e Kurz (2021), isto é, para elementos muito próximos aplicou-se a integração exata e para elementos intermediários a integração numérica. Por fim, o algoritmo foi avaliado para problemas de potencial das mais variadas complexidades e com milhões de graus de liberdade.

#### **1.2 Objetivos**

O principal objetivo desse trabalho é estender o desenvolvimento proposto em Peixoto (2018) para elementos tridimensionais lineares. Para isso, foi necessário compreender profundamente duas questões principais. A primeira consistia na expansão multipolo em harmônicas esféricas. Assim, foi apresentado um estudo completo sobre sua obtenção e taxa de convergência. Já o segundo desafio foi implementar, em três dimensões, a distribuição dos momentos criada em Peixoto (2018). Para isso, foi utilizada uma estrutura de dados conhecida por *halfedges* (KEENAN, DE GOES e DESBRUN, 2013)*.* Ambos os desafios foram vencidos com êxito, originando um programa capaz de tratar problemas com milhões de graus de liberdade em um computador de uso pessoal.

#### **1.3 Organização da Dissertação**

Este trabalho é dividido em 6 capítulos e 3 apêndices, sendo o Capítulo 1 uma introdução do trabalho e de seus principais objetivos.

**Capítulo 2**. É apresentada em completo detalhe a formulação convencional do Método dos Elementos de Contorno (*Conventional Boundary Element Method – CBEM*). Comenta-se o seu elevado custo computacional e a principal estratégia para reduzi-lo.

**Capítulo 3**. É apresentado o desenvolvimento teórico necessário para a implantação das funções harmônicas esféricas no algoritmo *fast multipole*. Além disso, evidencia-se a obtenção da taxa de convergência da expansão a fim de se obter total controle da fonte de erro do algoritmo proposto.

**Capítulo 4**. É apresentada a estrutura de dados espacial responsável pela construção da geometria e pela distribuição dos momentos. É dado enfoque na estrutura *halfedge* responsável por obter elementos adjacentes e no cálculo do ângulo sólido em um dado vértice. Por fim, é feita uma descrição completa do algoritmo proposto.

**Capítulo 5**. São apresentados os resultados obtidos com a formulação proposta. Foram avaliados três exemplos com grau crescente de complexidade.

**Capítulo 6**. São apresentadas as principais conclusões do autor, assim como sugestões para trabalhos futuros.

O Apêndice A contém uma descrição da implementação das funções harmônicas esféricas, o Apêndice B apresenta o pseudocódigo do algoritmo proposto e no Apêndice C uma sugestão de interface gráfica para o algoritmo.

## **2 Fundamentos do Método dos Elementos de Contorno**

O objetivo deste capítulo é fundamentar o Método Convencional dos Elementos do Contorno (*Conventional Boundary Element Method* – CBEM), sem uso da técnica *fast multipole.* Para isso, são descritos os quatro subespaços fundamentais de uma transformação linear, os espaços adjuntos e as funções de Green. Por fim, é avaliado o custo computacional do CBEM em sua forma discreta.

#### **2.1 Introdução**

O objetivo principal do presente trabalho é resolver a equação (2-1):

$$
\Delta u(\mathbf{x}) = 0, \quad \mathbf{x} \in \Omega
$$
  
 
$$
u(\mathbf{x}) = f(\mathbf{x}), \quad \mathbf{x} \in \Gamma
$$
  
\n
$$
\nabla u(\mathbf{x}) = \mathbf{g}(\mathbf{x}), \quad \mathbf{x} \in \Gamma
$$
\n(2-1)

onde  $\Omega$  é o interior de uma região  $\Sigma \subset \mathbb{R}^3$  e  $\Gamma$  é o contorno de  $\Sigma$  (ver [Figura 2-1\)](#page-22-0). A interpretação física adotada no presente trabalho para a equação (2-1) foi considerar *u* (**x**) como a distribuição de temperatura , em regime permanente, de um corpo  $\Sigma \subset \mathbb{R}^3$  e  $\nabla u(\mathbf{x})$  representa o fluxo de calor ao longo das faces desse corpo.

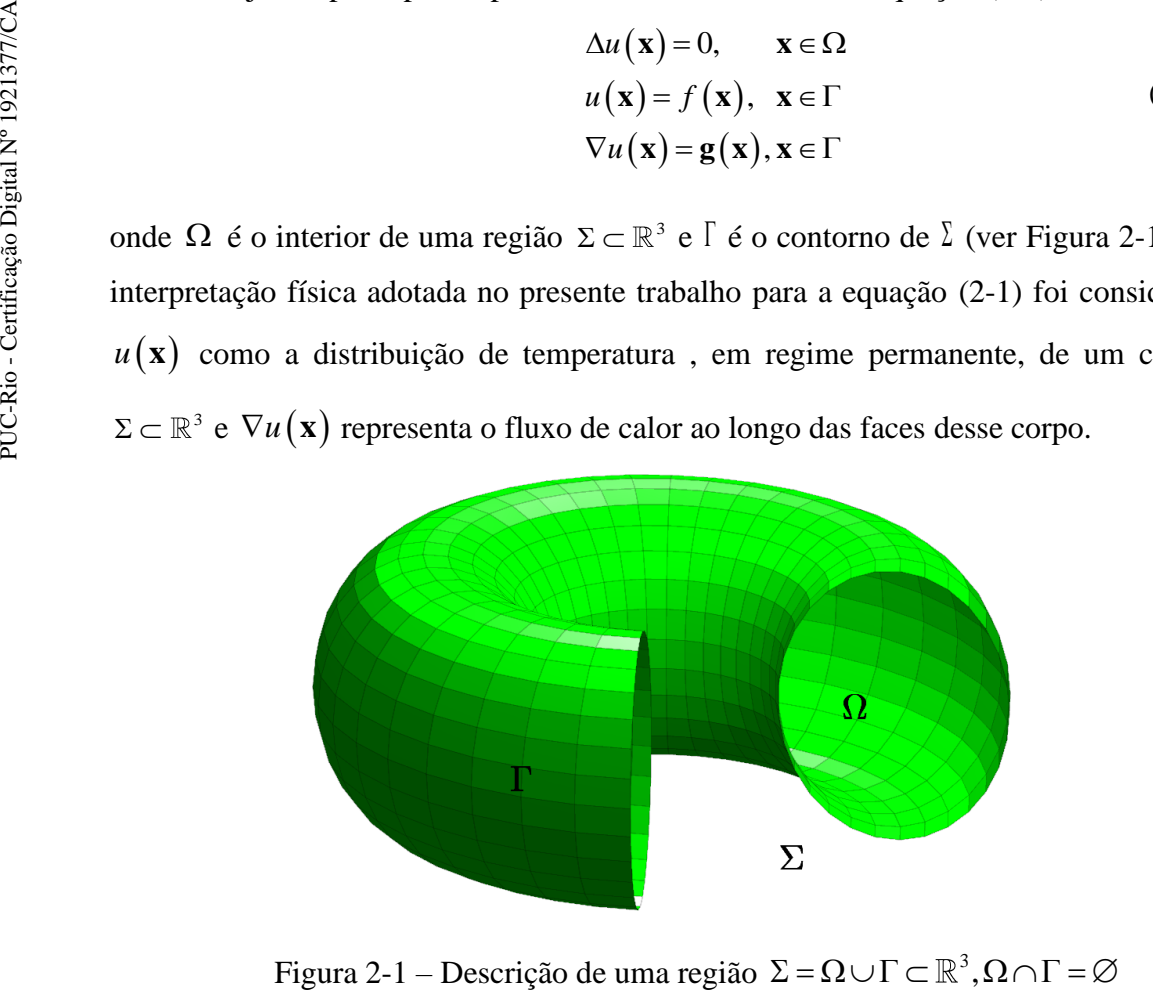

<span id="page-22-0"></span>Figura 2-1 – Descrição de uma região  $\Sigma$  =  $\Omega$ ∪ $\Gamma$   $\subset$   $\mathbb{R}^3$ 

O operador Laplaciano  $(\Delta)$  pode ser entendido como um operador linear que atua no espaço das funções continuamente diferenciáveis *C* . Para obter a formulação do Método dos Elementos de Contorno, faz-se necessário definir o espaço adjunto do Laplaciano,  $\Delta^*$ . Para isso, serão discutidas inicialmente as propriedades do espaço adjunto de operadores lineares atuando em um espaço de dimensão finita, isto é, matrizes  $m \times n$ .

#### **2.2 Os quatro espaços fundamentais**

Matrizes também podem ser entendidas como operadores lineares atuando em funções com dimensão finita, isto é, vetores. Segundo Strang (2016), o completo entendimento de uma matriz  $A \in M(m,n)$  pode ser obtido ao se estudar os seus quatro espaços fundamentais:

- O espaço coluna de *A*, denotado por *col(A)*, com dimensão *r,* é gerado pelas colunas  $\text{de } A. \text{ Logo}, \text{col}(A) \subset \mathbb{R}^m.$
- O espaço nulo de A, denotado por  $\text{null}(A)$ , com dimensão  $n r$ , é definido como  $null(A) = {\bf x} \in \mathbb{R}^n | A{\bf x} = {\bf 0} \}$
- O espaço linha de *A*, denotado por  $col(A^T)$ , com dimensão *r*, é gerado pelas linhas  $\text{de } A. \text{ Logo}, \text{col}(A^{\text{T}}) \subset \mathbb{R}^n.$
- O espaço nulo esquerdo de *A*, denotado por *nul(* $A<sup>T</sup>$ ), com dimensão *m* r, é definido como  $\mathit{null}(A^T) = {\mathbf{x} \in \mathbb{R}^m | A^T \mathbf{x} = \mathbf{0}}$

A ideia mais importante é que estes quatro subespaços estão relacionados. Temse que:

$$
col(AT)\perp = null(A)
$$
 (2-2)

$$
col(A)^{\perp} = null(A^T)
$$
 (2-3)

Uma visualização das equações (2-2) e (2-3) é mostrada na [Figura 2-2.](#page-24-0)

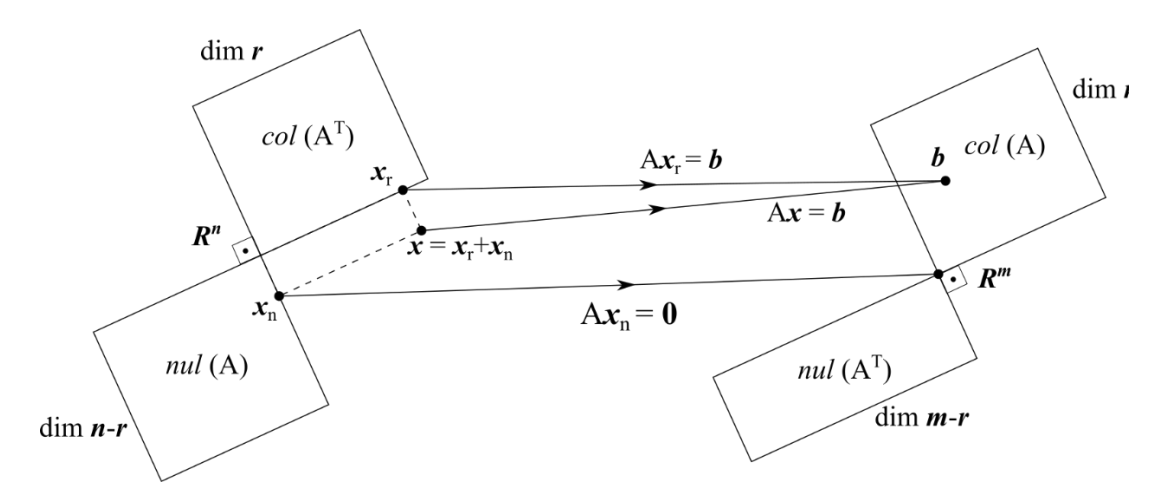

Figura 2-2 – Os quatro espaços fundamentais (STRANG, 2016).

<span id="page-24-0"></span>O espaço  $col(A^T)$  é também conhecido como espaço dual ou espaço adjunto. A sua definição é feita na equação (2-4):

$$
\langle A\mathbf{x}, \mathbf{y} \rangle = \langle A^T \mathbf{y}, \mathbf{x} \rangle, \qquad \mathbf{x} \in \mathbb{R}^n, \mathbf{y} \in \mathbb{R}^m \tag{2-4}
$$

onde  $\langle , \rangle$  é o produto interno usual,  $A^T$  é a transposta de A (ou adjunta de A). Para entender como a equação (2-4) pode ser fundamental na solução de um problema, considerem-se os dois exemplos a seguir.

**Exemplo 2.1**: Encontre  $\mathbf{x} = \{x_1, x_2\}^T$  tal que:

$$
\left(\frac{1}{2}\frac{3}{6}\right)\left\{\frac{x_1}{x_2}\right\} = \left\{\begin{matrix}0\\0\end{matrix}\right\}
$$
 (2-5)

Inicialmente, note que  $\bf{x}$  pertence ao  $nul(A)$ . Por (2-2), tem-se que  $col(A<sup>T</sup>)<sup>\perp</sup> = null(A)$ , logo, é possível obter **x** conhecendo-se apenas o espaço ortogonal a sua adjunta. A adjunta de *A* é dada por:

$$
A^T = \begin{pmatrix} 1 & 2 \\ 3 & 6 \end{pmatrix} \tag{2-6}
$$

Uma base para o  $col(A^T)$  consiste apenas no vetor  $\{1,3\}^T$ . Logo, o espaço perpendicular a  $col(A^T)$  é

$$
col(AT) = k {1 \choose 3} \rightarrow col(AT)\perp = k { -3 \choose 1} = null(A), \quad k \in \mathbb{R}
$$
 (2-7)

obtendo-se assim o espaço solução de (2-5). A lição fundamental deste exemplo é: para resolver (2-5) foi necessário apenas obter o espaço coluna de sua adjunta.

**Exemplo 2.2:** Considere o seguinte problema:

$$
A\mathbf{x} = \mathbf{b} \tag{2-8}
$$

Em que  $A$  é uma matriz  $N \times N$  invertível. Agora, suponha que existe  $g$  tal que

$$
A^T \mathbf{g} = \mathbf{e}_i \tag{2-9}
$$

em que  $e_i$  representa o vetor unitário com 1 na i-ésima posição. Acontece que se (2-9) for verdade, então por (2-4), tem-se:<br> $\langle A\mathbf{x}, \mathbf{g} \rangle = \langle A^T \mathbf{g}, \mathbf{x} \rangle \rightarrow \langle \mathbf{b} \rangle$ 

$$
\langle A\mathbf{x}, \mathbf{g} \rangle = \langle A^T \mathbf{g}, \mathbf{x} \rangle \rightarrow \langle \mathbf{b}, \mathbf{g} \rangle = \langle \mathbf{e}_i, \mathbf{x} \rangle \rightarrow
$$
\n
$$
\langle \mathbf{b}, \mathbf{g} \rangle = x_i
$$
\n(2-10)

Ou seja, conhecendo o vetor **g** foi possível obter uma componente do vetor solução **x** . Devido a sua importância, este vetor é conhecido como a função discreta de Green associada à matriz *A* (ESTEP, 2004). As funções de Green em sua forma contínua são essenciais no CBEM.

#### **2.3 Espaço dual**

O espaço da matriz transposta  $col(A^T)$  tem uma interpretação física altamente relevante. Os problemas de valor de contorno são caracterizados, principalmente, pela dualidade entre as condições ditas essenciais e naturais (primal e dual). A Tabela 1 relaciona essas duas propriedades para alguns problemas da física matemática (STRANG, 2007).

Tabela 2-1 – Variáveis primal e dual para diversos problemas

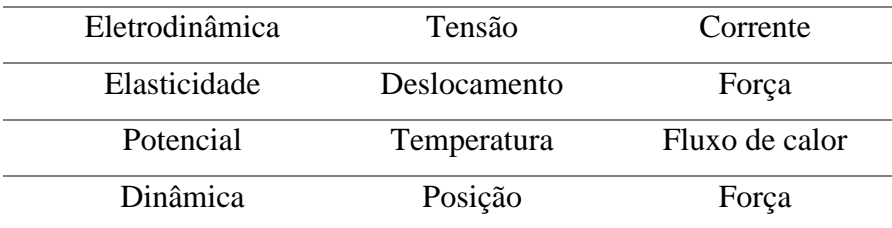

O fato é que, no paradigma de dimensão finita, o espaço primal coincide com o espaço  $col(A)$  e o espaço dual com  $col(A^T)$ . Esta relação fica clara no contexto de elasticidade em que o espaço primal é dado pelos deslocamentos e o espaço dual dado pelas forças. Nesse sentido, a intepretação física para  $nul(A)$  e  $nul(A^T)$  coincide justamente com o espaço de deslocamentos e forças inadmissíveis, respectivamente. Exemplo de deslocamentos inadmissíveis são os movimentos de corpo rígido (translação e rotação) que provocam deslocamento sem deformação. Logo, não permitir deslocamento de corpo rígido implica, matematicamente, que o nul(A) é vazio.

Uma aplicação relevante das relações simétricas da Tabela 2.1 é evidenciada nos chamados teoremas da reciprocidade. Estes teoremas, a depender do contexto, têm nomes distintos. Na eletrodinâmica é chamado de Teorema da Reciprocidade Rayleigh, na elasticidade de Teorema da Reciprocidade de Betti e em potencial Teorema da Reciprocidade de Green. De forma geral, estas relações aparecem na maioria dos sistemas dinâmicos lineares tal como o próprio Lord Rayleigh descreveu em sua obra prima *Theory of Sound*, de acordo com (COOK, 1996):

*"Em um sistema dinâmico linearizado, relações recíprocas muito notáveis existem entre as forças e movimentos de diferentes tipos ... "*

O fato é que os teoremas da reciprocidade bem como as funções de Green são as peças fundamentais para o CBEM.

#### **2.4 Do discreto para o contínuo**

Foi observado no último exemplo da seção 2.2 como o conhecimento da adjunta de um operador linear pode ser utilizado para obter a solução de determinado problema. A seguir será descrito como o conceito de espaço adjunto se adequa a operadores atuando em um espaço de funções continuamente diferenciáveis.

Seja *L* um operator linear. A sua adjunta 
$$
L^*
$$
 é definida como  
\n $\langle L(u), v \rangle = \langle u, L^*(v) \rangle, \langle u, v \rangle = \int_{\Omega} uv d\Omega$  (2-11)

para quaisquer funções continuamente diferenciáveis *u, v* com suporte compacto em  $\Omega$  (isto é, *u* e *v* são identicamente iguais a zero no contorno de  $\Omega$ ).

A adjunta do operator Laplaciano é obtida por  
\n
$$
\langle L(u), v \rangle =
$$
\n
$$
\int_{\Omega} (v \Delta u) d\Omega = \int_{\Gamma} v \langle \nabla u, \mathbf{n} \rangle d\Gamma - \int_{\Omega} \langle \nabla u, \nabla v \rangle d\Omega =
$$
\n
$$
\int_{\Gamma} v \langle \nabla u, \mathbf{n} \rangle d\Gamma - \int_{\Gamma} u \langle \nabla v, \mathbf{n} \rangle d\Gamma + \int_{\Omega} (u \Delta v) d\Omega =
$$
\n
$$
\int_{\Omega} (u \Delta v) d\Omega = \langle u, L^*(v) \rangle
$$
\n
$$
\therefore L^*(v) = \Delta v
$$
\n(2-12)

em que a integração por partes foi utilizada duas vezes. Em (2-12) foi observado que a adjunta do Laplaciano coincide com o próprio. Nesses casos, o operador é dito simétrico ou auto adjunto (note a semelhança com as matrizes  $A = A^T$  chamadas de simétricas).

### **2.5 Funções de Green**

Observe o Exemplo 2.2. Neste exemplo, o vetor **g** foi suficiente para obter a solução do problema. A intuição por trás das funções de Green consiste em estender (2-9) para o espaço de dimensão infinita. Ou seja, a função de Green  $u^*(\mathbf{x})$  é aquela que satisfaz:

$$
L^*\left(u^*\left(\mathbf{x}_f-\mathbf{x}_s\right)\right)=\delta\left(\mathbf{x}_f-\mathbf{x}_s\right),\qquad\mathbf{x}_f,\mathbf{x}_s\in\Omega\tag{2-13}
$$

em que

$$
\delta(\mathbf{x}_f - \mathbf{x}_s) = \begin{cases} \infty, & \text{se } \mathbf{x}_f = \mathbf{x}_s \\ 0, & \text{se } \mathbf{x}_f \neq \mathbf{x}_s \end{cases}
$$
\n
$$
\int_{\Omega} x(\mathbf{x}_f) \delta(\mathbf{x}_f - \mathbf{x}_s) d\Omega = x(\mathbf{x}_s)
$$
\n(2-14)

e  $\mathbf{x}_f$ ,  $\mathbf{x}_s$  são comumente interpretados como ponto *field* e *source*. A explicação dessa nomenclatura é que o ponto *source* (fonte) consiste no ponto de aplicação de uma carga

pontual (função delta de Dirac) e *f* **x** (campo) o ponto em que o efeito desta carga foi medido (GUMEROV e DURAISWAMI, 2005).

Observe a semelhança de  $(2-13)$  com  $(2-9)$ . Pode-se concluir que os vetores  $e_i$ consistem na forma discreta da função delta de Dirac (ambas fazem o papel de "filtrar" uma componente de **x** *).* Com isso, a função de Green pode ser interpretada como a forma contínua da matriz inversa de uma transformação linear. O seguinte exemplo justifica esta última denominação:

**Exemplo 2.3** Considere o seguinte problema em que a função de Green  $G(x-y)$  do operador *L* é conhecida.

$$
\begin{cases}\nL(u(\mathbf{x})) = f, & \mathbf{x} \in \Omega \\
u(\mathbf{x}) = 0, & \mathbf{x} \in \Gamma\n\end{cases}
$$
\n(2-15)

Considerando  $v = G(x - y)$  na equação (2-11), tem-se

$$
\langle L(u(\mathbf{x})), G(\mathbf{x} - \mathbf{y}) \rangle = \langle u, L^*(G(\mathbf{x} - \mathbf{y})) \rangle \rightarrow
$$
  

$$
\langle f(\mathbf{x}), G(\mathbf{x} - \mathbf{y}) \rangle = \langle u, \delta(\mathbf{x} - \mathbf{y}) \rangle \rightarrow
$$
  

$$
\int_{\Omega} f(\mathbf{x}) G(\mathbf{x} - \mathbf{y}) d\Omega = u(\mathbf{y})
$$
 (2-16)

Com isso, fica evidente na equação (2-16) que a função de Green é suficiente para se obter a solução *u* em qualquer ponto  $y \in \Omega$ .

Mas afinal, dado um operador linear *L,* como obter a sua função de Green? Embora a existência das funções de Green para qualquer operador linear com coeficientes constantes seja garantida pelo Teorema de Malgrange - Ehrenpreis (EHRENPREIS, 1954), a sua obtenção não é imediata. Para o operador Laplaciano, Arkfen e Weber (2005) compararam a forma integral da função potencial em um problema eletroestático com a equação (2-16) e concluíram que (ARFKEN e WEBER, 2005):

$$
u^* (\mathbf{x}_f - \mathbf{x}_s) = \frac{k}{4\pi (\|\mathbf{x}_f - \mathbf{x}_s\|)},
$$
  

$$
\nabla u^* (\mathbf{x}_f - \mathbf{x}_s) = -\frac{k (\mathbf{x}_f - \mathbf{x}_s)}{4\pi \|\mathbf{x}_f - \mathbf{x}_s\|^3}
$$
(2-17)

Em que  $k \in \mathbb{R}$  é uma constante de proporcionalidade e depende do material. Note que o gradiente de \* *u* nada mais é do que a força de Coulomb para duas cargas posicionadas em  $\mathbf{x}_s$  e  $\mathbf{x}_f$ .

#### **2.6 Método dos Elementos de Contorno**

Como dito na seção 2.3, os teoremas da reciprocidade são a chave para o CBEM. Para problemas de potencial que envolvem o operador Laplaciano, o teorema da reciprocidade (também conhecido como segunda identidade de Green) pode ser<br>
enunciado como (ARFKEN e WEBER, 2005):<br>  $\int_{\Omega} (u\Delta v)d\Omega + \int_{\Gamma} u \langle \nabla v, \hat{\mathbf{n}} \rangle d\Gamma = \int_{\Omega} (v\Delta u)d\Omega + \int_{\Gamma} v \langle \nabla u, \hat{\mathbf{n}} \rangle d\Gamma$  (2-18)

enunciado como (ARFKEN e WEBER, 2005):  
\n
$$
\int_{\Omega} (u\Delta v)d\Omega + \int_{\Gamma} u \langle \nabla v, \hat{\mathbf{n}} \rangle d\Gamma = \int_{\Omega} (v\Delta u)d\Omega + \int_{\Gamma} v \langle \nabla u, \hat{\mathbf{n}} \rangle d\Gamma \qquad (2-18)
$$

A melhor interpretação física para (2-18) é novamente encontrada na elasticidade, por meio do Teorema de Betti (análogo à segunda identidade de Green), que afirma: o trabalho produzido pelos deslocamentos (*u*) de um primeiro estado e forças de um segundo estado  $(\Delta v)$  coincide com o trabalho produzido pelos deslocamentos  $(v)$  do segundo estado e as forças do primeiro estado  $(\nabla u)$ .

Considerando 
$$
v = u^*
$$
 na (1.18),  $\mathbf{x}_f, \mathbf{x}_s \in \Omega$ , tem-se  
\n
$$
\int_{\Omega} (u \Delta u^*) d\Omega = \int_{\Omega} (u^* \Delta u) d\Omega + \int_{\Gamma} u^* \langle \nabla u, \hat{\mathbf{n}} \rangle d\Gamma - \int_{\Gamma} u \langle \nabla u^*, \hat{\mathbf{n}} \rangle d\Gamma \rightarrow
$$
\n
$$
\int_{\Omega} u \delta (\mathbf{x}_f - \mathbf{x}_s) d\Omega = \int_{\Gamma} u^* (\mathbf{x}_f - \mathbf{x}_s) \langle \nabla u (\mathbf{x}_f), \hat{\mathbf{n}} \rangle d\Gamma - \int_{\Gamma} u (\mathbf{x}_f) \langle \nabla u^* (\mathbf{x}_f - \mathbf{x}_s), \hat{\mathbf{n}} \rangle \rightarrow
$$
\n
$$
u (\mathbf{x}_s) = \int_{\Gamma} u^* \langle \nabla u, \hat{\mathbf{n}} \rangle d\Gamma - \int_{\Gamma} u \langle \nabla u^*, \hat{\mathbf{n}} \rangle d\Gamma
$$
\n(2.14)

Observe que por meio de  $(2-19)$  é possível obter a solução em um ponto  $\mathbf{x}_s \in \Omega$ fazendo uso apenas de dados no contorno. Contudo, para se obter um método realmente útil todos os dados da formulação devem pertencer ao contorno. Com isso, é analisado o que acontece com  $(2-19)$  caso  $\mathbf{x}_s$  tende ao contorno  $\Gamma$ .

Considere  $\mathbf{x}_s$  como sendo um ponto de canto (não necessariamente suave) pertencente a  $\Gamma$ . Considere o domínio  $\Omega^*$  que é obtido ao se excluir uma pequena seção esférica *S* com centro em  $\mathbf{x}_s$  e raio  $\varepsilon$ . Seja também a superfície  $\Lambda = S \cap \Gamma$ . Aplicando novamente a (2-19) no domínio  $\Omega^*$  e sabendo que  $\mathbf{x}_s \notin \Omega^*$ , tem-se:<br> $\int_{\Omega^*} u \delta(\mathbf{x}_f - \mathbf{x}_s) d\Omega = 0 =$ 

mente a (2-19) no domínio 
$$
\Omega^*
$$
 e sabendo que  $\mathbf{x}_s \notin \Omega^*$ , tem-se:  
\n
$$
\int_{\Omega^*} u \delta(\mathbf{x}_f - \mathbf{x}_s) d\Omega = 0 =
$$
\n
$$
\int_{\Gamma - \partial S} \left( u^* \langle \nabla u, \hat{\mathbf{n}} \rangle - u \langle \nabla u^*, \hat{\mathbf{n}} \rangle \right) d\Gamma + \int_{\Lambda} \left( u^* \langle \nabla u, \hat{\mathbf{n}} \rangle - u \langle \nabla u^*, \hat{\mathbf{n}} \rangle \right) d\Gamma
$$
\n(2-20)

Conforme  $\varepsilon \to 0$ , tem-se:

$$
\lim_{\varepsilon \to 0} \int_{\Gamma - \partial S} \left( u^* \langle \nabla u, \hat{\mathbf{n}} \rangle - u \langle \nabla u^*, \hat{\mathbf{n}} \rangle \right) d\Gamma =
$$
\n
$$
\int_{\Gamma} \left( u^* \langle \nabla u, \hat{\mathbf{n}} \rangle - u \langle \nabla u^*, \hat{\mathbf{n}} \rangle \right) d\Gamma \tag{2-21}
$$

$$
\lim_{\varepsilon \to 0} \int_{\Delta} \left( u^* \langle \nabla u, \hat{\mathbf{n}} \rangle - u \langle \nabla u^*, \hat{\mathbf{n}} \rangle \right) d\Gamma =
$$
\n
$$
\lim_{\varepsilon \to 0} \frac{1}{4\pi} \int_{\Delta} \left( \frac{1}{r} \langle \nabla u, \hat{\mathbf{n}} \rangle + \frac{1}{r^3} u \langle \mathbf{r}, \hat{\mathbf{n}} \rangle \right) d\Gamma =
$$
\n
$$
\lim_{\varepsilon \to 0} \frac{1}{4\pi} \int_{\Delta} \frac{1}{r} \langle \nabla u, \hat{\mathbf{n}} \rangle d\Gamma + \lim_{\varepsilon \to 0} \underbrace{\int_{\Delta} \left( \frac{1}{r^2} u \cos(\phi) \right)}_{\to \Phi u(\mathbf{x}_s)} d\Gamma = \frac{-\Phi}{4\pi} u(\mathbf{x}_s)
$$
\n(2-22)

em que *r* é a distância entre  $\mathbf{x}_s$ ,  $\mathbf{x}_f$  e  $\Phi$  é o ângulo sólido em  $\mathbf{x}_s$ . Portanto,

$$
\frac{\Phi}{4\pi}u(\mathbf{x}_s) = \int_{\Gamma} \left( u^* \langle \nabla u, \hat{\mathbf{n}} \rangle - u \langle \nabla u^*, \hat{\mathbf{n}} \rangle \right) d\Gamma \tag{2-23}
$$

De forma geral, tem-se:

eral, tem-se:  
\n
$$
c(\mathbf{x}_{s})u(\mathbf{x}_{s}) = \int_{\Gamma} \left( u^{*} \langle \nabla u, \hat{\mathbf{n}} \rangle - u \langle \nabla u^{*}, \hat{\mathbf{n}} \rangle \right) d\Gamma =
$$
\n
$$
\int_{\Gamma} \left( u^{*}(\mathbf{x}_{f} - \mathbf{x}_{s}) q(\mathbf{x}_{f}) - u(\mathbf{x}_{f}) \langle \nabla u^{*}(\mathbf{x}_{f} - \mathbf{x}_{s}), \hat{\mathbf{n}} \rangle \right) d\Gamma(\mathbf{x}_{f}) \qquad (2-24)
$$
\n
$$
c(\mathbf{x}_{s}) = \begin{cases} \frac{\Phi}{4\pi}, & \mathbf{x}_{s} \to \Gamma \\ 1, & \mathbf{x}_{s} \in \Omega \\ 0, & \mathbf{x}_{s} \notin \Sigma \end{cases}
$$

onde  $q \equiv \langle \nabla u, \hat{\mathbf{n}} \rangle$  é definido como o fluxo de calor ao longo da superfície com normal **n** . A equação (2-24) consiste na formulação convencional do Método dos Elementos de Contorno - CBEM para problemas de potencial tridimensionais.

#### **2.7 Custo computacional**

Para avaliar o custo computacional da equação (2-24) é preciso definir uma discretização para o contorno . No presente trabalho será considerada uma formulação isoparamétrica, em que  $\Gamma$  será particionado em um conjunto de triângulos  $\{F\}$  do tipo *T3* e um conjunto de vértices  $\{V\}$ . Assim, para cada triângulo  $T \in \{F\}$ com vértices  $\{p_1, p_2, p_3\}$ , tem-se

$$
\mathbf{p}(\xi, \eta) = N_1 \mathbf{p}_1 + N_2 \mathbf{p}_2 + N_3 \mathbf{p}_3, \qquad \mathbf{p} \in T
$$
 (2-25)

$$
u(\mathbf{p}(\xi,\eta)) = N_1 u(\mathbf{p}_1) + N_2 u(\mathbf{p}_2) + N_3 u(\mathbf{p}_3), \mathbf{p} \in T
$$
 (2-26)

$$
q(\mathbf{p}(\xi,\eta)) = N_1 q(\mathbf{p}_1) + N_2 q(\mathbf{p}_2) + N_3 q(\mathbf{p}_3), \mathbf{p} \in T
$$
 (2-27)

onde

$$
N_1 = (1 - \xi - \eta),
$$
  $N_2 = \xi,$   $N_3 = \eta$  (2-28)

Substituindo as equações (2-26) e (2-27) na equação (2-24) e fixando um ponto fonte  $\mathbf{x}_s^i \in \{P\}$ , tem-se

$$
\frac{\Phi(\mathbf{x}_{s}^{i})}{4\pi}u(\mathbf{x}_{s}^{i})+\int_{\Gamma}u(\mathbf{x}_{f})\langle\nabla u^{*}(\mathbf{x}_{f}-\mathbf{x}_{s}^{i}),\hat{\mathbf{n}}\rangle d\Gamma(\mathbf{x}_{f})=\n\int_{\Gamma}u^{*}(\mathbf{x}_{f}-\mathbf{x}_{s}^{i})q(\mathbf{x}_{f})d\Gamma(\mathbf{x}_{f})\rightarrow
$$
\n
$$
\frac{\Phi(\mathbf{x}_{s}^{i})}{4\pi}u(\mathbf{x}_{s})+\sum_{k=1}^{F}\int_{T_{k}}\langle\nabla u^{*}(\mathbf{x}_{f}-\mathbf{x}_{s}^{i}),\hat{\mathbf{n}}\rangle u(\mathbf{x}_{f})dT=\n\sum_{k=1}^{F}\int_{T_{k}}u^{*}(\mathbf{x}_{f}-\mathbf{x}_{s}^{i})q(\mathbf{x}_{f})d\Gamma(\mathbf{x}_{f})\rightarrow
$$
\n
$$
\frac{\Phi(\mathbf{x}_{s}^{i})}{4\pi}u_{i}+\sum_{p=1}^{V}H_{ip}^{*}u_{p}=\sum_{k=1}^{F}G_{ik}q_{k}
$$
\n(2-29)

em que *V* representa o número de vértices em  ${V}$  e *F*, o número de elementos em  ${F}$ , e

$$
H_{ip}^{*} = \sum_{l=1}^{S} \frac{k}{4\pi} \int_{0}^{1} \int_{1}^{1-\eta} \frac{\langle (\mathbf{x}_{f}(\xi,\eta) - \mathbf{x}_{s}^{i}), \mathbf{n}_{l} \rangle N_{d}^{l}}{\left\| \mathbf{x}_{f}(\xi,\eta) - \mathbf{x}_{s}^{i} \right\|^{3}} d\xi d\eta, \quad d = 1,2,3
$$
\n
$$
u_{p} = u(\mathbf{x}_{p} \in \{V\})
$$
\n
$$
G_{ik} = \sum_{p=1}^{3} \frac{|J|k}{4\pi} \int_{0}^{1} \int_{1}^{1-\eta} \frac{N_{p}}{\left(\mathbf{x}_{f}(\xi,\eta) - \mathbf{x}_{s}^{i}\right)} d\xi d\eta
$$
\n
$$
q_{k} = \left(q(\mathbf{p}_{1}^{k}) + q(\mathbf{p}_{2}^{k}) + q(\mathbf{p}_{3}^{k})\right)/3
$$
\n(2-31)

onde *S* representa o número de triângulos em  $\{F\}$  que contêm o ponto  $\mathbf{x}_p$ ,  $N_d^l$  é a função de forma correspondente a este ponto e *J* é o jacobiano da transformação em (2-27).

 $k\lambda + a(n^k) + a(n^k)$ 

Estendendo a equação (2-29) para todos os pontos fonte em  $\{P\}$ , tem-se:<br>  $H\mathbf{u} = (H^* + S)\mathbf{u} = G\mathbf{a}, \qquad H^* \in M(V, V), \qquad G \in M(V, F)$ 

do a equação (2-29) para todos os pontos fonte em {P}, tem-se:  
\n
$$
H\mathbf{u} = (H^* + S)\mathbf{u} = G\mathbf{q}, \qquad H^* \in M(V, V), \qquad G \in M(V, F)
$$
\n
$$
S = \frac{1}{4\pi} \begin{bmatrix} \Phi(\mathbf{x}_1) & 0 & \cdots & 0 \\ 0 & \Phi(\mathbf{x}_2) & \cdots & 0 \\ \vdots & \vdots & \ddots & \vdots \\ 0 & 0 & \cdots & \Phi(\mathbf{x}_P) \end{bmatrix}
$$
\n(2-32)

A equação (2-32) pode ser transformada em um problema  $A$ **x** = **b**,  $A \in M(V, V)$  após se considerarem as condições de contorno prescritas.

A solução do sistema  $A\mathbf{x} = \mathbf{b}$  tem um custo computacional da ordem  $O(V^3)$ . Em geral, como a matriz *A* não é simétrica, é comum fazer uso do algoritmo iterativo GMRES (STRANG, 2007). Para cada iteração *k* do GMRES é necessária uma multiplicação matriz-vetor com custo  $O(V^2)$ . Em geral o número de iterações é bem menor que *V*, contudo, considerando o pior cenário em que  $k = V$  tem-se o custo máximo  $O(V^3)$ . Perceba que caso *V* seja um valor elevado (>10<sup>3</sup>), o algoritmo terá um alto custo computacional em comparação com outros métodos ( o MEF tem uma complexidade  $O(V)$ ).

Assim, a principal motivação do Método *fast multipole* é reduzir o custo da multiplicação matriz-vetor para  $O(Vp)$  em que  $p \in [1, V \log V]$  (BEATSON e GREENGARD, 1997).

## **3 Método** *Fast Multipole*

Neste capítulo são descritos os principais pilares do método *fast multipole* (*Fast Multipole Method – FMM).*

#### **3.1 Introdução**

Para compreender melhor a essência do FMM, considere a seguir um simples exemplo da eletrostática.

Seja uma carga elétrica *q* situada em um ponto *s* **x** e uma outra carga qualquer no espaço com posição *<sup>f</sup>* **x** . O potencial de *q* no ponto *f* **x** pode ser obtido por

$$
u\left(\mathbf{x}_{s}, \mathbf{x}_{f}\right) = \frac{q}{\left\|\mathbf{x}_{f} - \mathbf{x}_{s}\right\|}
$$
 (3-1)

Já com a presença de *n* cargas, o potencial em *i s* **x** devido as cargas será

$$
u\left(\mathbf{x}_{s}^{i}\right)=\sum_{\substack{j=1\\i\neq j}}^{n}\frac{q_{j}}{\left\|\mathbf{x}_{s}^{i}-\mathbf{x}_{f}^{j}\right\|}\tag{3-2}
$$

O maior impeditivo de uso da equação  $(3-2)$  é o seu custo quadrático  $O(n^2)$ .

Como (3-1) coincide com a solução fundamental do Laplaciano, este custo quadrático também está presente na formulação do CBEM no momento da multiplicação matrizvetor. Evidencia-se assim, a necessidade de reduzir o número de interações na multiplicação matriz-vetor.

Agora, suponha que, por algum motivo, seja possível decompor a equação (3-1) em um produto de duas funções independentes, isto é:

$$
u\left(\mathbf{x}_{s}, \mathbf{x}_{f}\right) = \sum_{k=1}^{p} S_{k}\left(\mathbf{x}_{s}\right) R_{k}\left(\mathbf{x}_{f}\right)
$$
\n(3-3)

Avalia-se agora em qual medida o custo computacional pode ser reduzido caso a equação (3-3) seja verdade. Substituindo (3-3) em (3-2), tem-se

$$
u\left(\mathbf{x}_{f}^{i}\right) = \sum_{\substack{j=1\\i \neq j}}^{n} \frac{q_{j}}{\left\|\mathbf{x}_{f}^{i} - \mathbf{x}_{s}^{j}\right\|} = \sum_{\substack{j=1\\i \neq j}}^{n} \left(\sum_{k=1}^{p} S_{k}\left(\mathbf{x}_{s}^{i}\right) R_{k}\left(\mathbf{x}_{f}^{i}\right)\right) =
$$
\n
$$
\sum_{k=1}^{p} R_{k}\left(\mathbf{x}_{f}^{i}\right) \left(\sum_{\substack{j=1\\i \neq j}}^{n} S_{k}\left(\mathbf{x}_{s}^{i}\right)\right) = \sum_{k=1}^{p} R_{k}\left(\mathbf{x}_{f}^{i}\right) M_{k}
$$
\n(3-4)

em que *M<sup>k</sup>* são chamados de momentos e calculados apenas uma vez (BEATSON e GREENGARD, 1997). Com isso, se (3-3) for possível, o custo computacional cairá de  $O(n^2)$  para  $O(np)$ . O fato é que as funções harmônicas satisfazem (3-3) e muitas vezes  $p$  é um valor bem menor que  $n$  tal como  $1$  ou  $\log n$  (BEATSON e GREENGARD, 1997). Os métodos que implementam a (3-4) de forma eficiente são chamados de *fast multipole.*

Assim, é descrito na próxima seção como obter a decomposição em (3-3) uma vez evidenciada a sua principal vantagem.

#### **3.2 Fatoração da solução fundamental**

Geralmente, a fatoração de uma função está associada a algum tipo de simetria presente. Isso é similar a quando se propõem soluções separáveis em equações diferenciais, uma vez sabendo que o domínio apresenta algum tipo de simetria (GURARIE, 2007) . A simetria mais evidente da solução fundamental é a de rotação. Por depender apenas da distância radial até o ponto de medição, seu valor independe da orientação. Ou seja:

$$
u^* \left( \mathbf{x}_s, R \mathbf{x}_f \right) = u^* \left( \mathbf{x}_s, \mathbf{x}_f \right) \tag{3-5}
$$

Em que *R* é uma matriz de rotação. Para explorar esta invariância considere novamente um problema da eletrostática, em que agora a carga *q* (unitária) se encontra em *s* **x** e é desejado medir o potencial em um ponto  $\mathbf{x}_f$  qualquer (ver [Figura 3-1\)](#page-36-0).
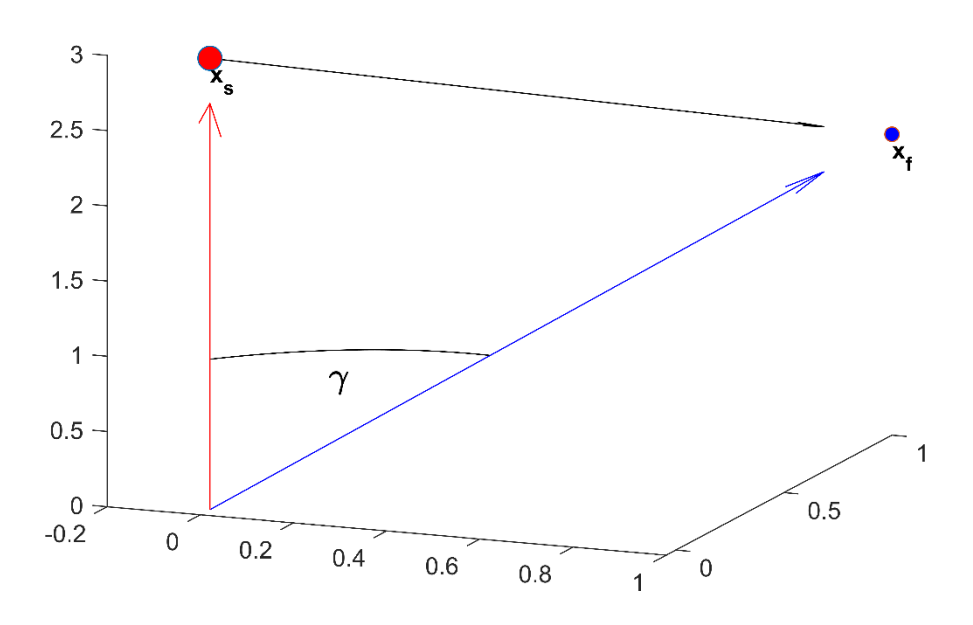

Figura 3-1 – Carga fonte e ponto de medição

Tendo em vista a fatoração proposta em (3-3), decompõe-se a distância  $\|\mathbf{x}_f - \mathbf{x}_s\|$ pela lei dos cossenos, isto é,

nos, isto é,  
\n
$$
\|\mathbf{x}_f - \mathbf{x}_s\|^2 = (\mathbf{x}_f - \mathbf{x}_s)^T (\mathbf{x}_f - \mathbf{x}_s) = \mathbf{x}_f^T \mathbf{x}_f - 2\mathbf{x}_f \mathbf{x}_s + \mathbf{x}_s^T \mathbf{x}_s =
$$
\n
$$
x^2 + y^2 - 2xy \cos(\gamma), \ \|\mathbf{x}_s\|^2 = x, \ \|\mathbf{x}_f\|^2 = y
$$
\n(3-6)

Substituindo em (3-1), tem-se

Substituindo em (3-1), tem-se  
\n
$$
u(\mathbf{x}_s, \mathbf{x}_f) = \frac{1}{\|\mathbf{x}_f - \mathbf{x}_s\|} = \frac{1}{\sqrt{x^2 + y^2 - 2xy\cos(\gamma)}} = \frac{1}{x} \frac{1}{\sqrt{1 + \left(\frac{y}{x}\right)^2 - \left(\frac{y}{x}\right)2\cos(\gamma)}}
$$
\n
$$
\frac{1}{x} \left[ \frac{1}{\sqrt{1 + \frac{y}{x} \left(\frac{y}{x} - 2\cos(\gamma)\right)}} \right]
$$
\n(3-7)

Note que o termo entre colchetes pode ser expandido por meio de série de Taylor em relação à origem (supondo que  $y/x < 1$ ). Com isso,

$$
\frac{1}{x} \left[ \frac{1}{\sqrt{1 + \frac{y}{x} (\frac{y}{x} - 2\cos(\gamma))}} \right] =
$$
\n
$$
= \frac{1}{x} \left[ 1 + \left( \frac{y}{x} \right) \cos(\gamma) + \left( \frac{y}{x} \right)^2 \frac{(3\cos(\gamma)^2 - 1)}{2} + \left( \frac{y}{x} \right)^3 \frac{(5\cos(\gamma)^3 - 3\cos(\gamma))}{2} + \dots \right] = (3-8)
$$
\n
$$
= \sum_{n=0}^{\infty} \frac{y^n}{x^{n+1}} P_n(\cos \gamma), \quad y < x
$$

em que *Pk* são os polinômios de Legendre. Observe que na fatoração em (3-8) quase foi atingido o objetivo de fatorar a solução fundamental em uma parte dependente de *x* e outra de *y*. Resta agora decompor o ângulo  $\gamma$  em relação também às variáveis *x*, *y*. Antes de prosseguir com este objetivo, é interessante observar alguns aspectos dos polinômios de Legendre.

Os polinômios de Legendre são funções de extrema importância na física

matemática. Eles são definidos como autofunções da seguinte EDO de Legendre.  
\n
$$
(1-x^2)y''-2xy'+\left[\lambda(\lambda+1)-\frac{\mu^2}{1-x^2}\right]y=0
$$
\n(3-9)

em que  $\lambda e$   $\mu$  são número complexos. Como essa EDO é Hermitiana, suas autofunções são ortogonais – a mesma ideia que se aplica ao teorema espectral da álgebra linear. Por serem polinômios ortogonais, eles são frequentemente usados como base na aproximação de funções no método dos mínimos quadrados. Uma das formas de obter os polinômios de Legendre é por meio de recorrência (ARFKEN e WEBER, 2005):

$$
P_n(x) = \sum_{k=0}^{\lfloor n/2 \rfloor} (-1)^k \frac{(2n-2k)!}{2^n k! (n-k)! (n-2k)!} x^{(n-2k)}
$$
(3-10)

Além disso, os polinômios generalizados de Legendre ou funções de Ferrer ( *m P n* ) aparecem como parte da solução do Laplaciano em coordenadas esféricas. Quando o Laplaciano é escrito em coordenadas esféricas (ver [Figura 3-2\)](#page-38-0) a sua solução geral

$$
\Delta u = 0 \rightarrow
$$
  
\n
$$
u(r, \theta, \varphi) = \sum_{n=0}^{\infty} \sum_{m=-n}^{n} \left( A_{nm} r^{l} + B_{nm} r^{-l-1} \right) P_{n}^{m} \left( \cos \theta \right) \left( C_{nm} e^{im\varphi} \right)
$$
\n(3-11)

Ao se considerar a invariância da coordenada azimutal  $\varphi$  ( $m = 0$ ), a solução do Laplaciano é obtida na equação (3-12), em que são observados os polinômios ortogonais de Legendre *P n* da Eq. (3-10),

$$
u(r, \theta, \varphi) = u(r, \theta) = \sum_{n=0}^{\infty} (A_i r^l + B_i r^{-l-1}) P_n(\cos \theta)
$$
 (3-12)

A relação entre as funções *P n* e *m P n* é dada por

$$
P_n^m(x) = (1 - x^2)^{m/2} \frac{d^m}{dx^m} P_n(x)
$$
 (3-13)

em que  $A_{_{nm}}$ ,  $B_{_{nm}}$  e  $C_{_{nm}}$  são constantes de integração a serem obtidas com as condições de contorno.

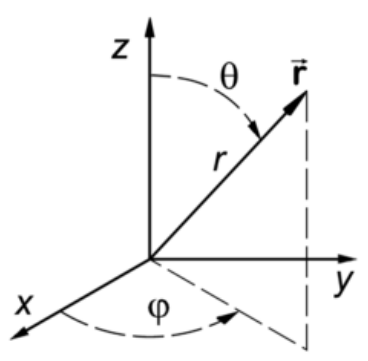

Figura 3-2 – Coordenadas esféricas (ARFKEN e WEBER, 2005)

<span id="page-38-0"></span>A princípio não parece clara a relação entre os polinômios de Legendre e a solução fundamental u<sup>\*</sup>, porém, ao plotarmos os seis primeiros polinômios de Legendre na [Figura 3-3,](#page-39-0) em sua forma polar, observa-se, claramente, uma invariância rotacional em relação ao seu eixo vertical, coincidindo com os harmônicos devido a vibração da esfera

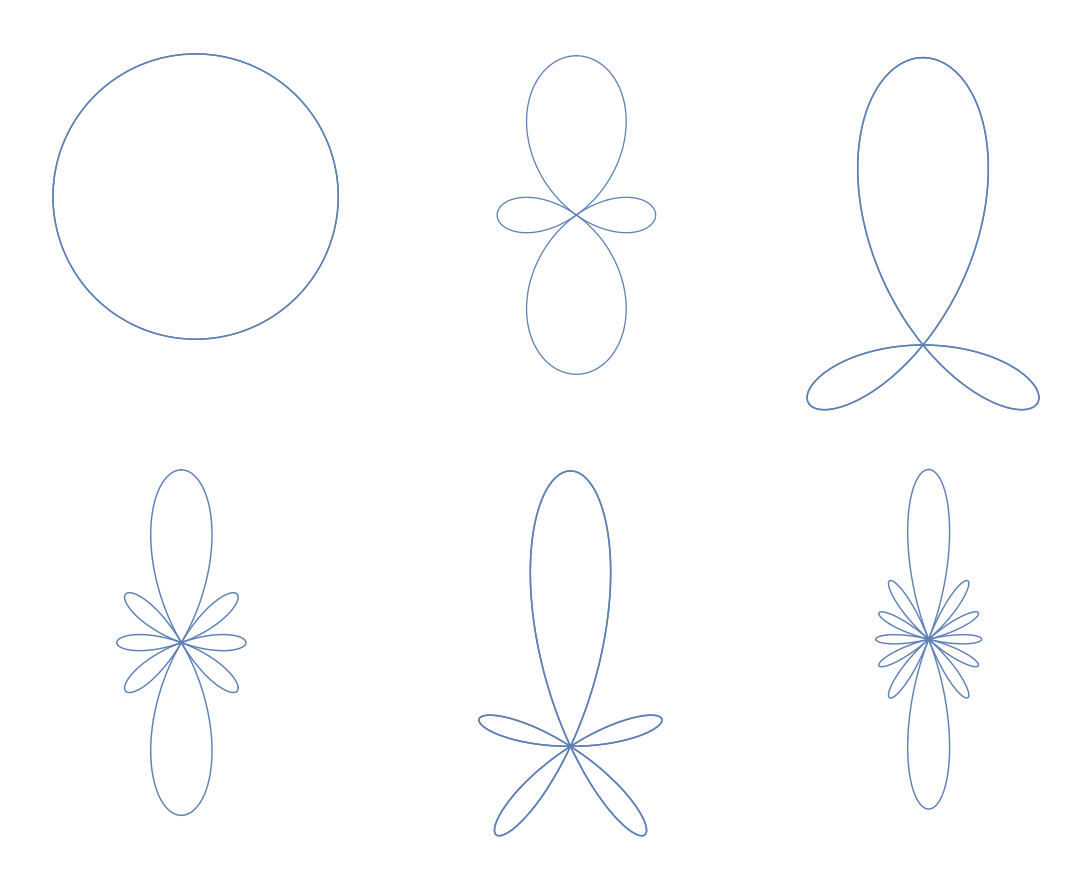

Figura 3-3 – *P n* , *n = 1 a 6*

<span id="page-39-0"></span>Na [Figura 3-4](#page-39-1) é observado como os polinômios generalizados de Legendre  $P_n^m$ variam segundo o parâmetro *m*, para *n =3* e *m = -3 a 3* (*m = 0* foi mostrado na figura anterior). Os valores negativos de *m* estão em azul e os positivos em vermelho.

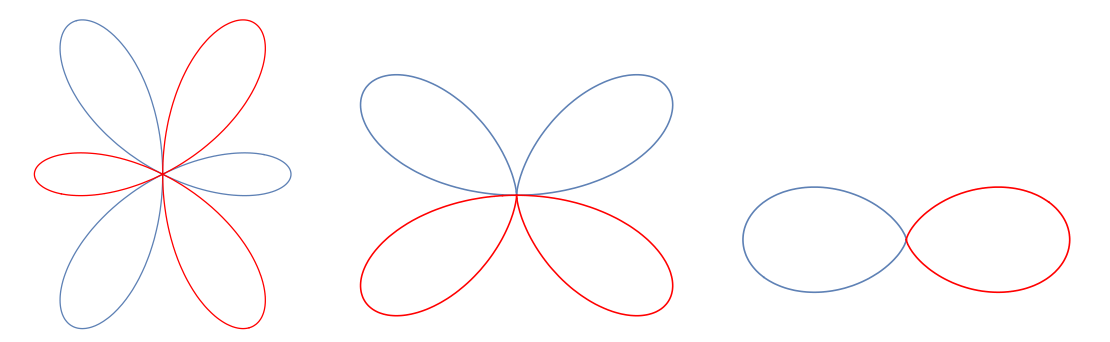

Figura 3-4 –  $P_3^m$ ,  $m = -3$  a 3

<span id="page-39-1"></span>Além disso, observe que, separando a parte angular na equação (3-11) e normalizando-a, obtém-se a equação

$$
Y_{n}^{m}(\theta,\varphi) = \sqrt{\frac{2n+1}{4\pi} \frac{(n-m)!}{(n+m)!}} P_{n}^{m}(\cos\theta) e^{im\varphi}
$$
 (3-14)

conhecida como harmônica esférica. Tais funções são autofunções do operador do momento angular (hermitiano) e, portanto, são ortogonais (ANISIMOV e STEWART, 2019). As harmônicas esféricas terão um papel crucial na decomposição dos polinômios de Legendre  $P_k(\cos(\gamma))$ .

Recapitulando, para se obter a fatoração em (3-3) resta apenas decompor  $cos(y)$  em (3-4) de forma que dependa das posições  $\mathbf{x}_s$  e  $\mathbf{x}_f$  de forma independente.

Para tanto, inicialmente 
$$
\mathbf{x}_s \in \mathbf{x}_f
$$
 são escritos em coordenadas esféricas  

$$
\mathbf{x}_s = x \begin{cases} \cos(\varphi)\sin(\theta) \\ \sin(\varphi)\sin(\theta) \\ \cos(\theta) \end{cases}, \qquad \mathbf{x}_f = y \begin{cases} \cos(\varphi')\sin(\theta) \\ \sin(\varphi')\sin(\theta) \\ \cos(\theta) \end{cases}
$$
(3-15)

Com isso, é possibleescrever 
$$
cos(\gamma)
$$
 como  
\n
$$
cos(\gamma) = \frac{\langle \mathbf{x}_s, \mathbf{x}_f \rangle}{\|\mathbf{x}_s\| \|\mathbf{x}_f\|} = cos(\varphi)sin(\theta)cos(\varphi')sin(\theta') +
$$
\n
$$
+ sin(\varphi)sin(\theta)sin(\varphi')sin(\theta') + cos(\theta)cos(\theta') =
$$
\n
$$
cos(\theta)cos(\theta') + sin(\varphi)sin(\theta)cos(\varphi - \varphi')
$$
\n(3-16)

Uma forma de generalizar o resultado obtido na equação (3-16) é por meio do Teorema da Adição (ANISIMOV e STEWART, 2019):

$$
P_n\left(\cos(\gamma)\right) = \frac{4\pi}{2n+1} \sum_{m=-n}^n Y_n^m\left(\theta,\varphi\right) \overline{Y_n^m}\left(\theta',\varphi'\right) \tag{3-17}
$$

em que *Y* representa o conjugado de *Y*. Veja que para *n* =1 retoma-se a equação (3-16) , pois

$$
P_{1}(\cos\gamma) = \cos(\gamma) = \frac{4\pi}{2+1} \sum_{m=-1}^{1} Y_{1}^{m}(\theta,\varphi) \overline{Y_{1}^{m}}(\theta',\varphi') =
$$
  
\n
$$
\frac{4\pi}{2+1} \left[ \frac{3[\cos[\theta']]\cos[\theta]}{4\pi} + \frac{3e^{i(\varphi-\varphi)}[\sin[\theta']]\sin[\theta]}{8\pi} + \frac{3e^{-i(\varphi-\varphi)}[\sin[\theta']]\sin[\theta]}{8\pi} \right] =
$$
  
\n
$$
\cos[\theta']\cos[\theta] + \sin[\theta']\sin[\theta] \left( \frac{e^{i(\varphi-\varphi)} + e^{-i(\varphi-\varphi')}}{2} \right) =
$$
  
\n
$$
\cos[\theta']\cos[\theta] + \sin[\theta']\sin[\theta]\cos(\varphi-\varphi')
$$
  
\n(3-18)

Substituindo (3-17) em (3-8), obtém-se  
\n
$$
u(\mathbf{x}_{s}, \mathbf{x}_{f}) = \sum_{n=0}^{\infty} P_{n}(\cos(\gamma)) \frac{y^{n}}{x^{n+1}} =
$$
\n
$$
\sum_{n=0}^{\infty} \left( \frac{4\pi}{2n+1} \sum_{m=-n}^{n} Y_{n}^{m}(\theta, \varphi) \overline{Y_{n}^{m}}(\theta, \varphi^{n}) \right) \frac{y^{n}}{x^{n+1}} =
$$
\n
$$
\sum_{n=0}^{\infty} \left( \frac{4\pi}{2n+1} \sum_{m=-n}^{n} \frac{2n+1}{4\pi} \frac{(n-m)!}{(n+m)!} P_{n}^{m}(\cos\theta) e^{im\varphi} P_{n}^{m}(\cos\theta^{n}) e^{-im\varphi^{n}} \right) \frac{y^{n}}{x^{n+1}} = (3-19)
$$
\n
$$
\sum_{n=0}^{\infty} \left( \sum_{m=-n}^{n} \frac{(n-m)!}{(n+m)!} P_{n}^{m}(\cos\theta) e^{im\varphi} P_{n}^{m}(\cos\theta^{n}) e^{-im\varphi^{n}} \right) \frac{y^{n}}{x^{n+1}} =
$$
\n
$$
\sum_{n=0}^{\infty} \left( \sum_{m=-n}^{n} R_{n}^{m}(\mathbf{x}_{f}) \overline{S_{n}^{m}}(\mathbf{x}_{s}) \right), \qquad ||\mathbf{x}_{f}|| < ||\mathbf{x}_{s}||
$$

onde

$$
S_n^m(\mathbf{x}) = (n-m)! P_n^m(\cos\theta) e^{im\varphi} \frac{1}{r^{n+1}}
$$
  
\n
$$
R_n^m(\mathbf{x}) = \frac{1}{(n+m)!} P_n^m(\cos\theta) e^{im\varphi} r^n
$$
\n
$$
\mathbf{x} = r \sin(\theta) \cos(\varphi) \mathbf{i} + r \sin(\theta) \sin(\varphi) \mathbf{j} + r \cos(\theta) \mathbf{k}
$$
\n(3-20)

As funções  $R_n^m(\mathbf{x}_f)$  e  $S_n^m(\mathbf{x}_s)$  são chamadas na literatura de harmônicas esféricas sólidas e representam a tão desejada fatoração da equação (3-3). No exemplo a seguir avalia-se a eficiência da equação (3-19).

**Exemplo 3.1**. Use a equação (3-19) (com *n = 3)* para obter uma aproximação de  $1/||\mathbf{x}_f - \mathbf{x}_s||$ , em que  $\mathbf{x}_s = \{-10, 19, 13\}$  e  $\mathbf{x}_f = \{-5, 4, 3\}$ Tem-se que

$$
\|\mathbf{x}_{s}\| = 3\sqrt{70}, \quad \|\mathbf{x}_{f}\| = 5\sqrt{2}
$$
  
\n
$$
\cos(\theta) = \frac{13}{3\sqrt{70}}, \cos(\theta') = \frac{3}{5\sqrt{2}}
$$
  
\n
$$
\varphi = \text{Arctan 2}\left(\frac{\text{Proj}_{x-y}(\mathbf{x}_{s})}{\|\text{Proj}_{x-y}(\mathbf{x}_{s})\|}\right) = \pi - \arctan\left[\frac{19}{10}\right],
$$
  
\n
$$
\varphi' = \text{Arctan 2}\left(\frac{\text{Proj}_{x-y}(\mathbf{x}_{f})}{\|\text{Proj}_{x-y}(\mathbf{x}_{f})\|}\right) = \pi - \arctan\left[\frac{4}{5}\right],
$$
\n(3-21)

Substituindo na equação (3-19):  
\n
$$
u(r_1) \approx \sum_{n=0}^{3} \left( \sum_{m=-n}^{n} R_n^m(\mathbf{x}_f) \overline{S_n^m}(\mathbf{x}_s) \right) =
$$
\n
$$
\left( R_0^0(\mathbf{x}_f) \overline{S_0^0}(\mathbf{x}_s) \right) +
$$
\n
$$
\left( R_1^{-1}(\mathbf{x}_f) \overline{S_1^{-1}}(\mathbf{x}_s) + R_1^0(\mathbf{x}_f) \overline{S_1^0}(\mathbf{x}_s) + R_1^1(\mathbf{x}_f) \overline{S_1^1}(\mathbf{x}_s) \right) + \dots = \frac{39677 \sqrt{\frac{5}{14}}}{444528} = 0.0533409
$$
\n(3-22)

Observe que o erro obtido com a aproximação é de apenas *0.20%,* o que revela uma rápida convergência da série.

A aproximação na equação (3-19) também é válida caso haja uma translação da

$$
\text{origin para um ponto } \mathbf{x}_c \text{, isto é:}
$$
\n
$$
u^* \left( \mathbf{x}_f - \mathbf{x}_s \right) = \frac{k}{4\pi \left\| \mathbf{x}_f - \mathbf{x}_s \right\|} = \frac{k}{4\pi \left\| (\mathbf{x}_f - \mathbf{x}_c) - (\mathbf{x}_s - \mathbf{x}_c) \right\|} =
$$
\n
$$
\frac{k}{4\pi} \sum_{n=0}^{\infty} \left( \sum_{m=-n}^{n} R_n^m (\mathbf{x}_f - \mathbf{x}_c) \overline{S_n^m} (\mathbf{x}_s - \mathbf{x}_c) \right) =
$$
\n
$$
\frac{k}{4\pi} \sum_{n=0}^{\infty} \left( \sum_{m=-n}^{n} R_n^m (\mathbf{x}) \overline{S_n^m} (\mathbf{y}) \right) \qquad , \|\mathbf{x}\| < \|\mathbf{y}\|
$$
\n(3-23)

#### **3.3 Raio de convergência e taxa de convergência da aproximação**

Uma das condições essenciais para obtenção da aproximação em (3-8) é a convergência por série de Taylor da função  $1/(1+x)^{-1/2}$ . Sua expansão em torno da origem tem raio de convergência igual a 1 e taxa de convergência igual a  $|x|$ <sup>n</sup>, em que *n* é o número de termos da série. Acontece que a taxa de convergência para (3-23) é a mesma e uma interpretação para esse fato é descrita a seguir (DUMONT e SANTANA, 2021).

As soluções do operador Laplaciano têm a imensa vantagem de serem analíticas, isto é, existe uma única expansão em série de potência em torno de qualquer ponto do seu domínio. Além disso, o raio de convergência desta expansão coincide com a distância até a singularidade mais próxima (AXLER, BOURDON e WADE, 2013). Considere a solução fundamental com seu ponto fonte fixo

$$
u\left(\mathbf{x}_{f}\right) = \frac{1}{\left\|\mathbf{x}_{f} - \mathbf{x}_{s}\right\|} \tag{3-24}
$$

Note que a única singularidade na equação (3-24) está em  $\mathbf{x}_f = \mathbf{x}_s$ . Com isso, a expansão em série de potência de (3-24) em torno de um ponto *c* **x** qualquer terá raio de convergência *R* igual a  $\|\mathbf{x}_{s} - \mathbf{x}_{c}\|$  (ver [Figura 3-5\)](#page-43-0).

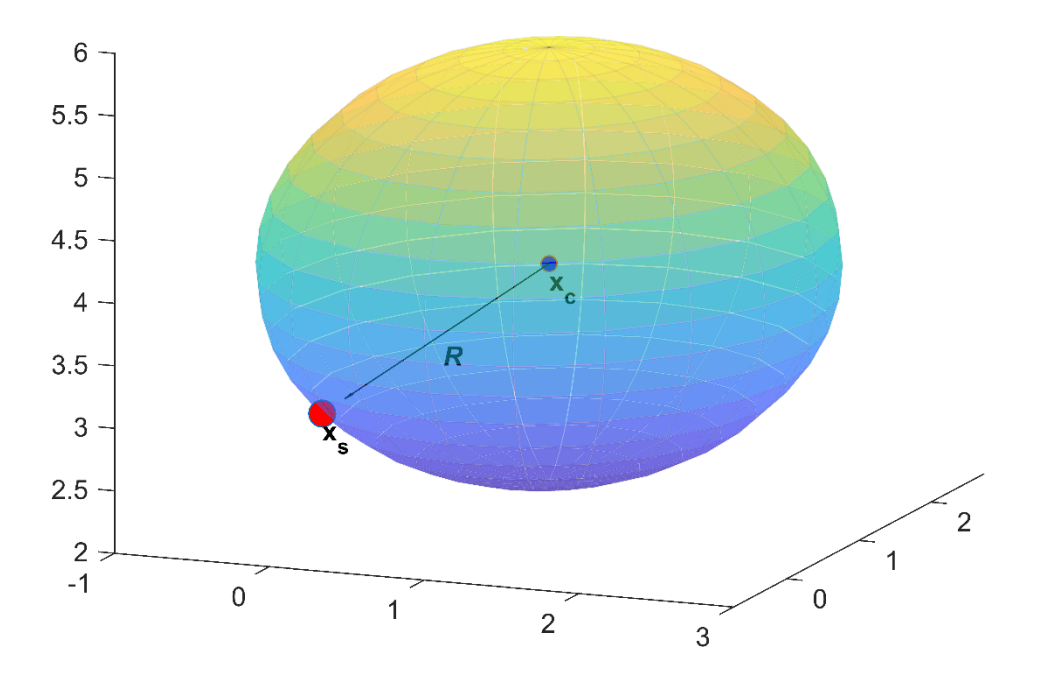

Figura 3-5 – Raio de convergência da expansão em torno de um ponto  $\mathbf{x}_c$ 

<span id="page-43-0"></span>Assim, para que uma expansão em torno de  $\mathbf{x}_c$  convirja em  $\mathbf{x}_f$  faz-se necessário que este ponto esteja contido na esfera da [Figura 3-5](#page-43-0) , isto é,

$$
\|\mathbf{x}_{f} - \mathbf{x}_{c}\| < R = \|\mathbf{x}_{s} - \mathbf{x}_{c}\| \rightarrow \frac{\|\mathbf{x}_{f} - \mathbf{x}_{c}\|}{\|\mathbf{x}_{s} - \mathbf{x}_{c}\|} = \frac{y}{x} < 1
$$
\n(3-25)

Para se obter a taxa de convergência note que, quanto mais longe o ponto campo está do ponto de expansão, mais termos serão necessários para obter uma melhor aproximação. Assim, o erro de aproximação irá depender da distância até a singularidade e da potência da expansão, isto é, para um termo de truncamento *N* o erro esperado será da ordem  $O(y^N / x^N)$ . O conhecimento da ordem do erro é de extrema importância na verificação da implementação computacional. Ainda é possível escrever alguns termos da série de potências da equação (3-24) por meio de sua série de Taylor em torno de um ponto *c* **x** qualquer escrever alguns termos da serie de potencias da equação (3-24) por me<br>de Taylor em torno de um ponto  $\mathbf{x}_c$  qualquer<br> $u(\mathbf{x}_f) = u(\mathbf{x}_c + (\mathbf{x}_f - \mathbf{x}_c)) = u(\mathbf{x}_c) + \langle \nabla u|_{\mathbf{x}_f = \mathbf{x}_c}, (\mathbf{x}_f - \mathbf{x}_c) \rangle +$ 

$$
u(\mathbf{x}_{f}) = u(\mathbf{x}_{c} + (\mathbf{x}_{f} - \mathbf{x}_{c})) = u(\mathbf{x}_{c}) + \langle \nabla u|_{\mathbf{x}_{f} = \mathbf{x}_{c}}, (\mathbf{x}_{f} - \mathbf{x}_{c}) \rangle +
$$
  
\n
$$
\frac{1}{2} \langle (\mathbf{x}_{f} - \mathbf{x}_{c}), \nabla u \nabla u^{T}|_{\mathbf{x}_{f} = \mathbf{x}_{c}} (\mathbf{x}_{f} - \mathbf{x}_{c}) \rangle + O\left(\left(\frac{\|\mathbf{x}_{f} - \mathbf{x}_{c}\|}{\|\mathbf{x}_{s} - \mathbf{x}_{c}\|}\right)^{3}\right) =
$$
  
\n
$$
\frac{1}{\|\mathbf{x}_{c} - \mathbf{x}_{s}\|} + \frac{\langle (\mathbf{x}_{s} - \mathbf{x}_{c}), (\mathbf{x}_{f} - \mathbf{x}_{c}) \rangle}{\langle (\mathbf{x}_{s} - \mathbf{x}_{c}), (\mathbf{x}_{s} - \mathbf{x}_{c}) \rangle^{3/2}} +
$$
  
\n
$$
\frac{3(\langle (\mathbf{x}_{s} - \mathbf{x}_{c}), (\mathbf{x}_{f} - \mathbf{x}_{c}) \rangle)^{2} - \langle (\mathbf{x}_{s} - \mathbf{x}_{c}), (\mathbf{x}_{s} - \mathbf{x}_{c}) \rangle \langle (\mathbf{x}_{f} - \mathbf{x}_{c}), (\mathbf{x}_{f} - \mathbf{x}_{c}) \rangle}{2(\langle (\mathbf{x}_{s} - \mathbf{x}_{c}), (\mathbf{x}_{f} - \mathbf{x}_{c}) \rangle)^{1/2}} + O\left(\frac{\|\mathbf{x}_{f} - \mathbf{x}_{c}\|^{3}}{\|\mathbf{x}_{s} - \mathbf{x}_{c}\|^{3}}\right)
$$
(3-26)

Fazendo  $\mathbf{x} = (\mathbf{x}_s - \mathbf{x}_c)$  e  $\mathbf{y} = (\mathbf{x}_f - \mathbf{x}_c)$  na equação (3-26), tem-se:<br>  $u(\mathbf{x}_s) = \frac{1}{\mathbf{x}_s} + \frac{\langle \mathbf{x}, \mathbf{y} \rangle}{\langle \mathbf{x}_s \rangle} + \frac{3 \langle \mathbf{x}, \mathbf{y} \rangle^2 - \langle \mathbf{x}, \mathbf{x} \rangle \langle \mathbf{y}, \mathbf{y} \rangle}{\langle \mathbf{x}_s \rangle} + O\left(\frac{\|\mathbf{x}_s - \mathbf{x}\$ 

$$
\equiv (\mathbf{x}_{s} - \mathbf{x}_{c}) \text{ e } \mathbf{y} \equiv (\mathbf{x}_{f} - \mathbf{x}_{c}) \text{ na equação (3-26), tem-se:}
$$
\n
$$
u(\mathbf{x}_{f}) = \frac{1}{\|\mathbf{x}\|} + \frac{\langle \mathbf{x}, \mathbf{y} \rangle}{\langle \mathbf{x}, \mathbf{x} \rangle^{3/2}} + \frac{3 \langle \mathbf{x}, \mathbf{y} \rangle^{2} - \langle \mathbf{x}, \mathbf{x} \rangle \langle \mathbf{y}, \mathbf{y} \rangle}{2 \langle \mathbf{x}, \mathbf{x} \rangle^{5/2}} + O\left(\frac{\|\mathbf{y}\|^{3}}{\|\mathbf{x}\|^{3}}\right),
$$
\n
$$
\frac{\|\mathbf{y}\|}{\|\mathbf{x}\|} < 1
$$
\n(3-27)

Por fim, para se concluir a obtenção do raio de convergência e a taxa de convergência para a aproximação em (3-23) é utilizado o Teorema da Identidade (AXLER, BOURDON e WADE, 2013). O Teorema da Identidade garante a unicidade da série de potência de uma função analítica. Logo, a série obtida na equação (3-23)

deve coincidir com a série de Taylor da equação (3-27) e, assim, ambas têm raio de convergência igual a  $\|\mathbf{x}_s - \mathbf{x}_c\|$  e taxa de convergência  $O(\|\mathbf{x}_f - \mathbf{x}_c\|^{N}/\|\mathbf{x}_s - \mathbf{x}_c\|^{N})$ (DUMONT e SANTANA, 2021).

### **3.4 Funções harmônicas esféricas sólidas em coordenadas cartesianas**

O Teorema da Identidade da seção anterior garante a igualdade entre a série de Taylor em (3-27) e a aproximação por sólidas harmônicas em (3-23). Logo, deve existir alguma manipulação algébrica que leve as sólidas harmônicas para os polinômios da equação (3-27). Levando em consideração as seguintes relações entre coordenadas

cartesianas e esféricas de um ponto x (DUMONT e SANTANA, 2022).  
\n
$$
\cos(\theta) = \frac{x_3}{x}, \quad \cos(\phi) = \frac{x_1}{\sqrt{1 - \cos(\theta)^2 x}}, \qquad x_b = x_1 + x_2 i
$$
\n
$$
\sin(\phi) = \frac{x_2}{\sqrt{1 - \cos(\theta)^2 x}}, \qquad x = \sqrt{x_1 + x_2 + x_3}, \qquad \overline{x}_b = x_1 + x_2 i
$$
\n(3-28)

é possível obter as sólidas harmônicas em coordenadas cartesianas. Na Tabela 3.1 e 3.2 são observados os primeiros termos das funções  $R_{m}^{n}(\mathbf{y})$ e  $S_{m}^{n}(\mathbf{x})$  $S_m^n$   $(\mathbf{x})$ 

$$
Table 13-1 - R_m^n(\mathbf{y}), n = 0, 1, 2
$$

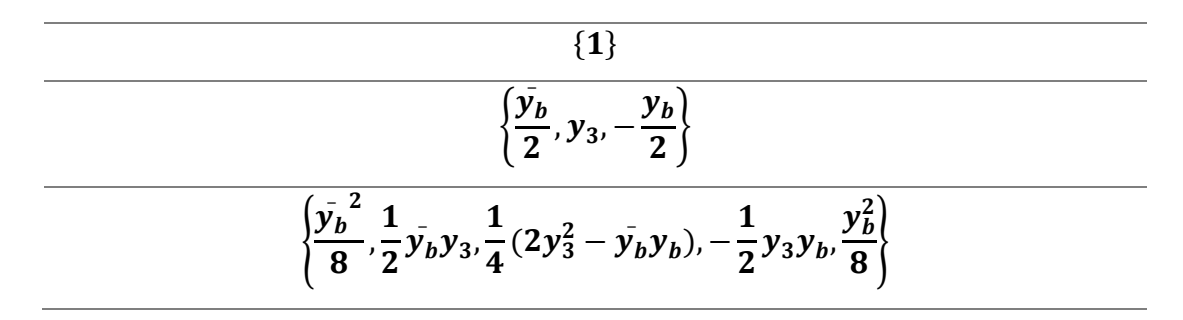

$$
Table 1a 3-2 - S_m^n(\mathbf{x}), n = 0, 1, 2
$$

$$
\frac{\{x^{-1}\}}{x^{-3/2}\{x_b, x_3, -x_b\}}
$$

$$
\overline{x^{-5/2}\{3x_b^2,3x_3x_b,2x_3^2-\bar{x_b}x_b,-3\bar{x_b}x_3,3\bar{x_b}^2\}}
$$

Na Tabela 3.3 é mostrada a multiplicação dos polinômios das Tabelas 3.1 e 3.2. Note que os termos desta Tabela coincidem exatamente com os termos da série de Taylor da equação (3-27), reforçando a prova antes feita pelo Teorema da Identidade.

Tabela 3-3 – Expansão da solução fundamental, *n = 0,1,2*

|  | $x_1^2 + x_2^2 + x_3^2$ |
|--|-------------------------|

$$
\frac{x_1y_1 + x_2y_2 + x_3y_3}{(x_1^2 + x_2^2 + x_3^2)^{3/2}}
$$

$$
\frac{(6x_2x_3y_2y_3+6x_1y_1(x_2y_2+x_3y_3)}{2(x_1^2+x_2^2+x_3^2)^{5/2}}\\+\frac{-x_3^2(y_1^2+y_2^2-2y_3^2)+x_1^2(2y_1^2-y_2^2-y_3^2)-x_2^2(y_1^2-2y_2^2+y_3^2))}{2(x_1^2+x_2^2+x_3^2)^{5/2}}
$$

As sólidas harmônicas em sua forma cartesiana podem ser facilmente obtidas por meio de relações recursivas (YOSHIDA, 2001). Detalhes da implementação numérica destas funções no presente trabalho são descritos no Apêndice A.

## **3.5 Expansão do gradiente da solução fundamental**

Além da expansão da solução fundamental faz-se necessário também obter uma expansão para seu gradiente, uma vez que ambas estão presentes na formulação geral do CBEM (equação (2-24)). Esta expansão pode ser imediatamente obtida derivandose a equação (3-23) em relação à variável *f* **x** , isto é,

$$
u^* (\mathbf{x}_f, \mathbf{x}_s) = \frac{k}{4\pi} \sum_{n=0}^{\infty} \left( \sum_{m=-n}^n R_n^m (\mathbf{x}_f - \mathbf{x}_c) \overline{S_n^m} (\mathbf{x}_s - \mathbf{x}_c) \right) \rightarrow
$$
  
\n
$$
\left\langle \nabla_{\mathbf{x}_f} u, \hat{\mathbf{n}} \right\rangle =
$$
  
\n
$$
\frac{k}{4\pi} \sum_{n=0}^{\infty} \sum_{m=-n}^n \overline{S_n^m} (\mathbf{x}_s - \mathbf{x}_c) \left( \frac{\partial R_n^m (\mathbf{x}_f - \mathbf{x}_c)}{\partial y_1} n_1 + \frac{\partial R_n^m (\mathbf{x}_f - \mathbf{x}_c)}{\partial y_2} n_2 + \frac{\partial R_n^m (\mathbf{x}_f - \mathbf{x}_c)}{\partial y_3} n_3 \right)
$$
  
\n
$$
\left\| (\mathbf{x}_f - \mathbf{x}_c) \right\| \leq \left\| (\mathbf{x}_s - \mathbf{x}_c) \right\|
$$
\n(3-29)

As derivadas da função  $R_m^n(\mathbf{y})$  apresentam as seguintes relações (YOSHIDA, 2001)

$$
\frac{\partial R_n^m(\mathbf{y})}{\partial y_1} = \frac{1}{2} \left( R_{n-1,m-1} - R_{n-1,m+1} \right)
$$

$$
\frac{\partial R_n^m(\mathbf{y})}{\partial y_1} = \frac{i}{2} \left( R_{n-1,m-1} + R_{n-1,m+1} \right)
$$
(3-30)
$$
\frac{\partial R_n^m(\mathbf{y})}{\partial y_1} = R_{n-1,m}
$$

Com uma prova similar à da seção anterior, é possível demonstrar que a expansão da equação (3-29) tem raio de convergência igual a  $\|\mathbf{x}_s - \mathbf{x}_c\|$  e taxa de convergência  $O(|\|\mathbf{x}_f - \mathbf{x}_c)\|^{N} / |\|\mathbf{x}_s - \mathbf{x}_c\|^{N}|.$ 

## **3.6 Custo computacional da expansão multipolo**

A seguir é investigado como o custo computacional do CBEM é reduzido caso as aproximações das equações (3-23) e (3-29) sejam substituídas na equação (2-24). Considere a mesma discretização da seção 2.7 com *F* triângulos e *V* vértices. Seja também  $\mathbf{x}_{s}^{i} \in \{V\}$  um ponto fonte fixo e  $\mathbf{x}_{c}$  um ponto de expansão próximo a  $\mathbf{x}_{f}$ . Para fazer uso das expansões é necessário garantir o raio de convergência; portanto, considere a seguinte decomposição da região

$$
\Gamma = \Gamma_{longe}^{i} \cup \underbrace{\Gamma \setminus \Gamma_{longe}^{i}}_{\Gamma_{pero}^{i}} = \Gamma_{L}^{i} \cup \Gamma_{P}^{i}
$$
 (3-31)

onde  $\Gamma^i_{\it longe}$  é uma região suficientemente longe do ponto  $\mathbf{x}^i_s$  $\mathbf{x}_s^i$ , ou seja, se  $\mathbf{x}_f \in \Gamma_L^i$ , temse

$$
\|\mathbf{x}_f - \mathbf{x}_c\| \ll \|\mathbf{x}_i - \mathbf{x}_c\| \tag{3-32}
$$

Considerando as aproximações com um termo de truncamento *N,* bem como a

decomposição em (3-31), é possível obter a linha *i* de *H***u** (ver equação (2-24)) por  
\n
$$
\sum_{j=1}^{P} H_{ij} u_{j} = \int_{\Gamma} \langle \nabla u^{*} (\mathbf{x}_{f} - \mathbf{x}_{s}^{i}), \hat{\mathbf{n}} \rangle u(\mathbf{x}_{f}) d\Gamma(\mathbf{x}_{f}) + c(\mathbf{x}_{s}^{i}) u(\mathbf{x}_{s}^{i}) =
$$
\n
$$
\int_{\Gamma_{L}^{i}} \langle \nabla u^{*} (\mathbf{x}_{f} - \mathbf{x}_{s}^{i}), \hat{\mathbf{n}} \rangle u(\mathbf{x}_{f}) d\Gamma(\mathbf{x}_{f}) +
$$
\n
$$
\int_{\Gamma_{P}^{i}} \langle \nabla u^{*} (\mathbf{x}_{f} - \mathbf{x}_{s}^{i}), \hat{\mathbf{n}} \rangle u(\mathbf{x}_{f}) d\Gamma(\mathbf{x}_{f}) + c(\mathbf{x}_{s}^{i}) u(\mathbf{x}_{s}^{i})
$$
\n
$$
= \frac{k}{4\pi} \sum_{n=0}^{N} \sum_{m=-n}^{n} \overline{S}_{n}^{m} (\mathbf{x}_{s}^{i} - \mathbf{x}_{c}) \int_{\Gamma_{L}^{i}} \sum_{n=0}^{\infty} \sum_{m=-n}^{n} \langle \nabla R_{n}^{m}, \mathbf{n} \rangle u(\mathbf{x}_{f}) d\Gamma(\mathbf{x}_{f}) +
$$
\n
$$
\int_{\Gamma_{P}^{i}} \langle \nabla u^{*} (\mathbf{x}_{f} - \mathbf{x}_{s}^{i}), \hat{\mathbf{n}} \rangle u(\mathbf{x}_{f}) d\Gamma(\mathbf{x}_{f}) + c(\mathbf{x}_{s}^{i}) u(\mathbf{x}_{s}^{i}) =
$$
\n
$$
\frac{k}{4\pi} \sum_{n=0}^{N} \sum_{m=-n}^{n} \overline{S}_{n}^{m} (\mathbf{x}_{s}^{i} - \mathbf{x}_{c}) M_{n}^{m} (\mathbf{x}_{c}) + \sum_{k=1}^{K} H_{ik} u_{k} + c(\mathbf{x}_{i}) u(\mathbf{x}_{i})
$$
\n(3-33)

onde *K* é o número de vértices em  $\int_{P}^{i}$  e são definidos os momentos (LIU, 2009)

$$
M_n^m(\mathbf{x}_c) = \int_{\Gamma_L^i} \left( \frac{\partial R_n^m(\mathbf{x}_f - \mathbf{x}_c)}{\partial y_1} n_1 + \frac{\partial R_n^m(\mathbf{x}_f - \mathbf{x}_c)}{\partial y_2} n_2 + \frac{\partial R_n^m(\mathbf{x}_f - \mathbf{x}_c)}{\partial y_3} n_3 \right) u(\mathbf{x}_f) d\Gamma(\mathbf{x}_f)
$$
\n(3-34)

De forma análoga, a linha *i* da multiplicação *G***q** é dada por:

$$
(3-34)
$$
\n
$$
\text{máloga, a linha } i \text{ da multipleicação } G\mathbf{q} \in \text{dada por:}
$$
\n
$$
\sum_{j=1}^{F} G_{ij} q_{j} = \int_{\Gamma} u^{*} (\mathbf{x}_{f} - \mathbf{x}_{s}^{i}) q (\mathbf{x}_{f}) d\Gamma(\mathbf{x}_{f}) = \int_{\Gamma_{L}^{i}} u^{*} (\mathbf{x}_{f} - \mathbf{x}_{s}^{i}) q (\mathbf{x}_{f}) d\Gamma(\mathbf{x}_{f}) +
$$
\n
$$
\int_{\Gamma_{P}^{i}} u^{*} (\mathbf{x}_{f} - \mathbf{x}_{s}^{i}) q (\mathbf{x}_{f}) d\Gamma(\mathbf{x}_{f}) =
$$
\n
$$
\int_{\Gamma_{P}^{i}} \frac{k}{4\pi} \sum_{n=0}^{N} \left( \sum_{m=-n}^{n} \overline{S}_{n}^{m} (\mathbf{x}_{s} - \mathbf{x}_{c}) R_{n}^{m} (\mathbf{x}_{f} - \mathbf{x}_{c}) \right) q (\mathbf{x}_{f}) d\Gamma(\mathbf{x}_{f}) +
$$
\n
$$
\int_{\Gamma_{P}^{i}} u^{*} (\mathbf{x}_{f} - \mathbf{x}_{s}^{i}) q (\mathbf{x}_{f}) d\Gamma(\mathbf{x}_{f}) = \frac{k}{4\pi} \sum_{n=0}^{N} \left( \sum_{m=-n}^{n} \overline{S}_{n}^{m} (\mathbf{x}_{s} - \mathbf{x}_{c}) M_{n}^{m} (\mathbf{x}_{c}) \right) + \sum_{l=1}^{L} G_{il} q_{l}
$$
\n
$$
(3-35)
$$

onde *L* é o número de triângulos em  $\Gamma^i_p$  e

$$
\tilde{M}_n^m(\mathbf{x}_c) = \int_{\Gamma_L^i} R_n^m(\mathbf{x}_f - \mathbf{x}_c) q(\mathbf{x}_f) d\Gamma(\mathbf{x}_f)
$$
(3-36)

 $M_n^{\,m}$  e  $\tilde M_n^{\,m}$  são chamados de momentos e calculados apenas uma vez.

Observando as equações (3-33) e (3-35) tem-se que o custo computacional da multiplicação matriz-vetor é reduzido de  $O(V^2)$  para  $O(NK+V \log V(N+1)^2)$  em que *K* é o número de vértices em  $\Gamma_p^i$ . Este custo será justificado a seguir.

A parte associada à ordem  $O(VK)$ , acima, é dada pela *integração analítica*, uma vez que nela não há nenhum tipo de aproximação e temos condição de realizar todas as integrações exatamente, para elementos planos (DUMONT e KURZ, 2021). Além disso, como  $K \ll V$ , tem-se uma redução do número de vezes para se integrar as funções singulares do CBEM que, em geral, consomem o maior tempo computacional. Tem-se que essa é uma das principais vantagens da formulação multipolo.

Já a parte associada à  $O(V \log(V)(N+1)^2)$  é dada pela *integração aproximada,* uma vez que ela é obtida por meio do truncamento da série (note que se a série é truncada em *N* serão totalizados  $(N+1)^2$  termos). Em geral *N* é muito menor que *V* - o máximo termo de truncamento considerado no presente trabalho foi 10. Além disso, a única integral necessária nesta etapa é a dos *momentos* nas equações (3-34) e (3-36). Como nesta integração as funções requeridas são polinômios (ver Tabela 3.1) tem-se um menor custo computacional quando comparado com as funções singulares da etapa exata. No entanto, note que, para se garantir um raio de convergência adequada em termos computacionais práticos, é necessário que seja feita, em tempo de execução, a cisão do contorno  $\Gamma$  em uma parte próxima e outra longe dos pontos fonte. Esta cisão é feita de forma recursiva e tem um custo  $O(\log V)$ Além disso, como  $K \ll V$ , tem-se uma redução do número de vezes para se integradores singulares do CBEM que, em geral, consomem o maior tempo computaciones fem-se que essa é uma das principais vantagens da formulação multi

(mostrado na seção 4.6). Assim, o custo total desta etapa é  $\mathit{O}\big(V\log(V){\big(N+1\big)^2}\big)$ .

#### **3.7 Translações dos momentos**

Para garantir um custo  $O\Big(V\log\big(V\big)\big(N+1\big)^2\Big)$  na etapa aproximada é necessário que a entrega dos momentos aos pontos fontes seja feita de forma recursiva. Essa recursividade só é possível caso os momentos possam ser transladados de forma a não perder precisão (mais detalhes desse processo são descritos no próximo capítulo). O fato é que as propriedades das sólidas harmônicas permitem que os momentos das equações (3-34) e (3-36) possam ser transladados de um ponto  $\mathbf{x}_c$  para um ponto  $\mathbf{x}_c^*$  $\mathbf{x}_{c}^{\dagger}$ 

$$
M_n^m(\mathbf{x}_c^*) = \int_{\Gamma_L^i} \frac{\partial R_n^m(\mathbf{x}_f - \mathbf{x}_c^*)}{\partial x_f^i} n_i u(\mathbf{x}_f) d\Gamma(\mathbf{x}_f) = \sum_{n=0}^N \sum_{m=-n}^{n'} R_{n,m'}(\mathbf{x}_c - \mathbf{x}_c^*) M_{n-n,m-m'}(\mathbf{x}_c)
$$
\n(3-37)

As translações da equação (3-37) são fundamentais para se garantir o custo *logV* da etapa aproximada. No próximo capítulo a implementação computacional das etapas exata e aproximada é descrita com mais detalhes.

# **4 Implementação computacional**

Neste capítulo são descritas as principais etapas para implementação computacional do *fast multipole no* método dos elementos de contorno (*Fast Multipole Boundary Element Method* - FMBEM).

#### **4.1 Discretização do domínio e condições de contorno**

A grande vantagem do CBEM é o decréscimo na dimensão de discretização quando comparado a outros métodos numéricos. A formulação obtida na equação  $(2-24)$  exige apenas a discretização do contorno  $\Gamma$  (com dimensão 2) para obtenção de resultados em quaisquer pontos de  $\Sigma$  (ver [Figura 2-1\)](#page-22-0). Assim, na implementação computacional será tratada apenas a discretização do contorno com uso de elementos triangulares *T3* (ver [Figura 4-1\)](#page-51-0). A malha obtida com a discretização de  $\Gamma$  será nomeada como  $\{M\}$  e é constituída por um conjunto de vértices  $\{P\}$ , um conjunto de triângulos  $\{F\}$  e um conjunto de arestas  $\{E\}$ .

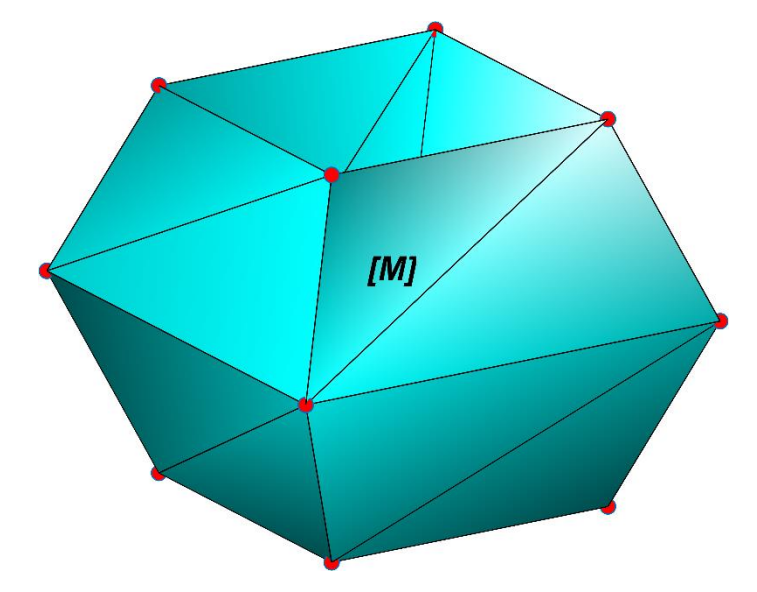

<span id="page-51-0"></span>Figura 4-1– Malha  $\{M\}$  correspondente à discretização de  $\Gamma$ 

Foi adotada ainda a seguinte parametrização para um triângulo  $T \in \{M\}$ com vértices de coordenadas  $\{ \mathbf{p}_1, \mathbf{p}_2, \mathbf{p}_3 \}$ :

as 
$$
\{p_1, p_2, p_3\}
$$
:  
\n
$$
p(\xi, \eta) = (1 - \xi - \eta)p_1 + \xi p_2 + \eta p_3,
$$
\n
$$
p \in T = \{p_1, p_2, p_3\}, \quad \xi \in [0, 1], \quad \eta \in [0, 1 - \xi]
$$
\n(4-1)

#### **4.2 Condições de Contorno**

Para a implementação do FMBEM em sua forma discreta foi adotada uma representação isoparamétrica, isto é, as mesmas funções de forma que definem a geometria do problema foram adotadas para as condições de contorno. Logo, a temperatura e o fluxo de calor ao longo de um triângulo *T* são dados por *f* I uxo de calor ao longo de um triângulo *T* são dados por  $u(\mathbf{p}(\xi,\eta)) = u(\mathbf{p}_1)N_1 + u(\mathbf{p}_2)N_2 + u(\mathbf{p}_3)N_3$ ,  $\mathbf{p} \in T = {\mathbf{p}_1, \mathbf{p}_2, \mathbf{p}_3}$ 

$$
u(\mathbf{p}(\xi,\eta)) = u(\mathbf{p}_1)N_1 + u(\mathbf{p}_2)N_2 + u(\mathbf{p}_3)N_3, \mathbf{p} \in T = {\mathbf{p}_1, \mathbf{p}_2, \mathbf{p}_3} \quad (4-2)
$$

$$
u(\mathbf{p}(\xi,\eta)) = u(\mathbf{p}_1)N_1 + u(\mathbf{p}_2)N_2 + u(\mathbf{p}_3)N_3, \mathbf{p} \in T = {\mathbf{p}_1, \mathbf{p}_2, \mathbf{p}_3} \quad (4-2)
$$
  

$$
q(\mathbf{p}(\xi,\eta)) = q(\mathbf{p}_1)N_1 + q(\mathbf{p}_2)N_2 + q(\mathbf{p}_3)N_3, \mathbf{p} \in T = {\mathbf{p}_1, \mathbf{p}_2, \mathbf{p}_3} \quad (4-3)
$$

onde

$$
N_1 = (1 - \xi - \eta),
$$
  $N_2 = \xi,$   $N_3 = \eta$  (4-4)

Tem-se na [Figura 4-2](#page-53-0) a malha da [Figura 4-1](#page-51-0) com algumas condições de contorno prescritas. Nos vértices em amarelo são prescritas as temperaturas e nas faces em vermelho os fluxos de calor. Por fim, foi adotada ainda uma última simplificação em relação ao fluxo: ele foi considerado constante ao longo de um triângulo e seu valor coincide com a média dos três vértices no triângulo (DUMONT e KURZ, 2021). Com isso, a equação (4-3) se torna torna $\xi, \eta$ )) =  $q(\mathbf{p}_1)N_1 + q(\mathbf{p}_2)N_2 + q(\mathbf{p}_3)N_3 =$ 

-3) se torna  
\n
$$
q(\mathbf{p}(\xi,\eta)) = q(\mathbf{p}_1)N_1 + q(\mathbf{p}_2)N_2 + q(\mathbf{p}_3)N_3 =
$$
\n
$$
q_c(T)(N_1 + N_2 + N_3),
$$
\n
$$
\mathbf{p} \in T = {\mathbf{p}_1, \mathbf{p}_2, \mathbf{p}_3}, \quad q_c(T) = [q(\mathbf{p}_1) + q(\mathbf{p}_2) + q(\mathbf{p}_3)]/3
$$
\n(4-5)

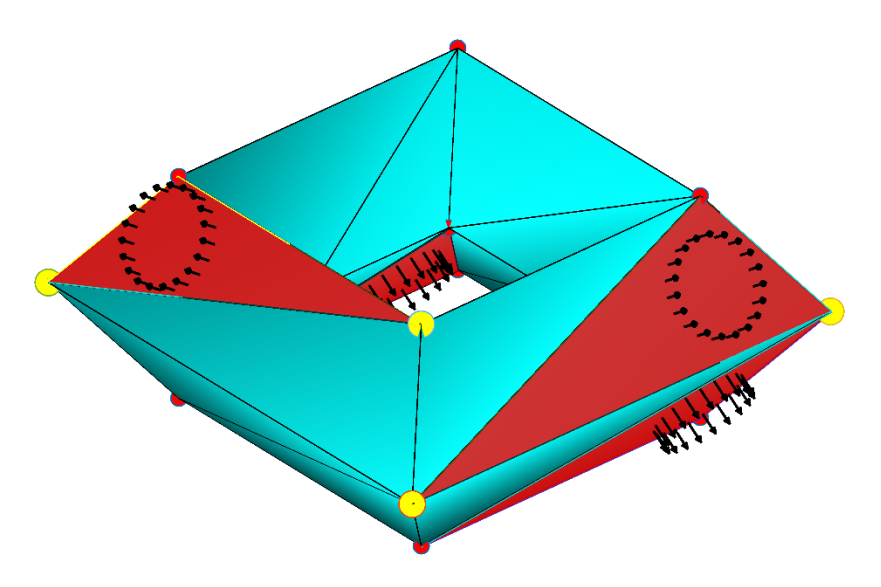

Figura 4-2 – Condições de contorno prescritas

## <span id="page-53-0"></span>**4.3 Estrutura de dados espacial -** *halfedge*

Para implementação computacional da malha {M} descrita na seção anterior foi adotada a estrutura de dados espacial denominada *halfedge*. A estrutura de dados *halfedge* permite a captura eficiente da conectividade de malhas compostas por polígonos gerais (KEENAN, DE GOES e DESBRUN, 2013). Embora válido para qualquer polígono, seu uso será restringido no presente trabalho apenas a elementos triangulares. A principal motivação para adoção da estrutura *halfedge* foi responder – em tempo de execução – às duas seguintes perguntas:

- Dado um vértice  $\mathbf{v} \in \{P\}$ , quais triângulos  $S \in M$  são adjacentes a  $\mathbf{v}$  (ver [Figura 4-3\)](#page-54-0)?
- Dado um triângulo  $T \in \{F\}$ , quais triângulos  $S \in \{F\}$  são adjacentes a  $T$ ? (ver [Figura 4-4\)](#page-54-1)

O conjunto de triângulos adjacentes a **v** e a *T* são também descritos como *estrela* (*St)* e podem ser definidos como

$$
St(\mathbf{v}) = \{ S \in M \mid S \cap v \neq \varnothing \}
$$
 (4-6)

$$
St(T) = \{ S \in M \mid S \cap T \neq \varnothing \}
$$
 (4-7)

Os dois conjuntos definidos em (6) e (7) são as únicas operações necessárias a serem realizadas na malha. A seguir será descrito como a estrutura *halfedge* efetua em tempo constante  $O(1)$  estas duas operações.

<span id="page-54-0"></span>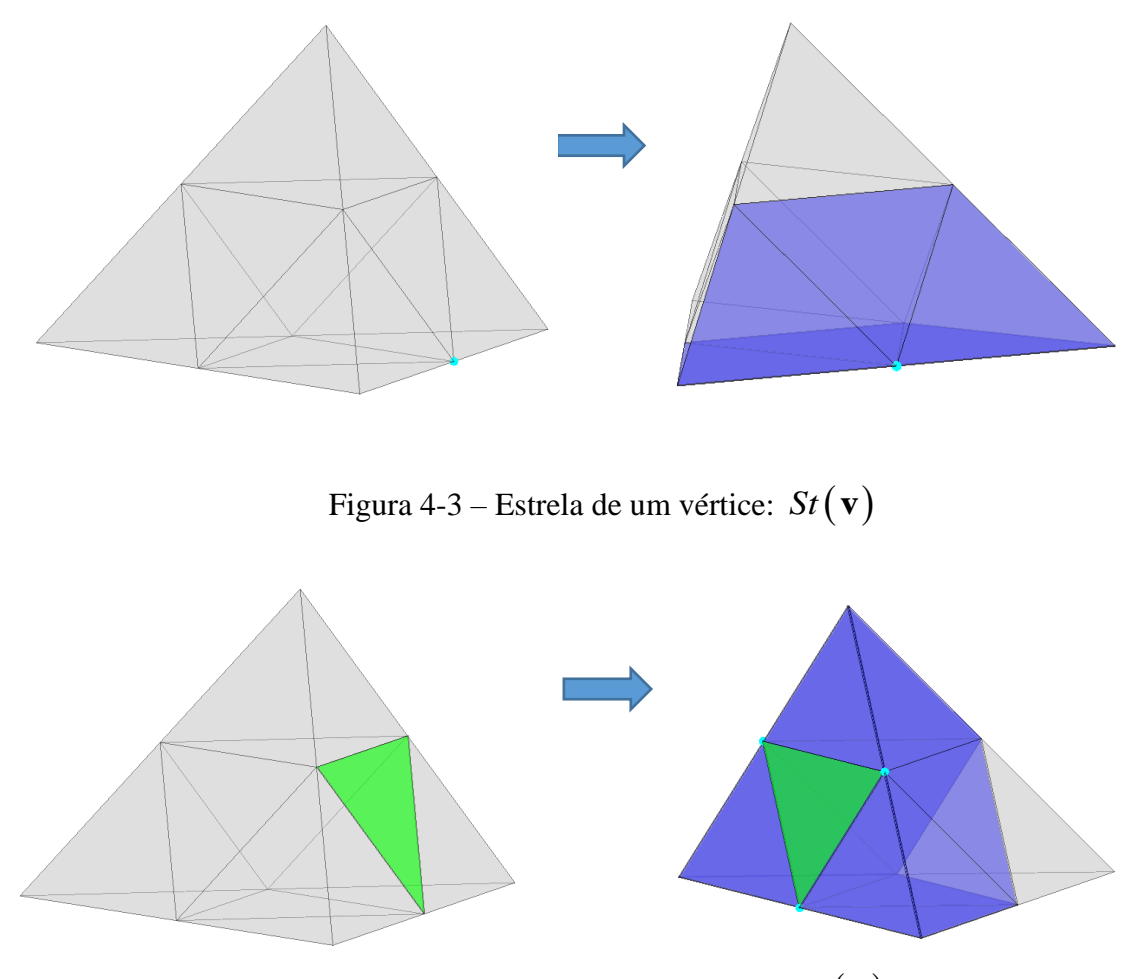

Figura 4-4 – Estrela de um triângulo  $\mathcal{S}t(T)$ 

<span id="page-54-1"></span>Uma característica importante da malha {M} consiste em ela ser *manifold*, isto é, localmente euclidiana, o que implica que

- Toda aresta está contida em dois triângulos
- As arestas ao redor de um vértice podem ser acessadas por meio de uma ordem cíclica

Note que estas duas propriedades não são inerentes apenas a triângulos, elas são válidas também para polígonos com número *n* de lados (ver [Figura 4-5\)](#page-55-0).

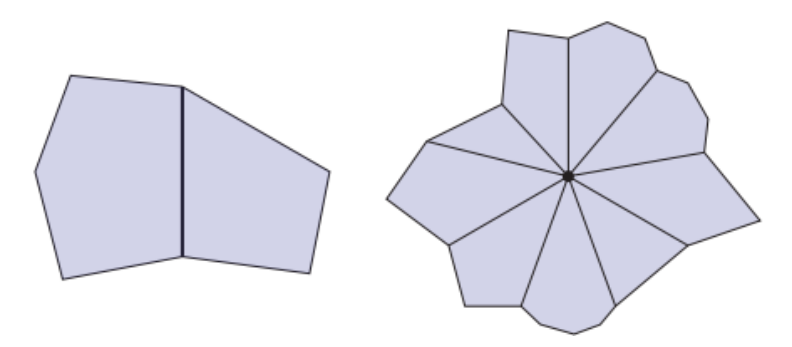

<span id="page-55-0"></span>Figura 4-5 – Propriedades de uma malha *manifold* (KEENAN, DE GOES e DESBRUN, 2013)*.*

A estrutura *halfedge* faz uso das duas propriedades acima para garantir sua eficiência. Em essência, note que, para cada par de vértices  $\{i, j\} \in \{P\}$ , têm-se uma  $a$ resta não orientada ij e duas semi-arestas  $ij \neq ji$  a que se atribui o nome de *halfedges*. Denominando por {H} o conjunto de *halfedges*, tem-se

$$
H = 2|E| \tag{4-8}
$$

Em que  $\vert \vert$  representa a cardinalidade do conjunto.

As estruturas *halfedges* representam um "sistema nervoso" para a malha e com isso é possível utilizar a sua conectividade para executar as operações desejadas. Para isso ser possível, é necessário antes definir duas funções essenciais: *twin* e *next.* A função twin (η) ou "gêmea" é responsável por obter a semi-aresta gêmea a uma dada *halfedge.* Isto é,

$$
\eta: H \to H
$$
  
\n
$$
\eta(ij) = ji
$$
\n(4-9)

A segunda função *next* ( ) é responsável por obter a "próxima" semi-aresta em relação a uma dada *halfedge.* Note que, se um triângulo *T* é composto pelos vértices  $\{i, j, k\}$ , tem-se

$$
\rho: H \to H
$$
  
\n
$$
\rho(ij) = jk
$$
\n(4-10)

Na [Figura 4-6](#page-56-0) são observadas estas duas funções em ação. Note que elas são relativamente simples de serem entendidas e, o mais importante, elas são as únicas funções necessárias para obtenção dos conjuntos nas equações (4-6) e (4-7).

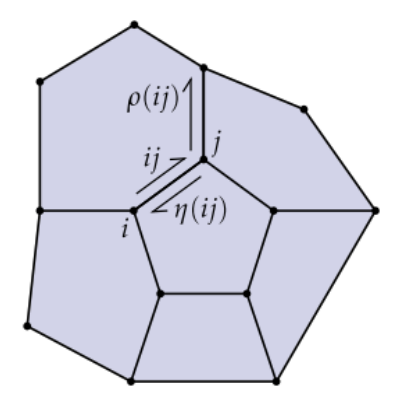

Figura 4-6 – Funções *"twin"* e *"next"*

<span id="page-56-0"></span>O conjunto  $St(\mathbf{v})$  pode ser obtido por meio de órbitas de  $\rho \circ \eta$ . Primeiramente, seja 0 *h* uma semi-aresta "saindo" de **v** *.* Como cada semi-aresta está associada a um triângulo  $T_0$ , tem-se o primeiro elemento de St(**v**). Para obtenção dos demais triângulos basta notar que a próxima semi-aresta "saindo" de **v** (em ordem cíclica) é obtida por  $h_1 = \rho \circ \eta(h_0)$ , com isso tem-se  $T_1$ . Repete-se essa operação até voltarmos à aresta  $h_0$ . O conjunto S<br>
seja  $h_0$  uma semi-<br>
triângulo  $T_0$ , tem<br>
triângulos basta no<br>
obtida por  $h_1 = \rho \circ n$ <br>
aresta  $h_0$ .<br>
Sabendo obt<br>
vértice  $\mathbf{v}_i$ ,  $i = 1, 2, 3$ <br>
removendo eventu<br>
4.4 **Regiões não<br>
Considere**<br>
malha. Na

Sabendo obter a  $St(\mathbf{v})$  é possível obter  $St(T)$  de forma quase imediata. Para cada vértice  $\mathbf{v}_i$ ,  $i = 1,2,3$  pertencente a *T*, tem-se que  $St(T)$  consiste na união de  $St(\mathbf{v}_i)$ , removendo eventuais duplicações de triângulos. Com isso:<br>  $St(T) = St(\mathbf{v_0}) \cup St(\mathbf{v_1}) \cup St(\mathbf{v_2}), \quad {\mathbf{v_0, v_1, v_2} \in T}$ 

$$
St(T) = St(\mathbf{v}_0) \cup St(\mathbf{v}_1) \cup St(\mathbf{v}_2), \quad {\mathbf{v}_0, \mathbf{v}_1, \mathbf{v}_2} \in T
$$
 (4-11)

#### **4.4 Regiões não convexas**

Considere uma malha *{M}* côncava e seja *T* um triângulo pertencente a esta malha. Na [Figura 4-7](#page-57-0) é observado *T* em verde e, em azul, estão os triângulos que compõem  $St(T)$ .

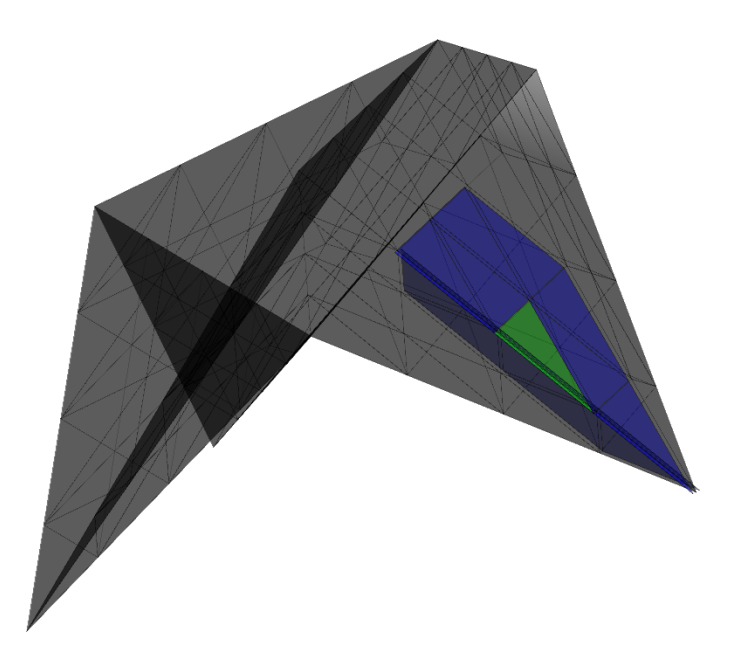

Figura 4-7 – Estrela de um triângulo pertencente a uma malha côncava

<span id="page-57-0"></span>Note que ainda existem triângulos próximos a *T*, porém fora de  $St(T)$ . Essa situação ocorre quando há uma cavidade ou uma reentrância e os triângulos próximos não podem ser considerados fazendo uso apenas da *halfedge*. Assim, para solucionar esse problema são adicionados ao conjunto  $St(T)$  os triângulos que fazem interseção com esferas centradas em  $\mathbf{p}_1$ ,  $\mathbf{p}_2$  e  $\mathbf{p}_3 \in T$ , isto é,<br>  $St(T) = St(T) \cup (\{F\} \cap S_1 \cup \{F\} \cap S_2 \cup \{F\} \cap S_3)$ 

$$
St(T) = St(T) \cup (\{F\} \cap S_1 \cup \{F\} \cap S_2 \cup \{F\} \cap S_3)
$$
(4-12)

onde  $\{F\}$  são os triângulos de  $\{M\}$  e  $S_i$  é a esfera centrada em  $\mathbf{p}_i$  e raio  $\lambda$ . Em geral, este raio é tomado proporcional à maior aresta do triângulo *T:*

$$
S_i = \|\mathbf{x} - \mathbf{p}_i\| \le \lambda, \qquad \mathbf{x} \in \mathbb{R}^3 \tag{4-13}
$$

Na[s Figura 4-8-](#page-58-0)a e [Figura 4-8-](#page-58-0)b são observadas as esferas do triângulo *T* e o novo conjunto  $St(T)$ . É importante salientar que esta solução deve ser temporária, uma vez que no presente trabalho a mesma acarretou um aumento expressivo do tempo de execução do algoritmo quando comparado apenas com a *halfedge*, além disso, diferentemente da *halfedge,* esta solução não obtém a adjacência em tempo de execução o que provoca maior consumo de memória. Uma solução mais eficiente

poderia ser o uso de *Signed Distance Fields* (SDF) muito populares na computação gráfica (JONES, BAERENTZEN e SRAMEK, 2006).

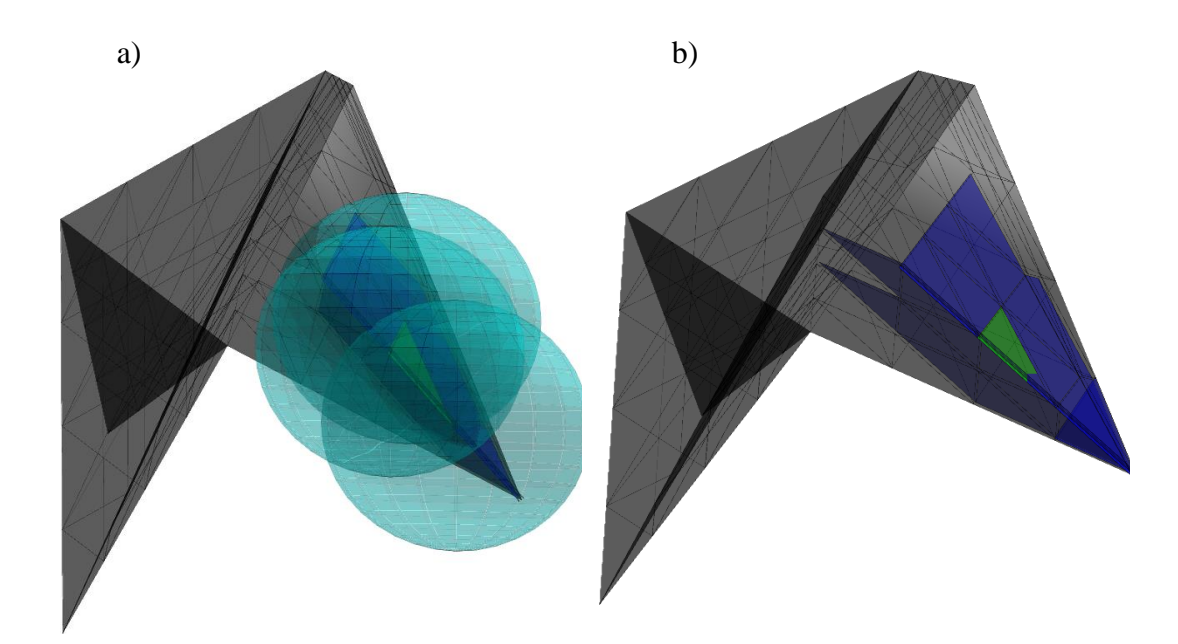

Figura 4-8 – a) Esferas centradas nos vértices, b) Novo conjunto *St(T)*.

# <span id="page-58-0"></span>**4.5 Perto vs Longe**

A essência do *fast multipole* consiste em separar a formulação convencional do CBEM em duas etapas independentes (ver seção 3.6). A primeira foi denominada etapa analítica (como implementada aqui, embora também tenha sido implementado um esquema de integração numérica adaptativa) e consiste na integração convencional do CBEM, porém com um número menor de elementos correspondendo a uma região  $\Gamma^i_{\;p}$ de um dado ponto fonte  $\mathbf{x}_s^i \in \{V\}$ . Já a segunda etapa consiste em uma integração aproximada por meio das expansões em multipolos em uma região  $\Gamma_L^i$  longe de  $\mathbf{x}_s^i$ *s* **x** . A seguir os dois conjuntos  $\Gamma_p^i$  e  $\Gamma_L^i$  serão definidos de forma precisa.

Considere um dado ponto  $\mathbf{x}_i^i$  $\mathbf{x}_s^i$ , seja também  $\mathbf{x}_c^{T_j}$  $\mathbf{x}_c^{t_j}$  o centroide de cada um dos triângulos *Tj* da malha { } *M* . Caso seja desejado aplicar a expansão multipolo tomando  $\mathbf{x}_{f}^{T_{i}}$  como vértices de  $T_{i}$  , o centro de expansão como sendo  $\mathbf{x}_{c}^{T_{i}}$  $\mathbf{x}_c^{T_i}$  e o ponto fonte em  $\mathbf{x}_s^i$  $\mathbf{x}_s^i$  , tem-se como condição fundamental para convergência da expansão que

$$
\left\| \mathbf{x}_{f}^{T_{j}} - \mathbf{x}_{c}^{T_{j}} \right\| < R = \left\| \mathbf{x}_{s}^{i} - \mathbf{x}_{c}^{T_{j}} \right\|
$$
\n(4-14)

Logo, como  $\mathbf{x}_c^{T_j}$  $\mathbf{x}_c^{T_j}$  é o centroide de  $T_j$ , e ele está sempre próximo de  $\mathbf{x}_f^{T_j}$ , faz-se necessário que x<sup>i</sup>  $\mathbf{x}_s^i$  esteja suficientemente longe de  $T_j$ . Se  $\mathbf{x}_s^i$ *s* **x** pertence a um triângulo *T*, então  $St(T)$  corresponde aos triângulos mais próximos a  $\mathbf{x}_i^i$ *s* **x** . Assim, para garantir a equação (4-14) basta que  $T_j$  esteja fora de  $St(T)$ . De forma mais precisa,  $St(T)$ coincide com o conjunto  $\Gamma^i_p$  dos triângulos mais próximos de  $\mathbf{x}^i_s$  $\mathbf{x}_s^i$  e  $\Gamma_L^i$  coincide com os demais triângulos, isto é,

$$
\Gamma_L^i = \{F\} \setminus St(T) \tag{4-15}
$$

Na [Figura 4-9](#page-59-0) observa-se  $T$ ,  $\Gamma_P^i$  e  $\Gamma_L^i$ , em verde, vermelho e azul, respectivamente.

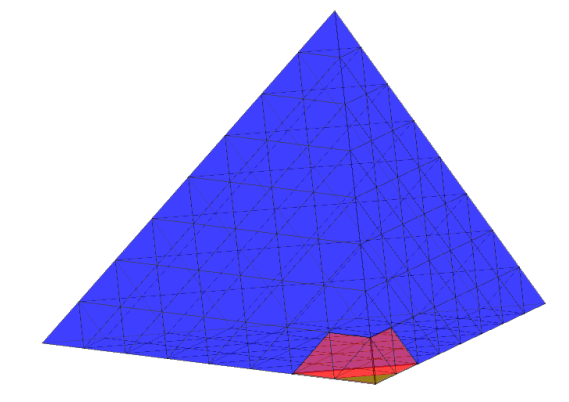

<span id="page-59-0"></span>Figura 4-9 – Triângulo  $T \in \{M\}$  (verde) divide a região em perto (vermelho) e longe (azul)

Naturalmente, já seria possível realizar a integração aproximada no conjunto  $\Gamma_L^i$  e a integração exata em  $\Gamma_P^i$  conforme as equações (3-33) e (3-35) . Contudo, essa simples separação dos conjuntos não diminui o custo computacional, uma vez que todos os triângulos de { } *M* ainda deverão ser visitados. O máximo potencial do *fast multipole* é atingindo apenas quando é possível reduzir o número de triângulos que interagem com o ponto fonte. A estratégia que permite isso é detalhada na seção [4.10.](#page-71-0)

#### **4.6 Estrutura hierárquica de dados**

Como dito na seção anterior, a essência do *fast multipole* consiste em reduzir o número de triângulos acessado por um ponto fonte por meio da translação e acúmulo dos momentos. A translação dos momentos ocorre por meio de uma estrutura hierárquica, cujo funcionamento é descrito a seguir (DUMONT e AGUILAR, 2011).

Considere uma região  $\Gamma$  e sua versão discretizada na [Figura 4-10.](#page-60-0) É observado que, para a obtenção da malha {*M* } , faz-se necessário discretizar cada face  $\,F_{i}\,$  da região  $\Gamma$ . Essa discretização consiste simplesmente em dividir  $F$  em mais quatro triângulos denominados *filhos*. Note também que estes elementos estão em um nível inferior a *Fi*. O nível que compreende a região  $\Gamma$  será considerado como 0. O nível de seus filhos é denotado por 1, seus netos por 2 , e assim por diante até o nível máximo (*nvMax)* que  $também coincide com a malha  ${M}$ . A união de todos os triângulos,$ independentemente do seu nível, será denotada por {*U*}. Por fim, mais duas funções são importantes,  $P(T)$  e  $Ch(T)$ , que caracterizam o *pai* e os quatro *filhos* de um determinado triângulo *T* pertencente a  $\{U\}$ , respectivamente. Se  $T \in \{M\}$ , tem-se que  $Ch(T) = \emptyset$ , pois {*M*} corresponde ao nível mais refinado.

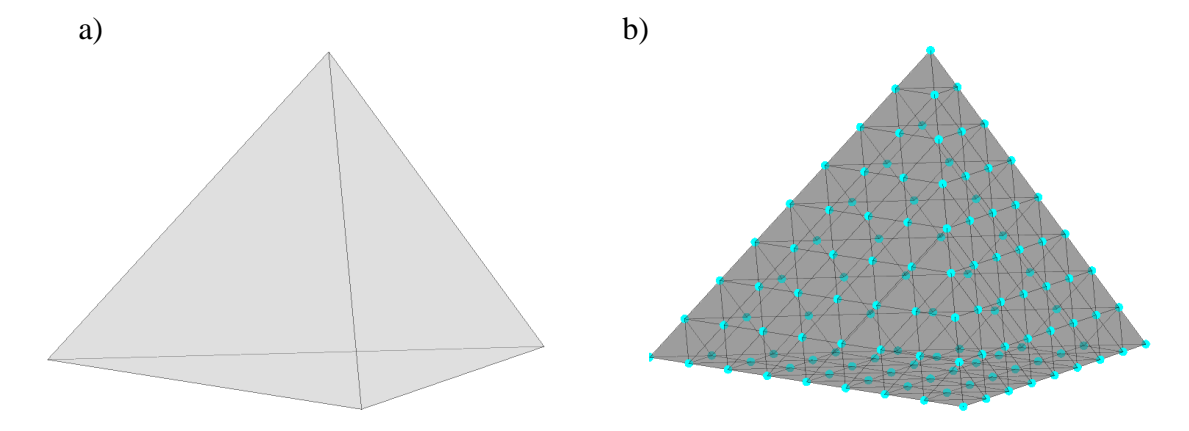

Figura 4-10 – a) Região  $\lceil b \rceil$  b) Discretização {M}

<span id="page-60-0"></span>Seja *nEl* o número de elementos na região Γ (ou nível 0). É possível obter o número de elementos de um determinado nível *i* por meio da fórmula

$$
nEl_i = 4^i \times nEl \tag{4-16}
$$

A partir dessa estrutura hierárquica podemos construir efetivamente a aceleração da entrega dos momentos. Considere novamente  $T \in \{M\}$  e seja  $\{L(T)\}\$ o conjunto dos elementos distantes a *T*. Seja também  ${L_1(T)} = P(L(T))$  o conjunto dos elementos *pais* de  ${L(T)}$  que pertencem ao nível máximo menos 1, e  ${L_2(T)} = P(P(L(T)))$  o conjunto dos *avós* de {*L(T)*} que pertencem ao nível máximo menos 2. De forma geral,

$$
\{L_i\} = P^{n \nu M a x - i} (L(T))
$$
\n
$$
\{L_0\} = L(T)
$$
\n(4-17)

Na [Figura 4-11](#page-61-0) são observados em cinza os conjuntos  $L_0(T)$ ,  $L_1(T)$  e  $L_2(T)$  (T em verde).

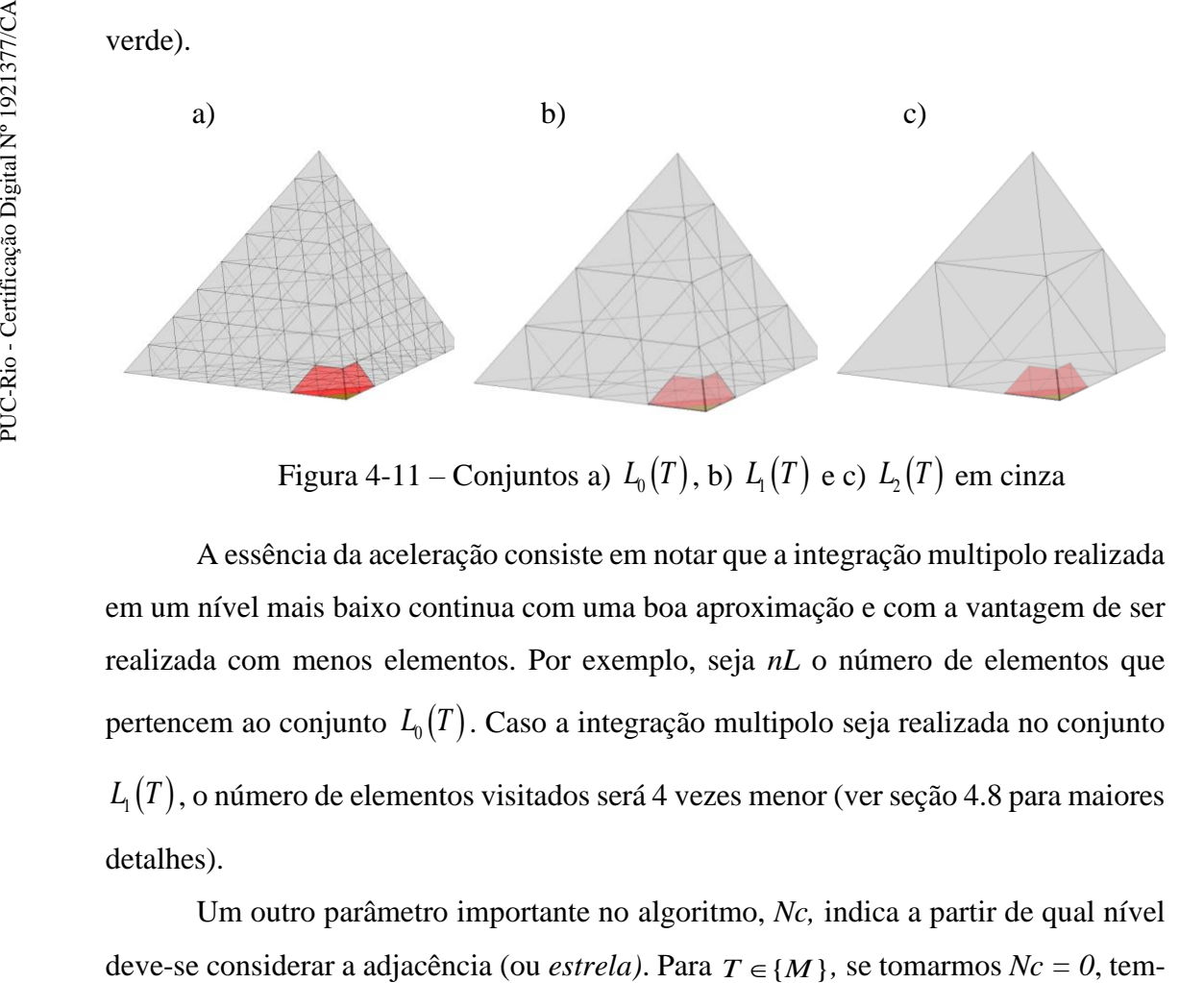

Figura 4-11 – Conjuntos a)  $L_0(T)$ , b)  $L_1(T)$  e c)  $L_2(T)$  em cinza

<span id="page-61-0"></span>A essência da aceleração consiste em notar que a integração multipolo realizada em um nível mais baixo continua com uma boa aproximação e com a vantagem de ser realizada com menos elementos. Por exemplo, seja *nL* o número de elementos que pertencem ao conjunto  $L_{\scriptscriptstyle 0}(T)$ . Caso a integração multipolo seja realizada no conjunto  $L_1(T)$ , o número de elementos visitados será 4 vezes menor (ver seção [4.8](#page-66-0) para maiores detalhes).

Um outro parâmetro importante no algoritmo, *Nc,* indica a partir de qual nível deve-se considerar a adjacência (ou *estrela*). Para  $T \in \{M\}$ , se tomarmos  $Nc = 0$ , tem-

se que os elementos adjacentes consistem em  $St_0(T) = St(T)$ , como já havíamos definido. Contudo, é possível tomar *Nc = 1* e, com isso, os elementos adjacentes a *T*  são os elementos filhos da *estrela* do seu elemento *pai*, isto é,  $St_1 = Ch(St(P(T)))$ .

Tomando-se  $Nc = 2$  tem-se  $St_2 = Ch \Big( Ch \Big( St \Big( P(P(T)) \Big) \Big) \Big)$ , e assim por diante. De forma geral, tem-se

$$
St_{nc} = Ch^{nc} \left( St\left(P^{nc} \left(T\right)\right) \right)
$$
  
\n
$$
St_0 = St\left(T\right)
$$
\n(4-18)

Na [Figura 4-12](#page-62-0) é possível observar em vermelho a *estrela* de *T* para vários valores de *Nc*.

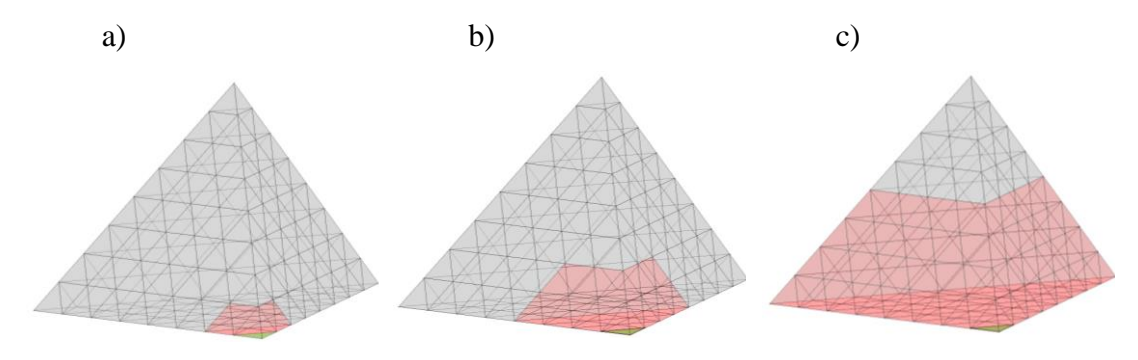

Figura 4-12 – Conjuntos a)  $St_0(T)$  b)  $St_1(T)$  e c)  $St_2(T)$  em vermelho

<span id="page-62-0"></span>Devido à recursividade da estrutura hierárquica proposta, é possível obter a entrega de momentos com um custo computacional proporcional a log(*V* ) , onde *V* é o número vértices suficientemente distantes.

#### **4.7 Implementação computacional da etapa analítica**

Considere um ponto  $\mathbf{x}_s^i \in T$  e sua região próxima como sendo  $\Gamma_P^i = St(T)$ . Considere também que a região  $\Gamma_p^i$  é formada por  $\{K\}$  triângulos e  $\{C\}$  nós. O objetivo da etapa exata é obter

ter  

$$
\int_{\Gamma_P^i} \langle \nabla u^* (\mathbf{x}_f - \mathbf{x}_s^i), \hat{\mathbf{n}} \rangle u(\mathbf{x}_f) d\Gamma(\mathbf{x}_f) + c(\mathbf{x}_s^i) u(\mathbf{x}_s^i)
$$
(4-19)

$$
\int_{\Gamma_P^i} u^* \left( \mathbf{x}_f - \mathbf{x}_s^i \right) q \left( \mathbf{x}_f \right) d\Gamma \left( \mathbf{x}_f \right) \tag{4-20}
$$

Em que *u* e *q* são prescritos em  $\Gamma_p^i$ . Como a região  $\Gamma_p^i$  é constituída pelos

triângulos {K} e estes são parametrizados pela equação (4-1), tem-se  
\n
$$
\int_{\Gamma_p'} \langle \nabla u^* (\mathbf{x}_f - \mathbf{x}_i), \hat{\mathbf{n}} \rangle u(\mathbf{x}_f) d\Gamma(\mathbf{x}_f) + \Phi(\mathbf{x}_i) u(\mathbf{x}_i) =
$$
\n
$$
\sum_{k=1}^K \int_{T_k} \langle \nabla u^* (\mathbf{x}_f - \mathbf{x}_i), \hat{\mathbf{n}} \rangle u(\mathbf{x}_f) dT + \Phi(\mathbf{x}_i) u(\mathbf{x}_i) =
$$
\n
$$
\sum_{k=1}^K H_{ik} \mathbf{u}_k + \Phi(\mathbf{x}_i) u(\mathbf{x}_i)
$$
\n
$$
\int_{\Gamma_p'} u^* (\mathbf{x}_f - \mathbf{x}_i) q(\mathbf{x}_f) d\Gamma(\mathbf{x}_f) = \sum_{k=1}^K \int_{T_k} u^* (\mathbf{x}_f - \mathbf{x}_i) q(\mathbf{x}_f) dT = \sum_{k=1}^K G_{ik} \mathbf{q}_k
$$
\n(4-22)

onde

$$
H_{ik} = \begin{bmatrix} H_{ik}^1 & H_{ik}^2 & H_{ik}^3 \end{bmatrix} =
$$
  
\n
$$
\frac{k}{4\pi} \int_0^1 \int_1^{1-\eta} \frac{\langle (\mathbf{x}_f(\xi, \eta) - \mathbf{x}_i), \mathbf{n}_k \rangle [N_1 \ N_2 \ N_3]}{\|\mathbf{x}_{f(\xi, \eta)} - \mathbf{x}_s\|^3} d\xi d\eta
$$
(4-23)  
\n
$$
\mathbf{u}_k = \begin{bmatrix} u(\mathbf{p}_1^k) & u(\mathbf{p}_2^k) & u(\mathbf{p}_3^k) \end{bmatrix}^T
$$

*k* **n** é a normal não-normalizada do triângulo *k* e

não-normalizada do triângulo 
$$
k
$$
 e  
\n
$$
G_{ik} = \begin{bmatrix} G_{ik}^1 & G_{ik}^2 & G_{ik}^3 \end{bmatrix} = \frac{k|J|_k}{4\pi} \int_0^1 \int_1^{1-\eta} \frac{[N_1 & N_2 & N_3]}{(\mathbf{x}_f(\xi, \eta) - \mathbf{x}_i)} d\xi d\eta
$$
\n
$$
\mathbf{q}_k = \begin{bmatrix} q(\mathbf{p}_1^k) & q(\mathbf{p}_2^k) & q(\mathbf{p}_3^k) \end{bmatrix}^T = q_c(k)[1 \ 1 \ 1]^T
$$
\n(4-24)

em que *J* é o jacobiano da transformação.

Para obter o ângulo sólido em um ponto *i s* **x** , considere o conjunto que contém os triângulos em  $St(\mathbf{x}_s^i)$  ordenados ciclicamente, então (KEENAN, DE GOES e DESBRUN, 2013),

$$
\Phi\left(\mathbf{x}_{s}^{i}\right) = 2\pi - \sum_{i=1}^{|St(\mathbf{x}_{i})|-1} \arctan 2\left(\left\langle \widehat{\mathbf{n}}_{i}, \widehat{\mathbf{n}}_{i+1} \right\rangle\right)
$$
(4-25)

em que  $\hat{\mathbf{n}}_i$  é a normal unitária em uma face  $i \in \{1, 2, ..., |St(\mathbf{x}_i)|\}$ . Estes triângulos são obtidos com o uso da estrutura *halfedge.*

### **4.7.1 Integração exata das soluções fundamentais**

No presente trabalho, as integrais das equações (4-23) e (4-24) são implementadas numericamente com uso do método desenvolvido em Dumont e Kurz (2021). A integração proposta é exata e parte de transformações que permitem reescrever (4-23) e (4-24) como

$$
-23) e (4-24) como
$$
\n
$$
H_{ik} = \frac{k}{4\pi} \int_{0}^{1} \int_{1}^{1-\eta} \frac{\langle (\mathbf{x}_{f}(\xi,\eta) - \mathbf{x}_{i}), \mathbf{n}_{k} \rangle [N_{1} N_{2} N_{3}]}{\|\mathbf{x}_{f(\xi,\eta)} - \mathbf{x}_{s}\|^{3}} d\xi d\eta =
$$
\n
$$
\frac{k\Delta_{00}}{4\pi} \sum_{l=1}^{3} |J|_{l} \tilde{\mathbf{N}}_{l} \int_{0}^{1} \int_{0}^{1} \frac{\langle 1 \xi_{l} \xi_{l} \eta_{l} \rangle}{\langle \Delta r_{0}^{2} + c_{l}^{2} \xi_{l}^{2} \rangle^{3/2}} \xi_{l} d\xi_{l} d\eta_{l}
$$
\n
$$
G_{ik} = \frac{k|J|}{4\pi} \int_{0}^{1} \int_{1}^{1-\eta} \frac{[N_{1} N_{2} N_{3}]}{[\mathbf{x}_{f}(\xi,\eta) - \mathbf{x}_{i}]} d\xi d\eta =
$$
\n
$$
\frac{k|J|}{4\pi} \sum_{l=1}^{3} |J|_{l} \tilde{\mathbf{N}}_{l} \int_{0}^{1} \int_{0}^{1} \frac{\langle 1 \xi_{l} \xi_{l} \eta_{l} \rangle}{\sqrt{\Delta r_{0}^{2} + c_{l}^{2} \xi}} \xi_{l} d\xi_{l} d\eta_{l}
$$
\n
$$
(4-27)
$$

em que  $c_l$ ,  $\Delta r_0$ , $\tilde{N}_l$ ,  $\Delta_{00}$  e  $|J|_l$  são parâmetros geométricos definidos em Dumont e Kurz (2021) e dependem apenas do triângulo  $k$  e do ponto fonte  $\mathbf{x}_i^i$ *s* **x** . Os valores das integrais em (4-26) e (4-27) foram obtidos de forma fechada (analítica) por meio do software de matemática simbólica Maple**<sup>1</sup>** . Uma vez obtidas estas expressões, elas foram copiadas para o código fonte do programa principal do presente trabalho.  $1$ 

### <span id="page-64-0"></span>**4.7.2 Integração por quadratura das soluções fundamentais**

A integração exata descrita na seção anterior tem elevado custo computacional. Sendo assim, é interessante separar os nós perto em duas categorias: próximos e intermediários. Com isso, os nós intermediários podem ser integrados por meio de uma quadratura e os nós próximos integrados analiticamente por meio das equações (4-26) e (4-27).

<sup>&</sup>lt;sup>1</sup> Maple 15. Maplesoft, a division of Waterloo Maple Inc., Waterloo, Ontario

Para obter os nós intermediários será proposto o seguinte esquema. Seja *T* um triângulo pertencente à malha e  $\Gamma_P^i = St(T)$  os triângulos próximos a *T*. É possível construir uma cisão no conjunto  $St(T)$  da seguinte forma:

$$
\Gamma_{II} = St(T) \setminus St_0(T)
$$
  
\n
$$
\Gamma_{PP} = St_0(T)
$$
\n(4-28)

onde  $\Gamma_{II}$  compõe os triângulos intermediários e  $\Gamma_{PP}$  os triângulos muito próximos. Na [Figura 4-13](#page-65-0) é observada a cisão de *T* (em verde) para  $St_1(T)$  ( $Nc = 1$ ). Em vermelho estão os nós pertencentes a  $\Gamma_{_{I\!I}}$  e em azul os nós pertencentes a  $\Gamma_{_{PP}}$ .

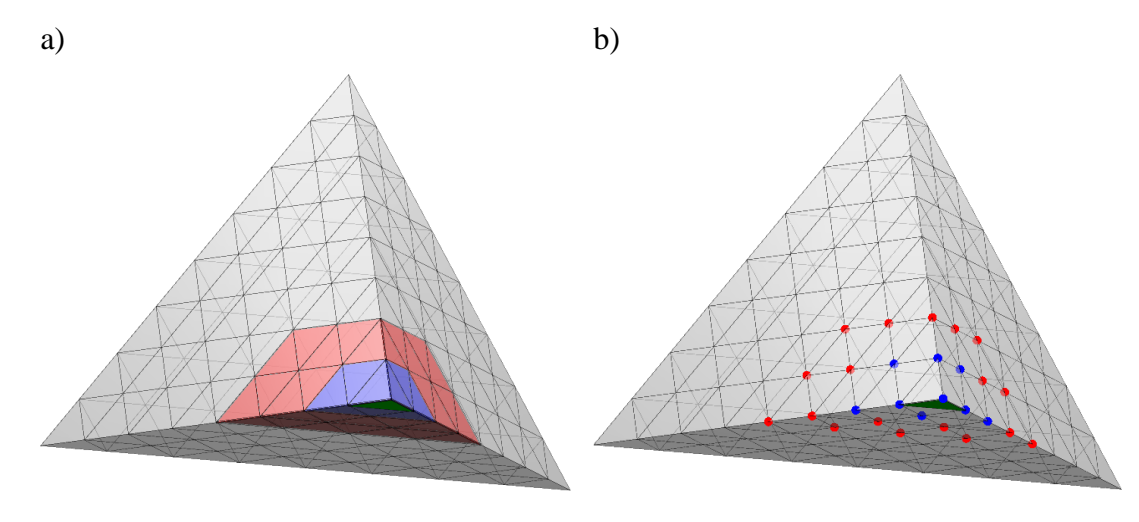

<span id="page-65-0"></span>Figura 4-13 – Triângulo *T* em verde, triângulos  $\Gamma_{II}$  em vermelho e triângulos  $\Gamma_{PP}$  em azul.

Para integrar os nós pertencentes à <sup>l</sup><sub>II</sub> será utilizada a quadratura proposta em Dunavant (1985), cuja eficiência já foi mostrada em Dumont e Kurz (2021): para uma distância relativa maior que 0,8 e uma quadratura de Dunavant de grau maior que 10 obtêm-se erros de integração menores que 10<sup>-8</sup>. Com isso, verificamos que, embora haja uma redução na precisão da integração (10<sup>-8</sup>), haverá uma redução no tempo de processamento em torno de 30%.

No capítulo 5 foi feito um estudo comparativo entre integrar todos os elementos próximos analiticamente ou separar os elementos em duas categorias: muito próximos e intermediários, sendo a integração dos elementos intermediários feita numericamente por meio da quadratura proposta em Dunavant (1985) (DUMONT e KURZ, 2021).

### <span id="page-66-0"></span>**4.8 Implementação computacional do algoritmo** *fast multipole*

A essência do algoritmo *fast multipole* é reduzir o número de elementos acessados diretamente por um determinado ponto fonte. Para isso acontecer será adotada a mesma estratégia de Peixoto (2018), porém, considerando elementos tridimensionais. Observe a [Figura 4-14,](#page-66-1) em que *c z* consiste em pontos de expansão separados em 3 níveis. Nessa situação, cada ponto fonte precisaria acessar os 6 elementos distantes para obter a integração completa em *f* . Contudo, considerando que as translações dos momentos não alteram a sua precisão e que os mesmos continuam suficientemente longe do ponto fonte (atendendo à equação (4-14)), então é possível realizar a integração considerando apenas um ponto de expansão denominado  $z_3^1$  $z_3^1$  (NOVELINO, 2015). A seguir é descrito como estender essa ideia para elementos triangulares tridimensionais. (FLOREZ TTITO, 2020)

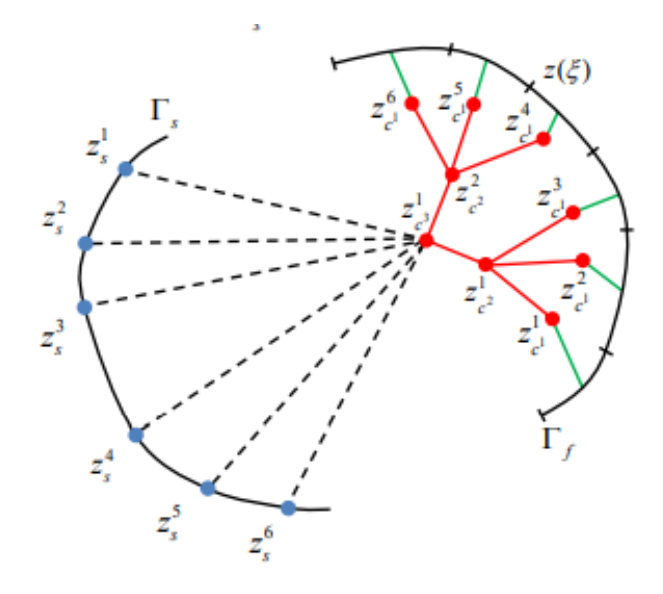

Figura 4-14 – Esquema para entrega de momentos (PEIXOTO, 2018)

<span id="page-66-1"></span>No presente trabalho é feita uma extensão para três dimensões da metodologia criada em Novelino (2015). Em Novelino (2015) foi construída uma hierarquia intrínseca a malha em que os pontos de expansão *z<sup>c</sup>* (ver [Figura 4-14\)](#page-66-1) são tomados

como o centroide dos elementos *pais*. Em três dimensões a ideia se repete e os pontos de expansão são colocados nos centroides dos triângulos *pais*.

Na [Figura 4-15-](#page-67-0)a foi construída uma hierarquia (*Nc = 1)* em relação ao ponto fonte  $\mathbf{x}_s$  em verde. Para os elementos próximos (na cor ciano) foi feita integração exata (equações (4-26) e (4-27)). Para os demais elementos, foi considerado como ponto de expansão  $\mathbf{x}_c$  o centroide dos elementos *pais* (nós em ciano). Estes pontos de expansão, por estarem mais próximos dos pontos campo  $\mathbf{x}_f$  do que do ponto  $\mathbf{x}_s$ , satisfazem a condição (3-25) e portanto pode ser construída uma série de Taylor em torno de  $\mathbf{X}_c$ que converge em *f* **x** , com taxa de convergência igual a

$$
O\left(\frac{\left\|\mathbf{x}_{f}-\mathbf{x}_{c}\right\|^{N}}{\left\|\mathbf{x}_{s}-\mathbf{x}_{c}\right\|^{N}}\right)
$$
\n(4-29)

onde *N* é o número de termos de truncamento da série. Na [Figura 4-15-](#page-67-0)b é mostrado o método convencional de acesso. Observe que na situação mostrada o número de elementos acessados diminui de 4 (lado direito) para apenas um (triângulo em azul no lado esquerdo). O número de acessos diminui ainda mais para a face em vermelho em que há uma redução de 16 elementos acessados para apenas um.

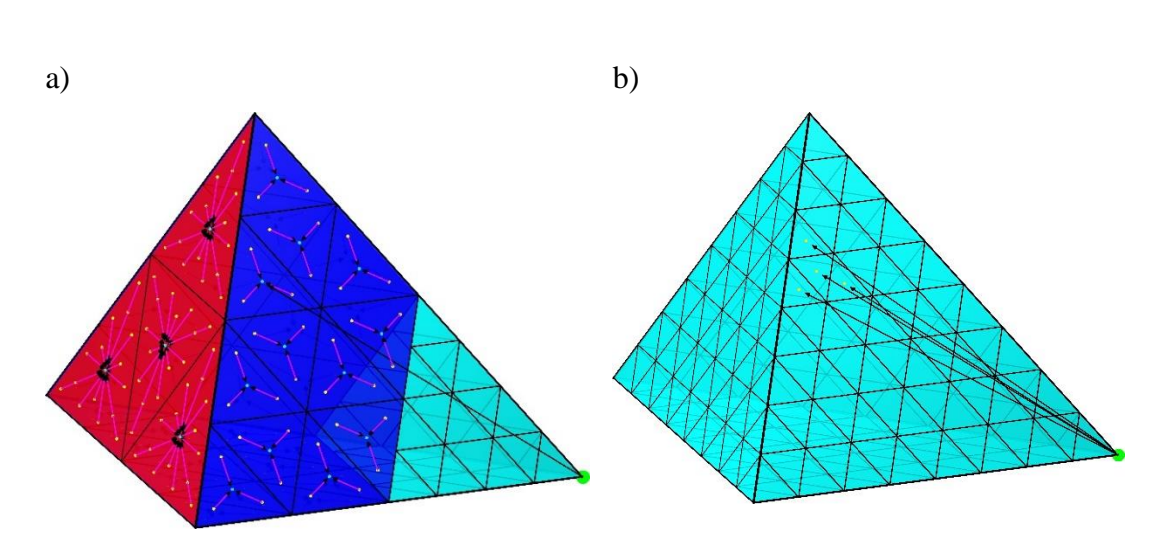

<span id="page-67-0"></span>Figura 4-15 – a) Expansão dos momentos b) método convencional

Um outro fato muito importante é que a equação (4-29) permite prever antecipadamente o erro esperado no FMBEM, uma vez que a única fonte de erro está na expansão em série de Taylor. Dessa forma, n[a Figura 4-16](#page-68-0) é mostrada a pior situação da razão  $\|\mathbf{x}_f - \mathbf{x}_c\| / \|\mathbf{x}_s - \mathbf{x}_c\|$  para a malha da [Figura 4-15.](#page-67-0) O valor obtido para esta razão foi de *0.3379* e, fixando-se como maior número de termos *N = 10,* tem-se o erro de  $0.3379^{10} = 1.94 \times 10^{-5}$ , sendo este o maior erro esperado para a malha em questão. Note que a única forma de diminuir esse erro é aumentando o valor de *Nc*. Uma análise mais detalhada destes erros pode ser encontrada em Dumont e Santana (2021, 2022).

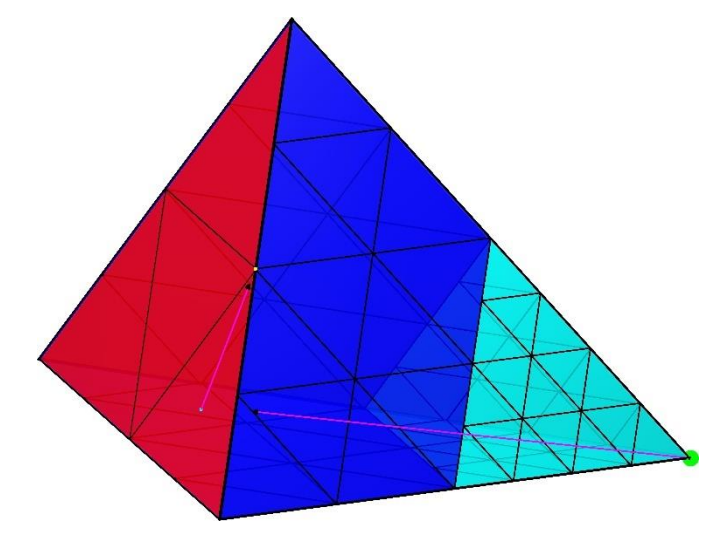

Figura 4-16 – Situação que provoca maior erro no FMBEM

### <span id="page-68-0"></span>**4.9 Obtenção dos momentos**

A primeira etapa do FMBEM, após a construção da malha, consiste na obtenção dos momentos. Como dito na seção anterior, o ponto de expansão  $\mathbf{x}_c$  é considerado o centroide do pai do elemento (respeitando o valor de *Nc*). Assim, seja *i*  $\mathbf{x}_s^i$  um ponto fonte e  $\Gamma_L^i$  uma região suficientemente longe deste ponto. A integração das soluções fundamentais nesta região, fazendo uso das equações (3-23) e (3-29), consiste em<br>  $\int_{\Gamma'_k} \langle \nabla u^* (\mathbf{x}_f - \mathbf{x}_i), \hat{\mathbf{n}} \rangle u(\mathbf{x}_f) d\Gamma(\mathbf{x}_f) \approx \sum_{n=0}^N \sum_{m=-n}^n \overline{S_n^m} (\mathbf{x}_s^i - \mathbf{x}_c) M_n^m(\mathbf{x}_c)$ 

$$
\int_{\Gamma_{L}^{i}} \left\langle \nabla u^{*} \left( \mathbf{x}_{f} - \mathbf{x}_{i} \right), \widehat{\mathbf{n}} \right\rangle u(\mathbf{x}_{f}) d\Gamma \left( \mathbf{x}_{f} \right) \approx \sum_{n=0}^{N} \sum_{m=-n}^{n} \overline{S}_{n}^{m} (\mathbf{x}_{s}^{i} - \mathbf{x}_{c}) M_{n}^{m} (\mathbf{x}_{c})
$$
\n
$$
\int_{\Gamma_{L}^{i}} u^{*} (\mathbf{x}_{f} - \mathbf{x}_{i}) q(\mathbf{x}_{f}) d\Gamma \left( \mathbf{x}_{f} \right) \approx \sum_{n=0}^{N} \sum_{m=-n}^{n} \overline{S}_{n}^{m} (\mathbf{x}_{s}^{i} - \mathbf{x}_{c}) M_{n}^{m} (\mathbf{x}_{c})
$$
\n(4-30)

onde

$$
M_n^m(\mathbf{x}_c) = \int_{\Gamma_L^i} \left\langle \nabla R_n^m(\mathbf{x}_f - \mathbf{x}_c), \hat{\mathbf{n}} \right\rangle \mu(\mathbf{x}_f) d\Gamma(\mathbf{x}_f)
$$
(4-31)

$$
\tilde{M}_n^m(\mathbf{x}_c) = \int_{\Gamma_L^i} R_n^m(\mathbf{x}_f - \mathbf{x}_c) q(\mathbf{x}_f) d\Gamma(\mathbf{x}_f)
$$
\n(4-32)

Como já vimos,  $R_n^m$ ,  $S_n^m$  são as funções harmônicas sólidas,  $N$  é o termo de truncamento (tendo valor máximo igual a 10 no presente trabalho) e **n** é a normal unitária. Os momentos das equações (4-31) e (4-32) são essenciais no método *fast multipole*. As propriedades polinomiais de  $R_n^m$  permitem que eles sejam transladados para outros pontos de expansão sem perder precisão (DUMONT e SANTANA, 2021), conforme a equação (3-37). Assim, é possível acumular os momentos em um outro ponto de expansão (ainda suficientemente longe do ponto fonte) e reduzir o número de triângulos acessados por este ponto fonte, conforme a [Figura 4-15.](#page-67-0) Na seção [4.10](#page-71-0) é descrito como fazer este procedimento de forma sistemática.

Considere K o número total de triângulos que compõem a região  $\Gamma_L^i$ . Então, as integrais em (4-31) e (4-32) se tornam<br>  $M_{\cdot}^{m}(\mathbf{x}_{\cdot}) = \int \sqrt{\nabla R_{\cdot}^{n}}$  $(\mathbf{x}_f - \mathbf{x}_c),$ e (4-32) se tornam<br>  $M_n^m(\mathbf{x}_c) = \int_{\Gamma_L^i} \langle \nabla R_n^n(\mathbf{x}_f - \mathbf{x}_c), \hat{\mathbf{n}} \rangle u(\mathbf{x}_f) d\mathbf{x}_f$ se tornam<br>=  $\int_{\Gamma_L^i} \langle \nabla R_n^n(\mathbf{x}_f - \mathbf{x}_c), \hat{\mathbf{n}} \rangle u(\mathbf{x}_f) d\Gamma(\mathbf{x}_f) =$ 32) se tornam<br>  $\mathbf{x}_c$  =  $\int_{\Gamma_L^i} \langle \nabla R_n^n(\mathbf{x}_f - \mathbf{x}_c), \hat{\mathbf{n}} \rangle u(\mathbf{x}_f) d\Gamma(\mathbf{x}_f)$ 

$$
M_n^m(\mathbf{x}_c) = \int_{\Gamma_L^i} \left\langle \nabla R_n^m(\mathbf{x}_f - \mathbf{x}_c), \hat{\mathbf{n}} \right\rangle u(\mathbf{x}_f) d\Gamma(\mathbf{x}_f) =
$$
  
\n
$$
\sum_{k=1}^K \int_{T_k} \left( \frac{\partial R_n^m(\mathbf{x}_f - \mathbf{x}_c)}{\partial x_f^v} \hat{n}_j^v \right) u(\mathbf{x}_f) dT =
$$
  
\n
$$
\sum_{k=1}^K \left[ \int_0^1 \int_{-1}^{1-\eta} \left( \frac{\partial R_n^m(\mathbf{x}_f(\xi, \eta) - \mathbf{x}_c)}{\partial x_f^j} n_j \right) [N_1 \quad N_2 \quad N_3] d\xi d\eta \left\{ u(\mathbf{p}_2^k) \right\}
$$
  
\n
$$
u(\mathbf{p}_3^k) \right]
$$
  
\n(4-33)

$$
\tilde{M}_{n}^{m}(\mathbf{x}_{c}) = \int_{\Gamma_{L}^{i}} R_{n}^{m}(\mathbf{x}_{f} - \mathbf{x}_{c}) q(\mathbf{x}_{f}) d\Gamma(\mathbf{x}_{f}) =
$$
\n
$$
\sum_{k=1}^{K} \int_{T_{k}} R_{n}^{m}(\mathbf{x}_{f} - \mathbf{x}_{c}) q(\mathbf{x}_{f}) dT =
$$
\n
$$
= \sum_{k=1}^{K} \left[ |J|_{k} \int_{0}^{1} \int_{1}^{1-\eta} R_{n}^{m}(\mathbf{x}_{f}(\xi, \eta) - \mathbf{x}_{c}) [N_{1} \quad N_{2} \quad N_{3}] d\xi d\eta \begin{cases} q(\mathbf{p}_{1}^{k}) \\ q(\mathbf{p}_{2}^{k}) \\ q(\mathbf{p}_{3}^{k}) \end{cases} \right]
$$
\n(4-34)

onde **n**<sup>v</sup> é a normal não-normalizada de um triângulo *v* e  $|J|$ <sub>v</sub> é o jacobiano da transformação deste mesmo triângulo.

# **4.9.1** Integração numérica dos termos que envolvem a função  $\, \boldsymbol{R}^m_n \left( \textbf{x} \right)$

Diferentemente das soluções fundamentais, as funções  $R_n^m(\mathbf{x})$  e suas derivadas são polinômios (ver Tabela 3.1), com imediata integração analítica das integrais de que participam. É observado ainda que, em um nível máximo de truncamento *N*, o maior grau dos polinômios  $R_n^m(\mathbf{x})$  também é *N*. Logo, nos integrandos das equações (4-33) e (4-34), tem-se no máximo um polinômio de grau *N+1* e *N*, respectivamente.

No presente trabalho, optou-se por implementar a quadratura de Gauss distribuída simetricamente no triângulo normalizado, para a integração exata de polinômios completos de grau até 20 (DUNAVANT, 1985). Como o maior grau do polinômio a ser integrado em nosso caso é  $P = 11$ , para o nível de expansão  $N = 10$ , obtém-se segundo Dunavant (1985) que são necessários no máximo 27 pontos para a integração exata. Na [Figura 4-17](#page-71-1) são observadas as distribuições dos pontos de integração para polinômios completos de graus *P = 6* e *P = 11*. Verifica-se que alguns pontos se situam fora do triângulo, o que não é um problema, já que se trata apenas de uma avaliação matemática de uma integral (não há a conotação física de uma matriz de rigidez, por exemplo).

Para a integração numérica das soluções fundamentais discutida na seção [4.7.2](#page-64-0) foi utilizada esta quadratura fixando *P = 11*. Conforme discutido em Dumont e Kurz (2021), este valor é adequado para obtenção de ótimos resultados.

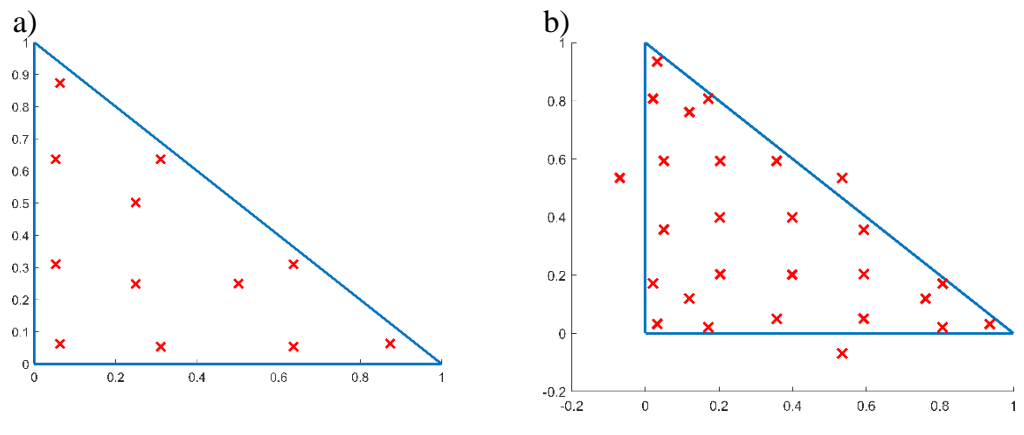

Figura 4-17 – a) quadratura para  $P = 6$  b)  $P = 11$ 

### <span id="page-71-1"></span><span id="page-71-0"></span>**4.10 Concepção do algoritmo FMBEM**

É possível acompanhar a implementação deste algoritmo em uma versão animada no link: [Fast Multipole Boundary Element Method -](https://www.youtube.com/watch?v=mthmvu5XzJY) YouTube

É recomendado ver este vídeo antes de prosseguir com o texto, uma vez que facilitará na compreensão do algoritmo.

A partir das definições das seções anteriores, descreve-se a seguir o algoritmo FMBEM proposto no presente trabalho. Como entrada tem-se a região  $\Gamma$ , o nível máximo de discretização *nvMax*, que fornece a triangulação em {M}, e o parâmetro *Nc*, que decide o nível da estrutura *estrela* de cada triângulo. A saída corresponde ao vetor  $Hd - Gq$ . *nc Ch T* , realiza-se PUC-Rio - Certificação Digital Nº 1921377/CA

A partir da região inicial  $\Gamma$  é construída a hierarquia  $\{U\}$  que compõe todos os triângulos – independentemente do nível – até chegar ao nível *nvMax*. A partir daqui o algoritmo se divide em 3 etapas.

Na Parte 1, é realizada a integração exata, equações (4-26) e (4-27), e a obtenção dos momentos para cada elemento de {M}, equações. (4-33) e (4-34).

O nível inicial da Parte 1 (*nvIncial*) é decidido, a partir do *Nc*, como 
$$
nvIncial = nvMax - Nc
$$
 (4-35)

Para cada elemento *T* do nível inicial, obtém-se a sua *estrela*, *St*(*T*)e seus filhos que pertencem a {*M*}, isto é,  $Ch^{nc}(T)$ . Os nós que pertencem a  $St(T)$  são obtidos por meio da função *Nodes(St(T))*. Por fim, para cada elemento  $T_{ch}$  de  $Ch^{nc}(T)$
a integração exata entre ele e os *Nodes(St(T)),* bem como a obtenção de seus momentos multipolos em relação ao seu elemento *pai P T*( *ch* ) , finaliza-se então a Parte 1. Note que, ao término da Parte 1, tem-se que os momentos foram obtidos para nível *nvMax – 1,* que é diferente do nível que decide a distância, comandado pelo parâmetro *Nc* (a equivalência ocorre apenas quando *Nc = 1*)*.* 

Na Parte 2, é realizada a entrega dos momentos para os nós que são considerados distantes em seu nível, bem como a translação dos momentos para um nível inferior. A Parte 2 tem início no nível:

$$
nv = nvInitial - 1 \tag{4-36}
$$

Para cada elemento *T* do nível *nv* são obtidos os seus *filhos*, *Ch T*( ) *.* Para cada elemento  $T_{ch}$  de  $Ch(T)$  obtêm-se nós distantes  $L_{T_{ch}}$  por meio de  $Nodes(St(T)) \backslash Nodes(St\bigl(T_{\scriptscriptstyle ch}\bigr))$  . Por fim, obtêm-se os filhos de  $T_{\scriptscriptstyle ch}$  que pertencem ao nível *nvMax + 1* (relembre que este é o nível em que se encontram os multipolos) por meio de  $Ch^{nc}(T)$ . Para cada elemento de  $T_{gram} \in Ch^{nc}(T)$ , realiza-se a integração multipolo (eqs. (4-30)) com os nós pertencentes a  $L_{T_{ch}}$  e também a translação dos momentos de  $T_{\text{gram}}$  para  $P(T_{\text{gram}})$  (eq. (3-37)). A Parte 2 se repete *nv* vezes e finaliza quando  $nv = 1$ .

Por fim, a Parte 3 que ocorre no nível 0 é similar à Parte 2, porém não existirá mais translação dos momentos. Por ocorrer no nível 0, o conjunto dos *nós* distantes possíveis compreende o conjunto *N (*todos os nós de { } *M* )*.* Assim, para cada elemento  $T$  do nível  $0$  obtêm-se os seus  $\mathit{filhos} \mathit{Ch}(T)$  . Para cada elemento  $T_{\scriptscriptstyle ch}$  de  $\mathit{Ch}(T)$  obtêmse nós distantes  $L_{T_{ch}}$  por meio de  $N \setminus Nodes(St(T_{ch}))$ . Para cada elemento de  $T_{\text{gram}} \in Ch^{nc}(T)$ , realiza-se a integração multipolo, finalizando o algoritmo. O pseudocódigo é descrito no Apêndice B.

### **4.11 Organização do código fonte**

Na [Figura 4-18](#page-73-0) é observada a organização principal do código. Existem duas classes principais. A classe Solid() é responsável pela hierarquia do sólido e pelo gerenciamento da estrutura *halfedge*. Já a classe Eval() é responsável pela implementação das equações, (4-26), (4-27), (4-33) e (4-34), observando-se que sua única entrada é o termo de truncamento *N*. O código completo pode ser aferido no link [Hilton-Marques/BEM---Master-Thesis \(github.com\)](https://github.com/Hilton-Marques/BEM---Master-Thesis)

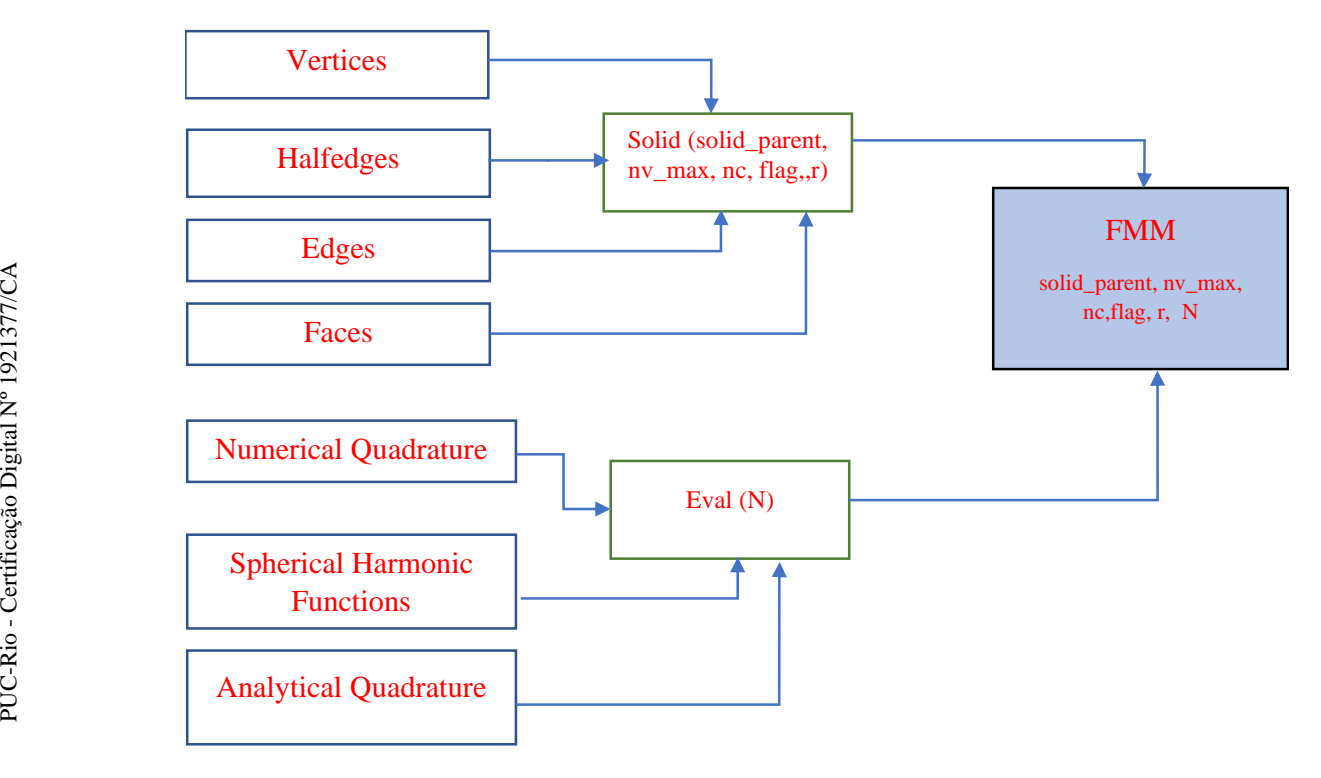

Figura 4-18 – Organização do código fonte

<span id="page-73-0"></span>Uma descrição completa dos parâmetros de entrada e saída, bem como as funções utilizadas em cada uma das classes, é feita no Apêndice B. No Apêndice *C* é descrito também uma proposta de interface gráfica para este algoritmo.

### **4.12 Solução do problema**  $Ax = b$

Considere novamente a equação fundamental do CBEM (2-32)

$$
H\mathbf{u} = G\mathbf{q} \tag{4-37}
$$

Para um problema de condições de contorno mista, é possível separar  $\mathbf{u}$  e q da seguinte forma

$$
\mathbf{u} = \begin{Bmatrix} \mathbf{u}^p \\ \mathbf{u}^d \end{Bmatrix}, \mathbf{q} = \begin{Bmatrix} \mathbf{q}^p \\ \mathbf{q}^d \end{Bmatrix}
$$
 (4-38)

onde os sobrescritos *p* e *d* representam prescrito e desconhecido. Substituindo (4-38) em (4-37), tem-se

$$
H^* \begin{Bmatrix} \mathbf{u}^p \\ \mathbf{u}^d \end{Bmatrix} = G \begin{Bmatrix} \mathbf{q}^p \\ \mathbf{q}^d \end{Bmatrix} \rightarrow [H_p^* H_d^*] \begin{Bmatrix} \mathbf{u}^p \\ \mathbf{u}^d \end{Bmatrix} = [G_p G_d] \begin{Bmatrix} \mathbf{q}^p \\ \mathbf{q}^d \end{Bmatrix} \rightarrow H_d^* \mathbf{u}^d - G_d \mathbf{q}^d = G_p \mathbf{q}^p - H_p^* \mathbf{u}^p \rightarrow
$$
\n
$$
[H_d^* G_d] \begin{Bmatrix} \mathbf{u}^d \\ \mathbf{q}^d \end{Bmatrix} = [G_p - H_p] \begin{Bmatrix} \mathbf{u}^d \\ \mathbf{q}^d \end{Bmatrix} \rightarrow A\mathbf{x} = \mathbf{b}
$$
\n(4-39)

onde

$$
A = \begin{bmatrix} H_d^* & -G_d \end{bmatrix}, \mathbf{x} = \begin{Bmatrix} \mathbf{u}^p \\ \mathbf{u}^d \end{Bmatrix}, \mathbf{b} = \begin{bmatrix} G_p & -H_p \end{bmatrix} \begin{Bmatrix} \mathbf{u}^d \\ \mathbf{q}^d \end{Bmatrix}
$$
(4-40)

É importante evidenciar que o algoritmo proposto até o momento é responsável por realizar a multiplicação da matriz *A* por um vetor qualquer. Para obter a solução de (4-40), inicialmente, obtém-se o vetor **b** por meio da multiplicação *fast multipole* e inicia-se o algoritmo GMRES. O *Generalized Minimal Residual Method* – GMRES é um método iterativo utilizado para solução de sistemas lineares com matrizes nãosimétricas e indefinidas (STRANG, 2007). A ideia deste método consiste em notar que o erro  $\mathbf{e} = \mathbf{b}_j - A\mathbf{x}_j$   $\epsilon$  minimizado se *j* **x** pertence ao espaço  $K_j = \{ \mathbf{b}, A\mathbf{b}, A^2b, ..., A^{j-1}\mathbf{b} \}$ , conhecido como espaço de Krylov. Logo, é possível obter **x** fazendo uso sucessivo de multiplicações matriz-vetor.

## **5 Resultados e Discussão**

Neste capítulo são apresentados três exemplos que comprovam a eficiência do FMBEM. O primeiro corresponde a um simples tetraedro. A ideia deste exemplo é fornecer as primeiras comparações e vantagens do FMM. O segundo exemplo corresponde a uma região não convexa e com cavidade. Note que este exemplo seria de difícil solução por algum outro método tal como o MEF. Por fim, o último exemplo corresponde a uma região de gênero 1, isto é, um poliedro homeomorfo a um toro. Além disso, é apresentado o tempo de execução do algoritmo FMM em comparação com a formulação convencional. O algoritmo foi implementado na linguagem C ++.

Todos os testes nesta seção foram executados em um computador desktop com uma CPU i7 ™ -4770 de 3,4 GHz, 16 GB de RAM no Windows® 10. É importante evidenciar que todos os *loops* relevantes no algoritmo FMM (bem como no algoritmo convencional) foram paralelizados por meio da biblioteca OpenMP, uma novidade do presente trabalho. Com isso, todas as 8 *threads* do processador disponíveis para execução simultânea em um ambiente de memória compartilhada foram utilizadas.

A análise de erro foi obtida considerando os seguintes campos polinomiais (linear, quadrático, cúbico e quíntico) soluções da equação de Laplace:<br>  $\begin{cases}\n u(x, y, z) = x + y + z & \nabla u(x, y, z) = \{1, 1, 1\}^T\n\end{cases}$ 

$$
\begin{cases}\nu(x, y, z) = x + y + z & \nabla u(x, y, z) = \{1, 1, 1\}^T \\
u(x, y, z) = x^2 + y^2 - 2z & \nabla u(x, y, z) = \{2x, 2y, -4z\}^T \\
u(x, y, z) = xyz & \nabla u(x, y, z) = \{yz, xz, xy\}^T \\
u(x, y, z) = 15x^2y^2z & \nabla u(x, y, z) = \{30xy^2z - 10xz^3, 30x^2yz \\
-5x^2z^3 - 5y^2z^3 + z^5 & -10yz^3, 15x^2y^2 - 15x^2z^2 - 15y^2z^2 + 5z^4\}^T\n\end{cases}
$$
\n(5-1)

A partir dos campos acima é obtido um vetor **u** correspondente a temperatura conhecida em cada vértice e um vetor **t** que corresponde ao valor médio do gradiente em cada triângulo da malha. A norma de erro utilizada foi

$$
\mathbf{e} = \frac{\|H\mathbf{u} - G\mathbf{t}\|}{\|H\mathbf{u}\|} \tag{5-2}
$$

em que . corresponde à norma euclidiana.

#### **5.1 Tetraedro regular**

Considere o domínio tetraédrico  $\Sigma$  na [Figura 5-1-](#page-76-0)a e uma possível discretização { } *M* na [Figura 5-1-](#page-76-0)b. As coordenadas dos vértices do tetraedro são

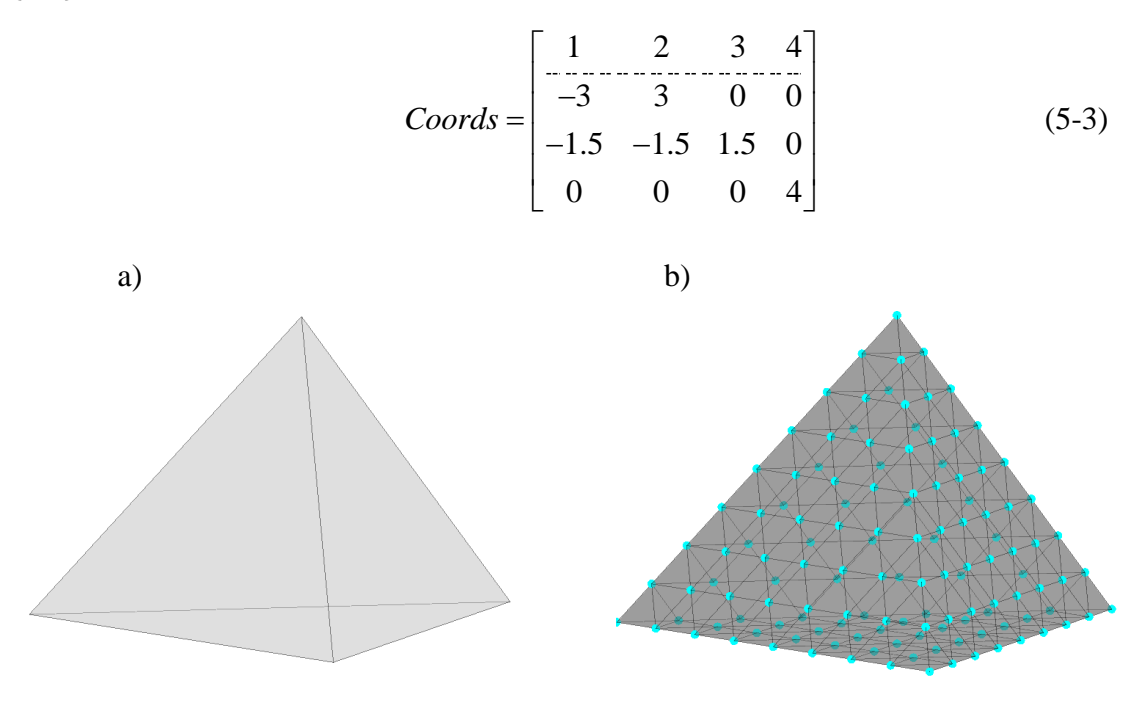

Figura 5-1 – a) Região  $\Sigma$  b) Discretização  $\{M\}$  correspondente ao nível 3

<span id="page-76-0"></span>Repetindo a terminologia descrita na seção anterior, será utilizado *nvMax* para se referir ao nível máximo de refinamento e *Nc* para se referir ao grau de adjacência. Os resultados para este exemplo foram obtidos para valores *nvMax* iguais a 2, 4, 5, 6, 7 ,8 e 9 e *Nc* iguais a *1, 2* e 3. Note que a definição de *Nc* descrita acima impõe uma restrição para o valor mínimo de *nvMax*, dada por

$$
nvMax_{\min} = nc + 1 \tag{5-4}
$$

Com isso, um *Nc* igual a 3 requer um *nvMax* mínimo igual a 4, por exemplo. O *nvMax* igual a 10 apresentou o maior número de graus de liberdade, totalizando *2097154* vértices ( *Vi* ). Na Tabela 5.1 é observado o número de vértices, elementos e arestas para todos os níveis citados (relembre que o número de semi-arestas pode ser obtido ao dobrar o número de arestas).

| <b>Nível</b>   | <b>Vértices</b> | <b>Triângulos</b> | <b>Arestas</b> |
|----------------|-----------------|-------------------|----------------|
| $\overline{2}$ | 34              | 64                | 96             |
| 3              | 130             | 256               | 384            |
| 4              | 514             | 1024              | 1536           |
| 5              | 2050            | 4096              | 6144           |
| 6              | 8194            | 16384             | 24576          |
| $\overline{7}$ | 32770           | 65536             | 98304          |
| 8              | 131074          | 262144            | 393216         |
| 9              | 524290          | 1048576           | 1572864        |
| 10             | 2097154         | 5592404           | 7689556        |

Tabela 5-1 – Vértices, elementos e arestas por nível para a [Figura 5-1](#page-76-0)

Nas [Figura 5-2,](#page-78-0) 5-4, 5-5 e 5-6 são observados os gráficos de erro para os campos linear, quadrático, cúbico e quíntico (DUMONT e SANTANA, 2022).

A primeira análise, para o campo linear, correspondente a uma solução exata do CBEM, com aproximações devidas somente ao algoritmo *fast multipole*. Isso ocorre uma vez que o elemento T3 reproduz exatamente um campo linear e a integração referente à parte singular é exata (precisão de máquina); logo, a única fonte de erro nesta análise ocorre devido ao termo de truncamento ou à não consideração de elementos longe o suficiente. Assim, observe na Figura 5.2 que duas variáveis em especial são responsáveis pela eficiência do FMBEM: o valor *Nc* , correspondente ao nível da estrutura *estrela* de um dado elemento e o valor *N* referente ao termo de truncamento. Conforme se aumentam ambos maior é a eficiência do FMBEM. De fato, nessa mesma figura verifica-se que, quando *N = 10* e *Nc = 3*, o erro do FMM é da ordem de 10<sup>-10</sup>, próximo ao valor exato obtido no CBEM. É importante salientar que o erro aumenta levemente com a discretização, fato já esperado uma vez que por o erro ser muito baixo , conforme se aumenta o número de elementos, maiores são os erros por arredondamento.

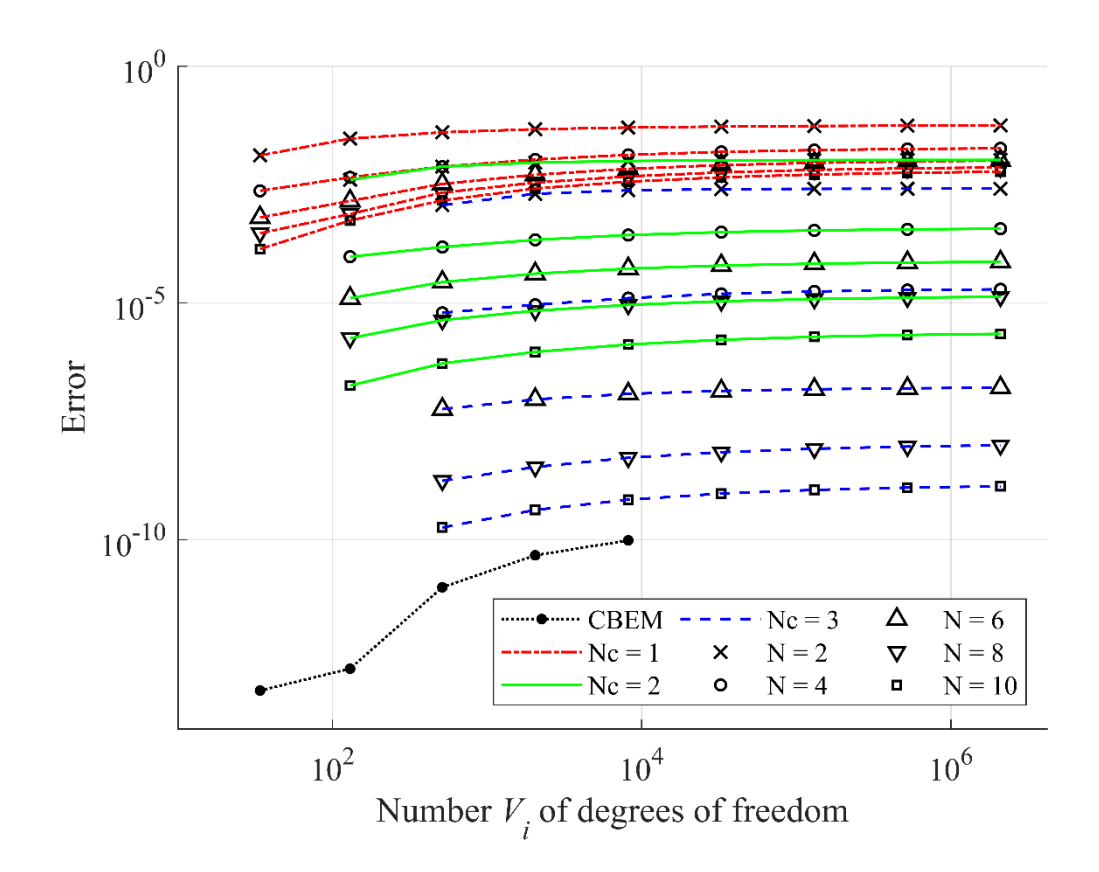

<span id="page-78-0"></span>Figura 5-2 – Erro (eq. (5-2)) devido ao campo linear (exemplo 5.1) (DUMONT e SANTANA, 2022)

Uma vez aferida a exatidão da integração exata, é relevante avaliar se a integração por quadratura da solução fundamental acresce uma parcela de erro considerável. Para tanto, o mesmo exemplo anterior será processado, mas fazendo uso da quadratura de Dunavant (*p = 11*) na integração de elementos intermediários, conforme descrito na seção [4.7.2.](#page-64-0) Os resultados obtidos foram comparados com os da [Figura 5-2](#page-78-0) e os erros relativos são mostrados na Figura 5.3. É observado que o maior erro está na ordem de 10<sup>-10</sup> e, com isso, conclui-se que a integração por quadratura não acrescenta um erro considerável na integração. Por outro lado, como será mostrado na seção [5.5,](#page-90-0) o uso da quadratura pode reduzir, em média, *30%* no custo de processamento.

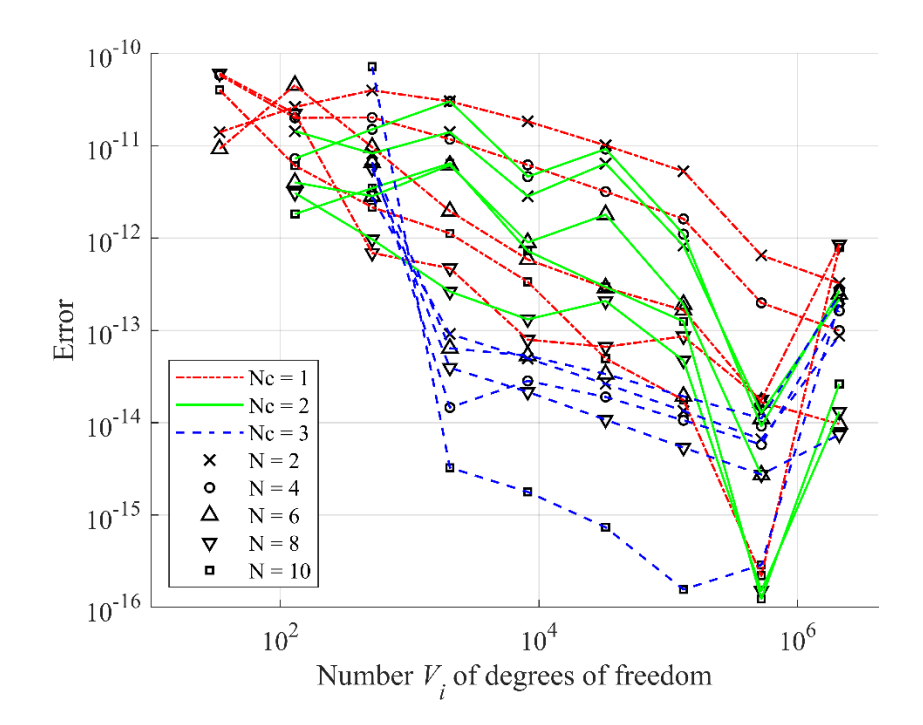

Figura 5-3 – Erro entre os erros devido a integração analítica e integração por quadratura (exemplo 5.1).

A segunda análise será referente aos campos quadrático, cúbico e quíntico de forma conjunta (ver [Figura 5-4,](#page-80-0) 5-5, 5-6). Para campos de ordem superior ao linear, a única forma de se obterem bons resultados, além de se aumentar *N* e *Nc,* é com o refinamento da malha. No presente trabalho, o algoritmo CBEM foi capaz de analisar, em um tempo viável, apenas uma malha com *8000* nós. O uso do FMBEM supera esta dificuldade, como se mostra aqui, ao permitir o processamento de uma malha com *mais de dois milhões de graus de liberdade* em um tempo similar ao CBEM com *8.194* nós. Assim, este maior refinamento permitiu chegar a um erro próximo de 10<sup>-6</sup> enquanto o CBEM já se tornou inviável com um erro de  $10^{-3}$  para todos os campos estudados.

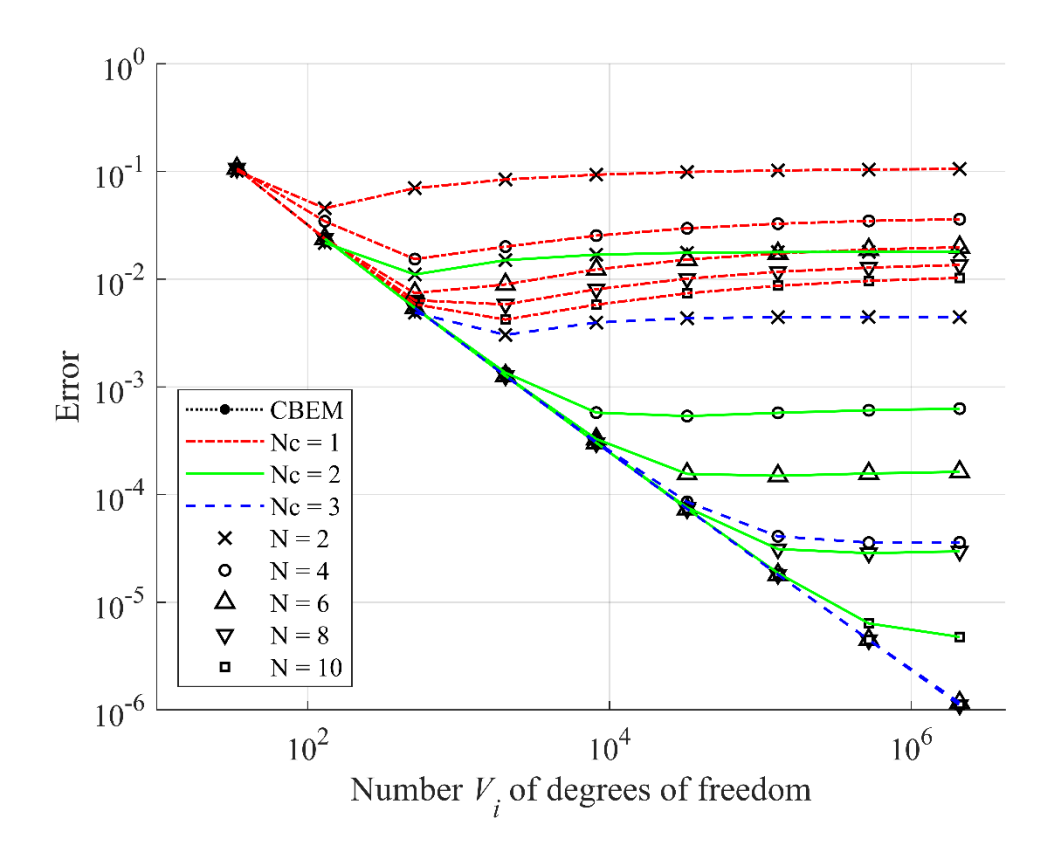

Figura 5-4 – Erro (eq. (5-2)) devido ao campo quadrático (exemplo 5.1)

<span id="page-80-0"></span>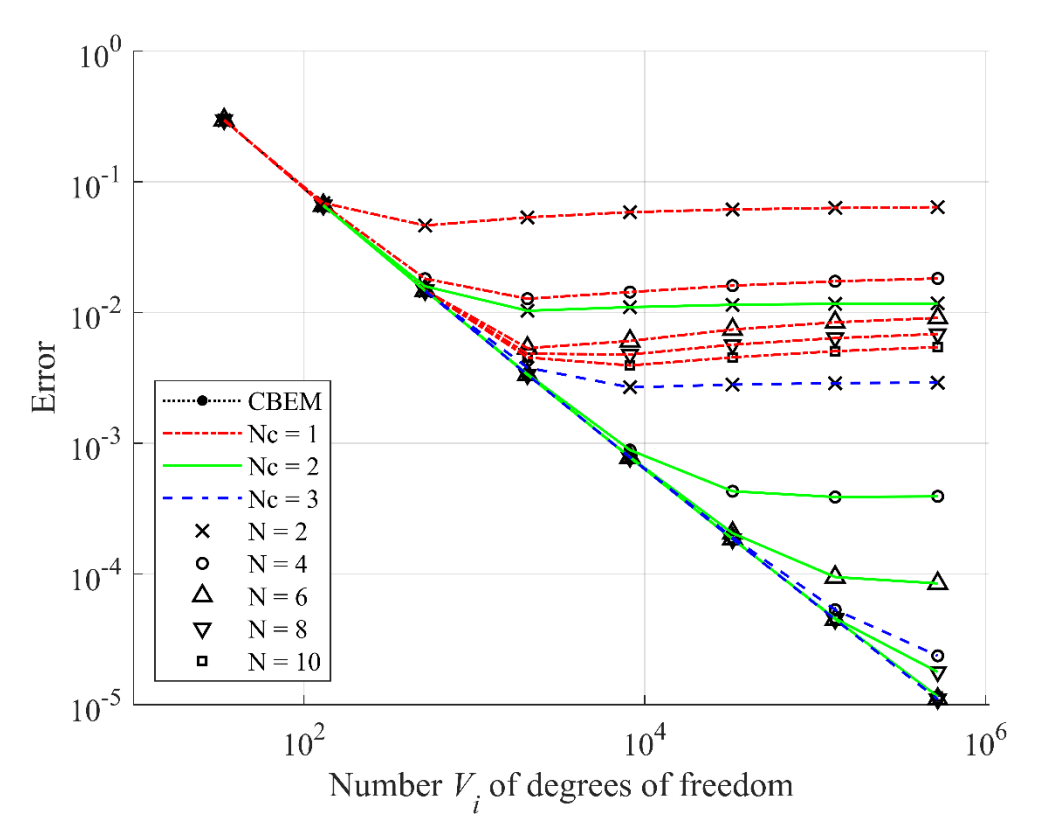

Figura 5-5 – Erro (eq. (5-2)) devido ao campo cúbico (exemplo 5.1)

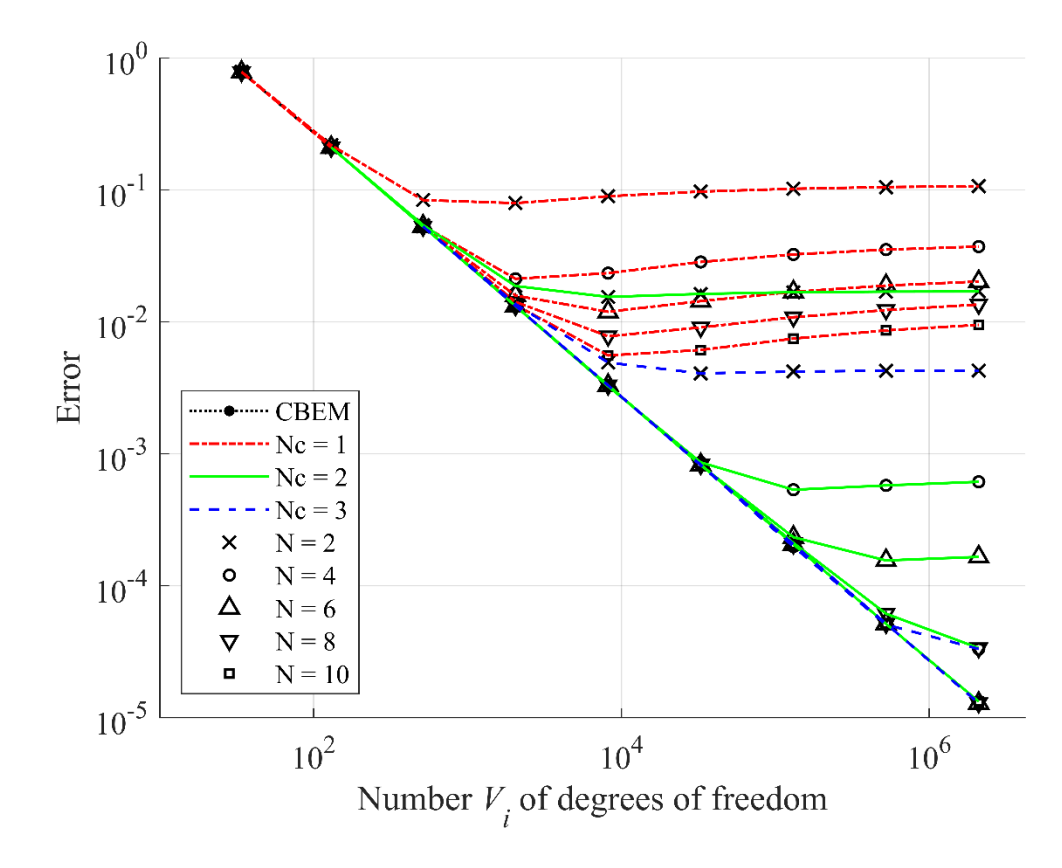

Figura 5-6 – Erro (eq. (5-2)) devido ao campo quíntico (exemplo 5.1) (DUMONT e SANTANA, 2022)

# **5.2 Poliedro não convexo**

Para este segundo exemplo será considerada uma região mais desafiadora que a anterior. Considere a região  $\Sigma$  da Figura [Figura 5-7-](#page-82-0)a e uma possível discretização

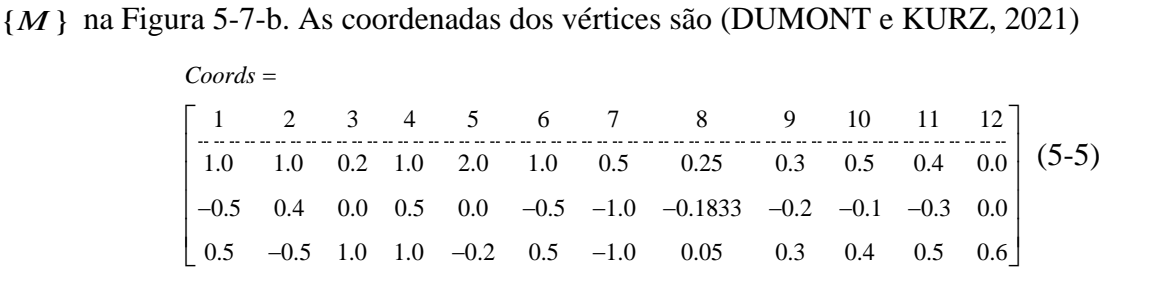

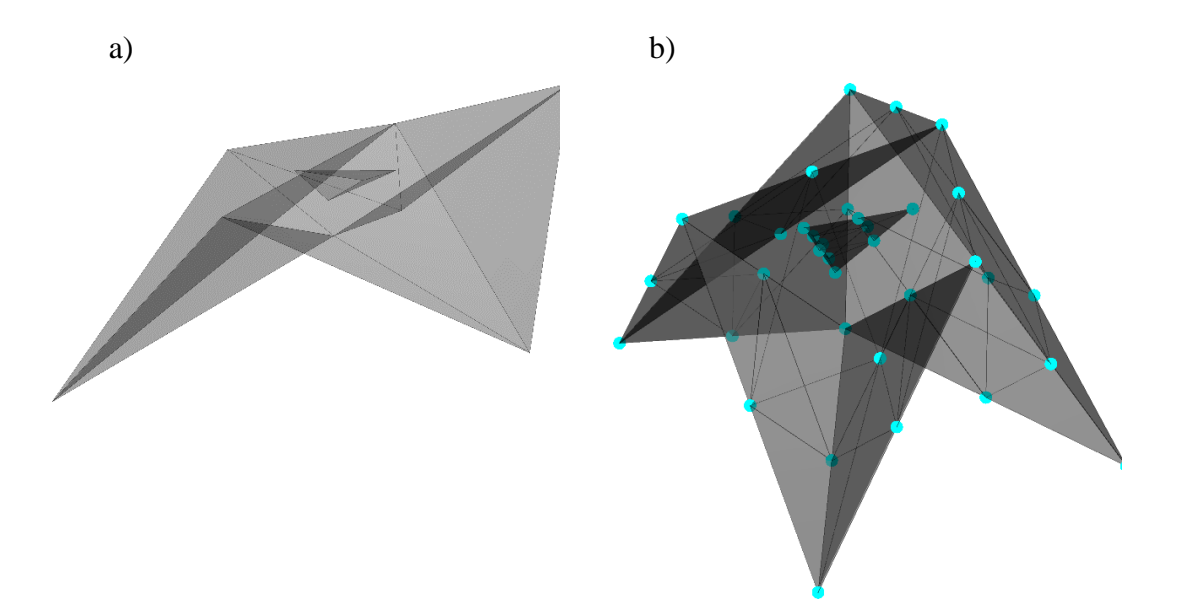

Figura 5-7 – a) Região  $\Sigma$  b) Discretização  $\{M\}$  correspondente ao nível 2

<span id="page-82-0"></span>Relembre que, para regiões côncavas, a estrutura *estrela* de cada elemento é obtida por meio da equação (4-13), que faz uso da interseção de esferas para obtenção da proximidade: o fator de escala  $\lambda$  para o raio destas esferas foi escolhido como 1,7.Como a região apresenta muitas reentrâncias e até mesmo uma cavidade, é de se esperar que o número de elementos que compõem a estrutura *estrela* de cada triângulo em {M} aumente em relação a um domínio convexo. Com isso, a parcela que corresponde à etapa exata será maior e haverá uma redução do erro quando comparado com o modelo anterior. No entanto, devido à maior quantidade de integrações exatas haverá também um aumento do custo computacional. Devido ao aumento desse custo, foram considerados apenas os níveis de discretização *nvMax* iguais a 2;3,4,5,6,7 e 8. Na Tabela 5.2 é observado o número de vértices, elementos e arestas para cada um destes níveis. Com isso, com *nvMax* igual a 8 foi processada uma malha com *524.292* vértices (graus de liberdade) e *1.048.576* triângulos.

| <b>Nível</b>   | <b>Vértices</b> | <b>Triângulos</b> | <b>Arestas</b> |
|----------------|-----------------|-------------------|----------------|
| $\overline{2}$ | 132             | 256               | 384            |
| 3              | 516             | 1024              | 1536           |
| 4              | 2052            | 4096              | 6144           |
| 5              | 8196            | 16384             | 24576          |
| 6              | 32772           | 65536             | 98304          |
| 7              | 131076          | 262144            | 393216         |
| 8              | 524292          | 1048576           | 1572864        |

Tabela 5-2 – Vértices, triângulos e arestas por nível para a Figura 5-7

Além das já conhecidas variáveis *N* , *Nc* e *Nvmax* que influenciam na eficácia do FMBEM, surge, para regiões côncavas, uma nova variável de igual importância: o fator de escala . Neste exemplo, ele foi tomado fixo e com valor igual a *1,7*, porém há de se notar que, por este ser um valor global independente do nível de refinamento, há uma tendência de o erro aumentar conforme se discretiza a malha. Isso ocorre porque o conjunto *estrela* de cada triângulo de um  $nvMax = n$  terá um menor número de elementos quando comparado com um  $mwMax = m$ ,  $m \le n$ . Assim, propõe-se que em trabalhos futuros haja uma melhor implementação da estrutura *estrela* em regiões côncavas. Para uma nova implementação que independa do grau de refinamento, há a possibilidade de se fazer uso de estruturas de dados espaciais extrínsecas à malha, tal como a *SDF* muito usada na geometria computacional (JONES, BAERENTZEN e SRAMEK, 2006).

Nas [Figura 5-8](#page-84-0) e 5.7 observam-se os erros correspondentes aos campos linear e quadrático (os demais não foram considerados, por levarem a resultados similares ao do quadrático).

Para o campo linear, as conclusões das análises são similares à anterior; no entanto, dois fatos se destacam. O primeiro é que, já com *Nc = 1*, há um erro relativamente baixo. Isso ocorre porque, como já mencionado, há um maior número de integrações exatas. O segundo é que um aumento do refinamento não necessariamente implica uma diminuição do erro, pois, também como já dito, o número de elementos na estrutura *estrela* diminui conforme se aumenta o grau de refinamento.

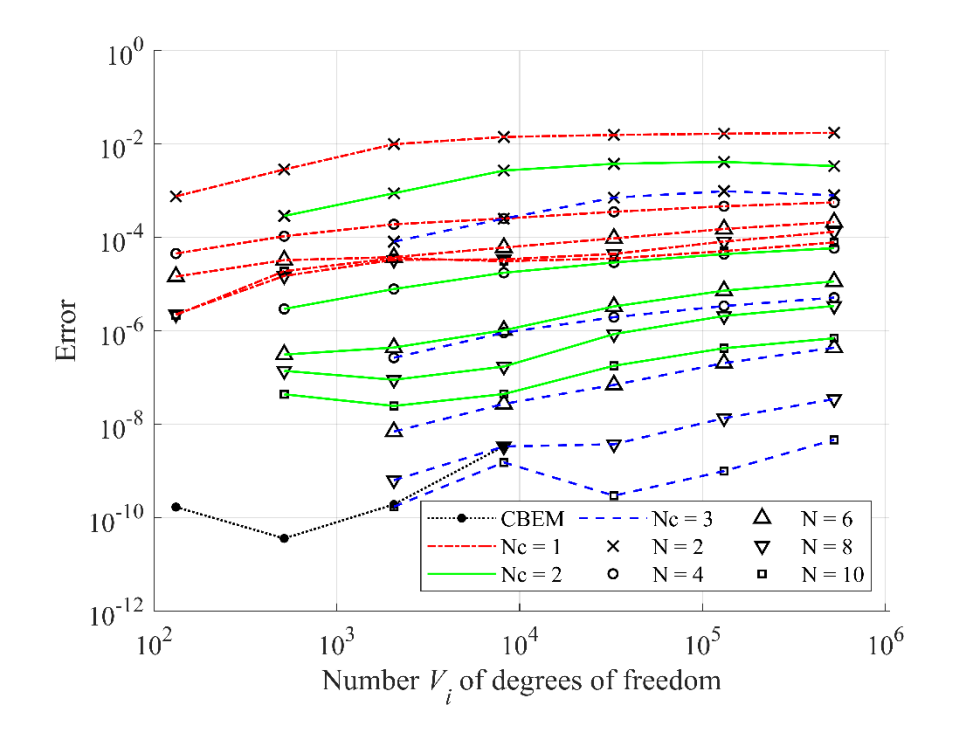

Figura 5-8 – Erro (eq. (5-2)) devido ao campo linear (exemplo 5.2)

<span id="page-84-0"></span>O campo quadrático também apresenta um comportamento similar ao do exemplo anterior. Porém, deve-se atentar que o número de elementos na estrutura *estrela* diminui conforme se aumenta o grau de refinamento; logo, se percebe uma menor taxa de convergência com o refinamento quando comparado com o exemplo anterior.

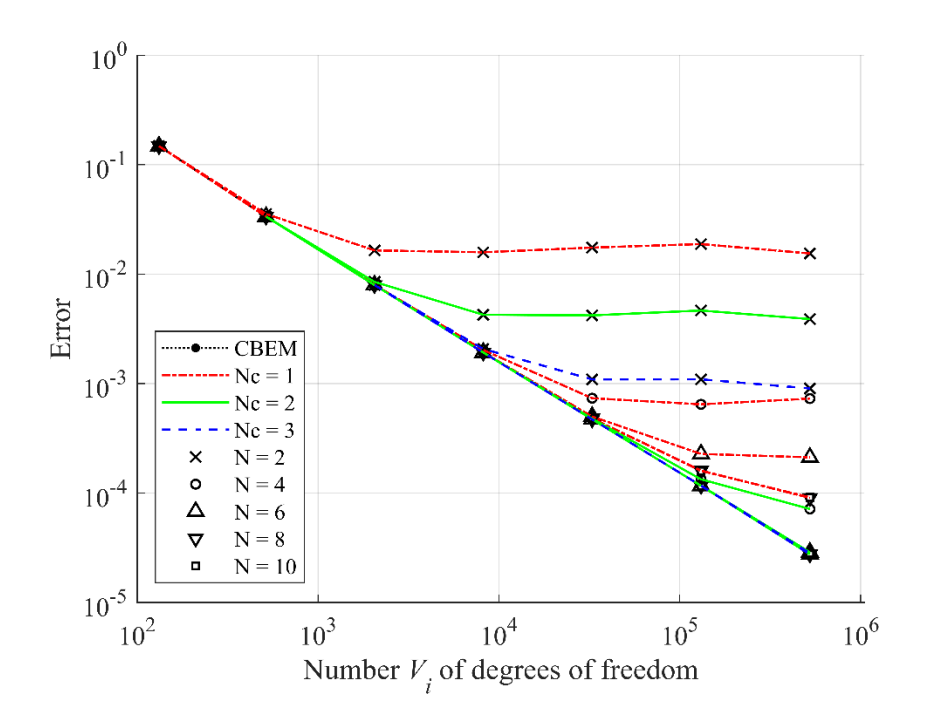

Figura 5-9 – Erro (eq. (5-2)) devido ao campo quadrático (exemplo 5.2)

## **5.3 Poliedro homeomorfo a um toro**

O objetivo deste exemplo é mostrar que a formulação do FMBEM independe do gênero da superfície. Considere um poliedro  $\Sigma$  com gênero igual a 1, isto é, homeomorfa a um toro na Figura 5.10-a. Na Figura 5.10-b é observada uma possível discretrização {M}. As coordenadas de cada vértice são

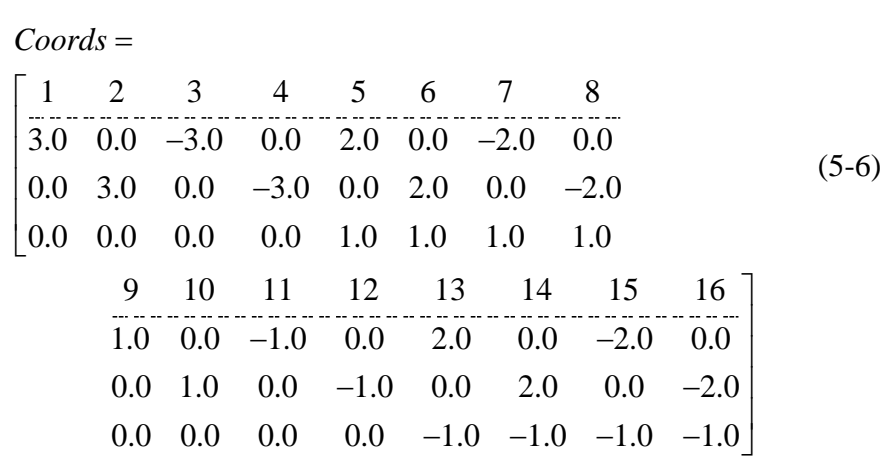

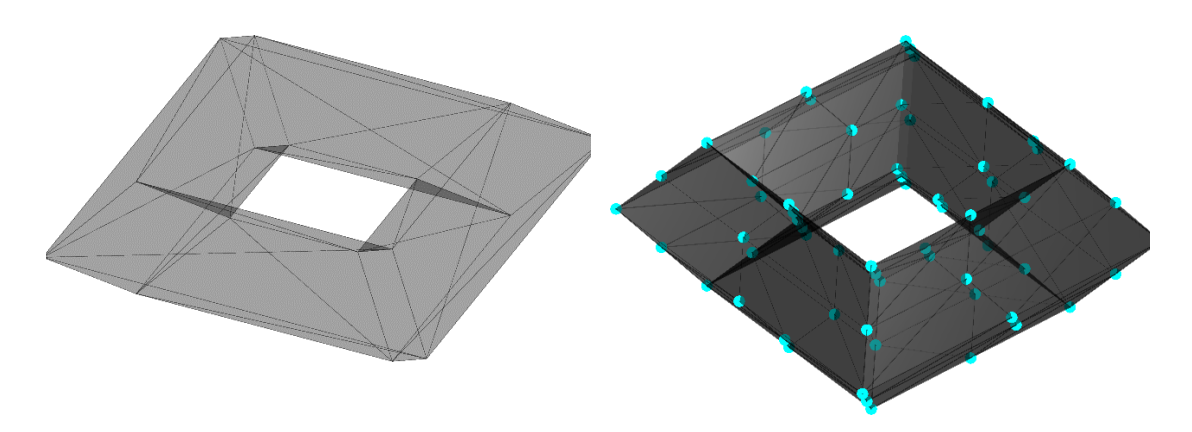

Figura 5-10 – a) Região  $\Sigma$  b) Discretização {M} correspondente ao nível 2

Para este exemplo foram considerados valores de *nvMax* iguais a 2,3,4,5,6 ,7 e 8. Na Tabela 5.3 observa-se o número de vértices, elementos e arestas para cada discretização. Note que no nível máximo tem-se o processamento de *1.048.576* vértices e *2.097.152* triângulos.

| <b>Nível</b>            | <b>Vértices</b> | <b>Triângulos</b> | <b>Arestas</b> |
|-------------------------|-----------------|-------------------|----------------|
| $\overline{2}$          | 256             | 512               | 768            |
| 3                       | 1024            | 2048              | 3072           |
| $\overline{\mathbf{4}}$ | 4096            | 8192              | 12288          |
| 5                       | 16384           | 32768             | 49152          |
| 6                       | 65536           | 131072            | 196608         |
| 7                       | 262144          | 524288            | 786432         |
| 8                       | 1048576         | 2097152           | 3145728        |

Tabela 5-3 – Vértices, triângulos e arestas por nível para a Figura 5-10

Nas [Figura 5-11](#page-87-0) e [Figura 5-12](#page-87-1) são observados os erros para os campos linear e quadrático. Neste exemplo também foi necessário encontrar a estrutura *estrela* de cada triângulo por meio das esferas da equação (4-13), com  $\lambda = 1, 0$ . De forma geral, as mesmas considerações feitas no exemplo anterior são válidas para este. Deve-se atentar apenas que, devido à maior simetria da região, o número de elementos na estrutura *estrela* de cada um dos elementos não diminui tanto conforme se aumenta o grau de refinamento.

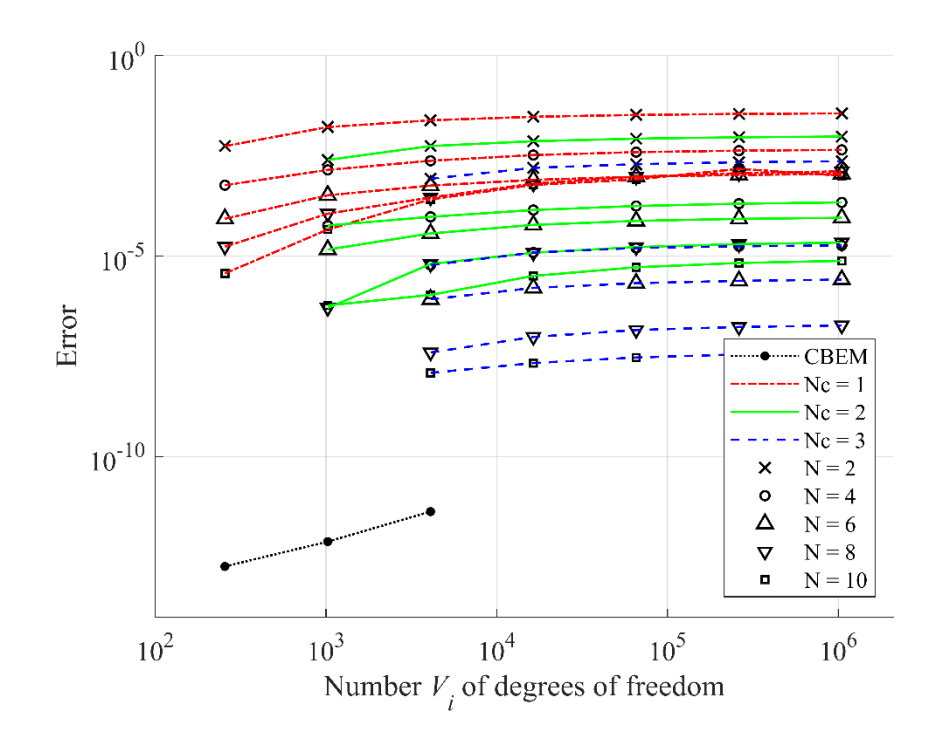

Figura 5-11 – Erro (eq. (5-2)) devido ao campo linear (exemplo 5.3)

<span id="page-87-0"></span>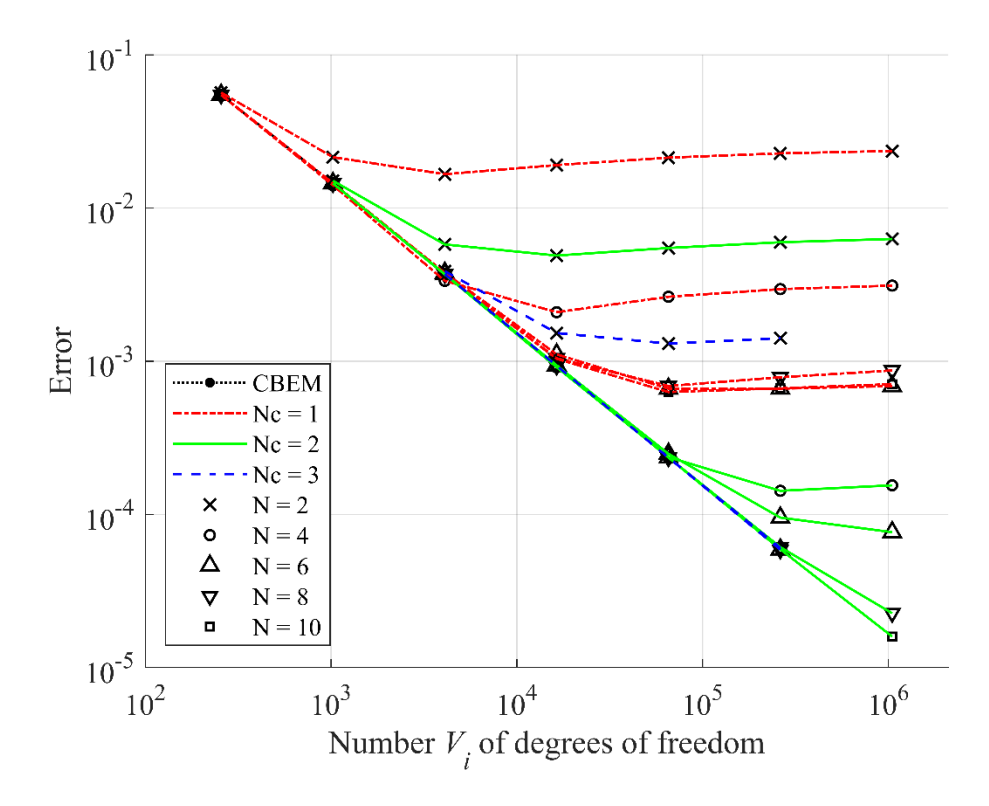

<span id="page-87-1"></span>Figura 5-12 – Erro (eq. (5-2)) devido ao campo quadrático (exemplo 5.3)

#### **5.4 Avaliação do algoritmo GMRES**

Nesta seção, é avaliada o desempenho do algoritmo GMRES (STRANG, 2007). Isto é, será verificado quantas iterações são necessárias para que o algoritmo convirja, para uma certa tolerância de erro. Para isso, foi considerada a mesma geometria do problema 5.3, com *nvMax* igual a 6 (131072 triângulos), *Nc* igual a 2,  $\lambda$  igual a 1,0. Foi considerado também o seguinte campo gradiente em todos os triângulos da malha

$$
\nabla u(x, y, z) = \{2x, 2y, -4z\}^T
$$
 (5-7)

Já o seguinte campo escalar foi especificado nos primeiros 600 nós da malha

$$
u(x, y, z) = x^2 + y^2 - 2z^2
$$
 (5-8)

Uma representação do problema é mostrada na [Figura 5-13,](#page-88-0) em que os vetores em vermelho representam o fluxo de calor ao longo das faces e os nós em amarelo a temperatura especificada. O objetivo é, portanto, avaliar em quantas iterações o sistema  $A\mathbf{x} = \mathbf{b}$  deste problema é resolvido, para uma certa tolerância. É importante relembrar que a cada iteração deste algoritmo a multiplicação *fast multipole* é utilizada uma vez e, assim, o número de iterações também indica a complexidade computacional do algoritmo.

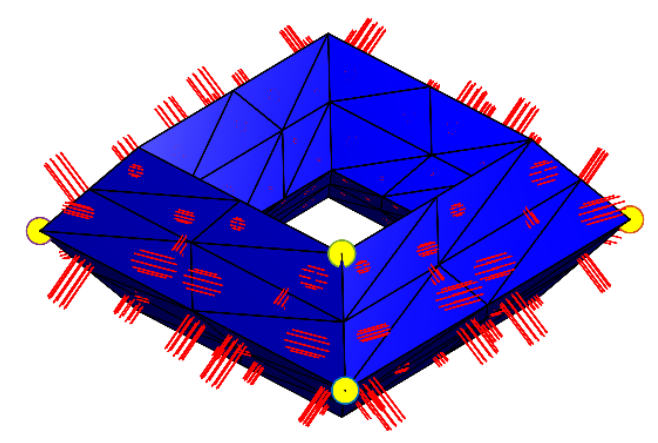

Figura 5-13 – Problema considerado para avaliação do GMRES

<span id="page-88-0"></span>N[a Figura 5-14](#page-89-0) é observado como o erro do algoritmo GMRES diminui conforme se aumenta o número de iterações. Foi considerada como tolerância um erro igual a 1×10<sup>-6</sup>, o que requereu 19 iterações para a convergência dos resultados. É importante salientar que o número de iterações pode ser reduzido fazendo uso de um précondionador (LIU, 2009).

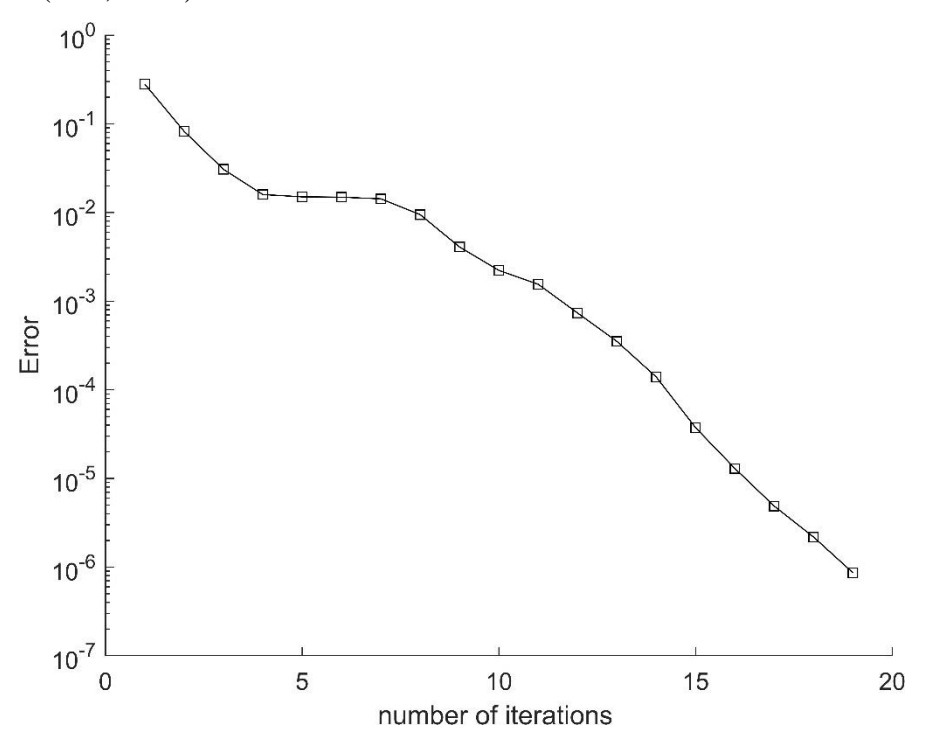

Figura 5-14 – Desempenho do algoritmo GMRES

<span id="page-89-0"></span>O campo de calor obtido como solução do sistema é mostrado na [Figura 5-15.](#page-89-1)

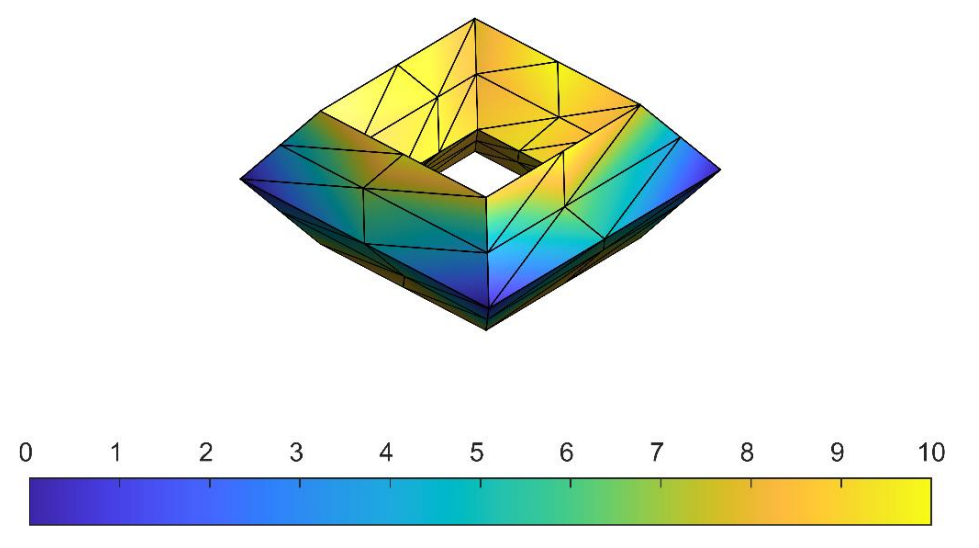

<span id="page-89-1"></span>Figura 5-15 – Campo de calor

#### <span id="page-90-0"></span>**5.5 Tempo de execução**

Nesta seção, é avaliado o custo computacional dos três exemplos anteriores conforme se refine a malha. Como este custo independe das condições de contorno, usou-se um campo linear.

Nas Figuras 5-16, 5-17 e 5-18 observa-se o custo computacional para as regiões tetraédrica, côncava e com gênero unitário, respectivamente. O CBEM tem custo proporcional a *N 2* , como esperado. Já o FMBEM apresenta uma diferença de desempenho entre as regiões convexas e não - convexas. Para regiões convexas seu custo é proporcional a *N* e, para as côncavas,proporcional a *Nlog(N)*, discrepância que era de se esperar uma vez que nas regiões côncavas, há para cada elemento um maior número de elementos adjacentes. Além disso, foi avaliada a redução do tempo computacional quando se adota a integração por quadratura para os elementos intermediários. Na Figura 5.19 é observado o erro relativo do custo computacional entre a integração analítica para todos os elementos próximos e a integração por quadratura (*p = 11*) dos elementos intermediários (exemplo 5.1). Nota-se que , em média, houve uma redução de *20%* no tempo total de processamento.

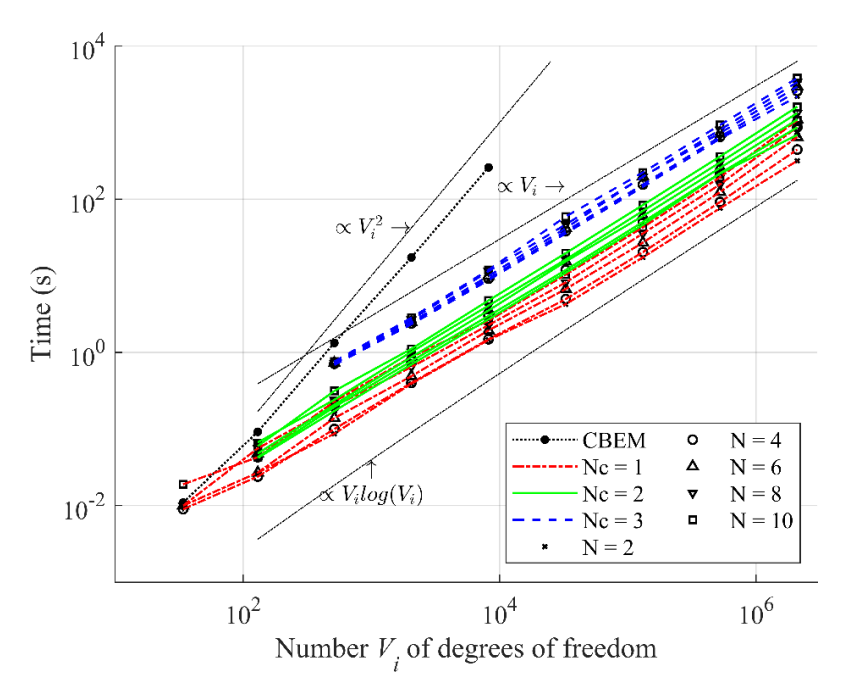

Figura 5-16 – Custo computacional para o exemplo 5.1 (DUMONT e SANTANA, 2022)

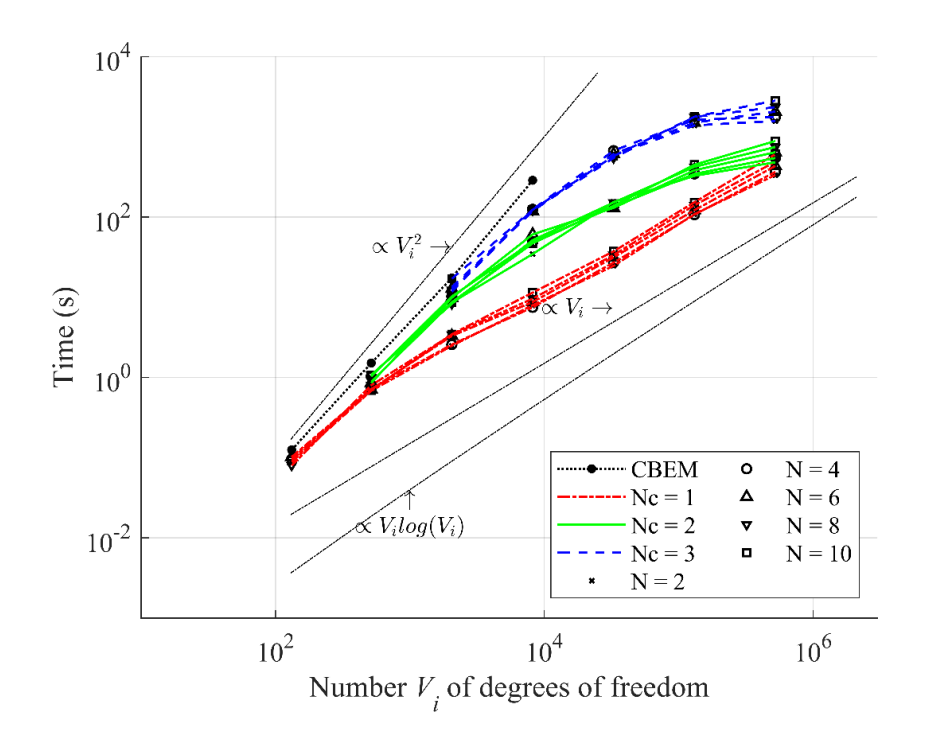

Figura 5-17 – Custo computacional para o exemplo 5.2

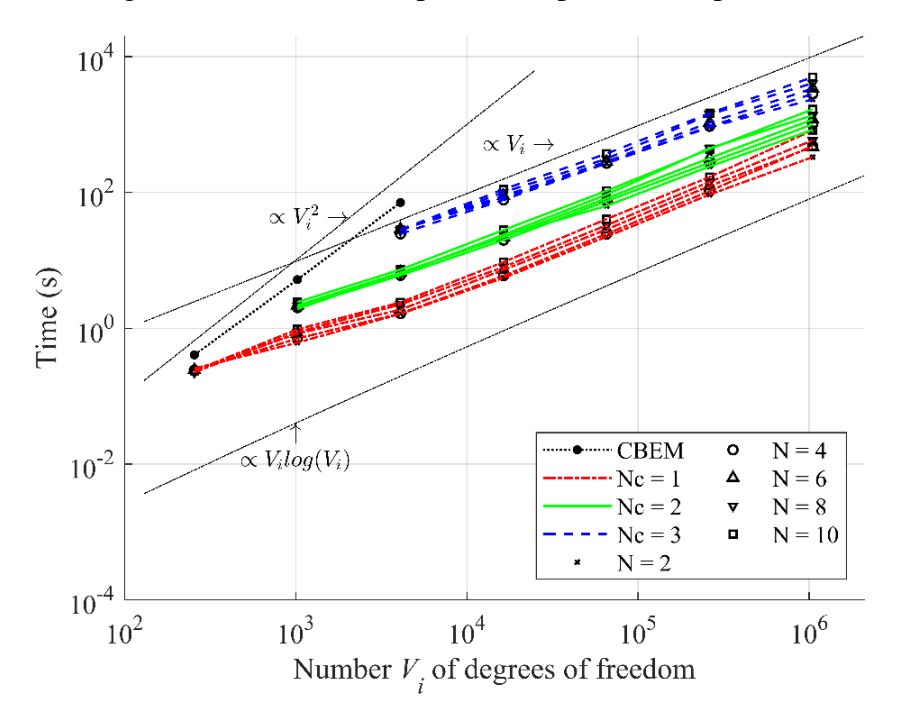

Figura 5-18 – Custo computacional para o exemplo 5.3

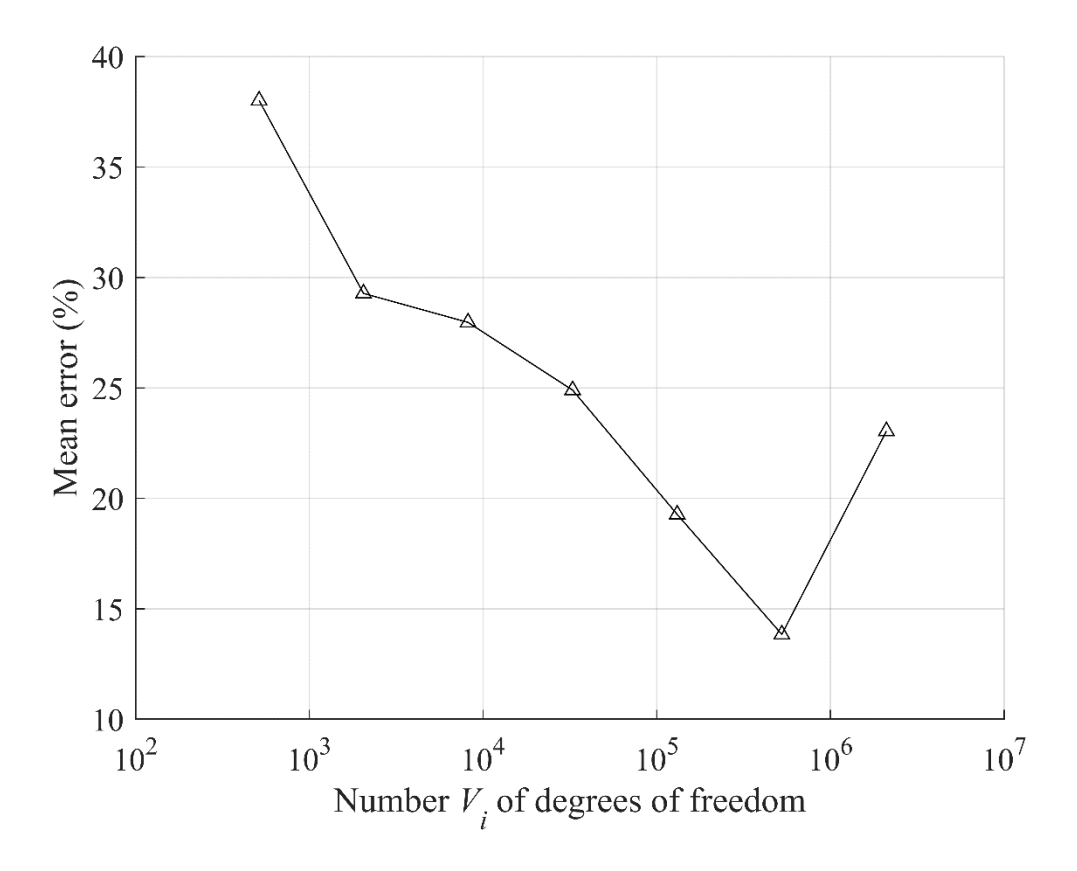

Figura 5-19 – Erro relativo entre o tempo de processamento fazendo uso da integração analítica para todos os elementos próximos e da integração por quadratura dos elementos intermediários (exemplo 5.1)

### **5.6 Gerenciamento de memória**

O algoritmo do FMBEM proposto no presente trabalho exige, em sua inicialização, a criação da estrutura de dados *halfedge*, bem como o armazenamento dos momentos. Nesse sentido, na Figura 5.14 observa-se, para o exemplo 5.1, o aumento do armazenamento de dados conforme se refina a malha. É observado que, independentemente da discretização, há uma maior exigência de armazenamento para os momentos do que para a estrutura de dados espacial. É importante salientar que nos exemplos 5.2 e 5.3, que exigem a obtenção da adjacência por meio da interseção de esferas, há a necessidade de se armazenar essa adjacência ainda no início do código. Essa também é uma estratégia que precisa ser alterada em trabalhos futuros.

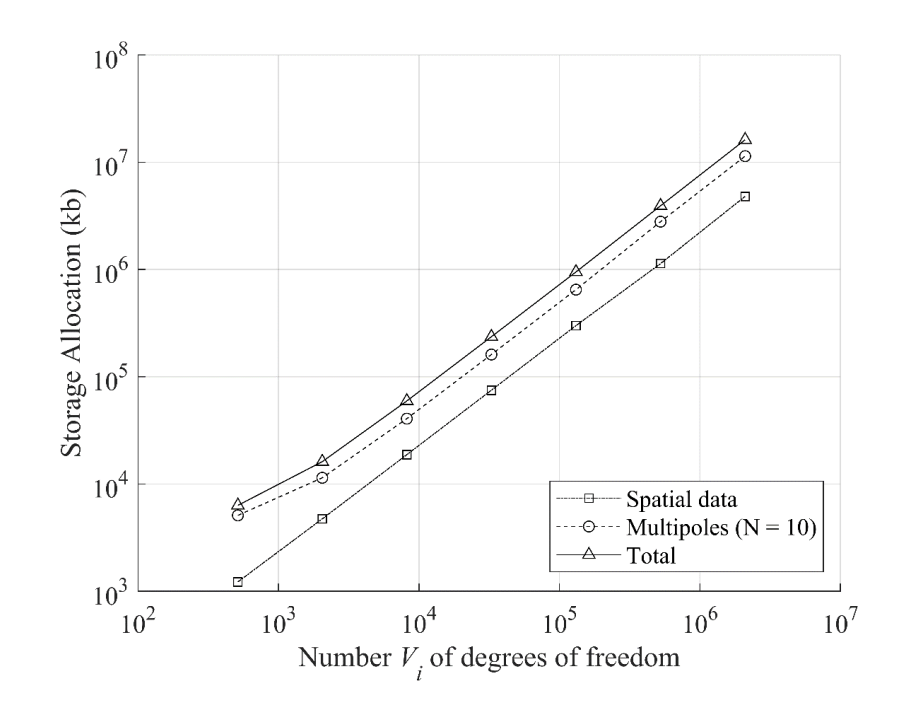

Figura 5-20 – Gerenciamento de memória conforme se refina a malha

## **6 Considerações finais**

#### **6.1 Conclusões**

No presente trabalho foi desenvolvido um algoritmo que implementa o método dos elementos de contorno *fast multipole* – FMBEM para problemas tridimensionais de potencial. Com este algoritmo, foi possível resolver problemas de valor de contorno com milhões de graus de liberdade em um computador pessoal.

É possível elencar três pilares fundamentais para o sucesso do trabalho. O primeiro foi o completo entendimento das funções esféricas harmônicas evidenciando sua relação com séries de Taylor (DUMONT e SANTANA, 2022). Dessa forma, foi possível estimar o raio de convergência da aproximação e garantir uma expansão eficiente. O segundo foi a implementação, em três dimensões, de um algoritmo recursivo que, dado um elemento pertencente à malha, garante uma cisão não trivial de nós distantes e próximos. O terceiro pilar constitui na implementação das integrações exatas para nós próximos (DUMONT e KURZ, 2021). Por meio dessa integração, foi possível garantir que a fonte de erro proveniente do FMBEM é apenas devida à expansão *fast multipole*. Assim, o erro obtido no algoritmo é uma potência do maior raio de convergência da expansão. Além disso, foi observado que a integração dos elementos intermediários por meio da quadratura de Dunavant (1985) não acrescenta erros consideráveis, na verdade perfeitamente controláveis, e consegue reduzir o custo computacional na ordem de 20% a 30%. Por fim, o algoritmo obteve resultados satisfatórios em todos os problemas analisados.

#### **6.2 Sugestões para Trabalhos Futuros**

A seguir são listadas novas funcionalidades do FMBEM que podem ser implementadas:

> • Implementar um método mais eficiente (em tempo de execução) para a busca de adjacência em elementos não convexos;

- Evitar repetir integrações a cada iteração do método GMRES. Isso pode ser feito ao se armazenar as integrações exatas e os momentos já na obtenção do vetor **b** ;
- Analisar o uso de pré-condicionadores no método GMRES;
- Obter resultados em pontos internos, isto é, os valores de  $u(\mathbf{x}) \in \nabla u(\mathbf{x})$  $, x \in \Omega$ ;
- Estender o algoritmo proposto para outras áreas tais como elasticidade e acústica;

ANISIMOV, V.; STEWART, J. J. P. **Introduction to the Fast Multipole Method: Topics in Computational Biophysics, Theory, and Implementation**. CRC Press, 2019.

ARFKEN, G. B.; WEBER, H. J. **Mathematical Methods for Physicists** 6th ed**.** American Association of Physics Teachers, 2005.

AXLER, S.; BOURDON, P.; WADE, R. **Harmonic Function Theory**. Springer Science & Business Media, v. 137, 2013.

BEATSON, R.; GREENGARD, L. A short course on fast multipole methods. **Wavelets, multilevel methods and elliptic PDEs**, v. 1, p. 1–37, 1997.

BREBBIA, C. A.; DOMINGUEZ, J. **Boundary Elements: An Introductory Course**. Computational Mechanics Publications, 1992.

CIPRA, B. A. The best of the 20th century: Editors name top 10 algorithms. **SIAM news**, v. 33, p. 1–2, 2000.

COOK, R. K. Lord Rayleigh and reciprocity in physics. **The Journal of the Acoustical Society of America**, v. 99, p. 24–29, 1996.

DUMONT, N. A.; AGUILAR, C. A. **Three-dimensional implementation of the expedite boundary element method**. Procs. IABEM2011–Symposium of the International Association for Boundary Element Methods. 2011. p. 113–118.

DUMONT, N. A.; PEIXOTO, H. F. C. A fast-multipole unified technique for the analysis of potential problems with the boundary element methods. **Proceedings of the Indian National Science Academy**, v. 82, p. 289–299, 2016.

DUMONT, N. A.; SANTANA, H. Accurate fast multipole scheme for the boundary element analysis of three-dimensional linear potential problems. **Boundary Elements and Other Mesh Reduction Methods**, aceito, 12 pp, 2022.

DUMONT, N.; KURZ, T. Analytical evaluation of all terms required in 3D potential and elastostatics boundary element implementations using linear triangle elements. **Proceedings of the joint XLII Ibero-Latin-American Congress on Computational Methods in Engineering and III Pan-American Congress on Computational Mechanics, Rio de Janeiro**. 2021.

DUMONT, N.; SANTANA, H. Boundary element analysis of 3D linear potential problems combining fast multipole expansion and machine-precision numerical integration. **Proceedings of the joint XLII Ibero-Latin-American Congress on Computational Methods in Engineering and III Pan-American Congress on Computational Mechanics, Rio de Janeiro**. 2021.

DUNAVANT, D. High degree efficient symmetrical Gaussian quadrature rules for the triangle. **International journal for numerical methods in engineering**, v. 21, p. 1129–1148, 1985.

EFTHIMIOU, C.; FRYE, C. **Spherical Harmonics In P Dimensions**. World Scientific Publishing Company, 2014.

EHRENPREIS, L. Solution of some problems of division: Part i. division by a polynomial of derivation. **American Journal of Mathematics**, v. 76, p. 883–903, 1954.

ESTEP, D. A short course on duality, adjoint operators, Green's functions, and a posteriori error analysis. **Lecture Notes**, 2004.

FLOREZ TTITO, A. R. **Desenvolvimento de Técnica de Fast Multipole para Problemas Tridimensionais de Potencial**. Tese de doutorado, Pontifícia Universidade Católica do Rio de Janeiro. Rio de Janeiro. 2020.

GREENGARD, L.; ROKHLIN, V. A fast algorithm for particle simulations. **Journal of computational physics**, v. 73, p. 325–348, 1987.

GRIFFITHS, D. J. **Introduction to Electrodynamics**. Pearson Education, 2014. GUMEROV, N. A.; DURAISWAMI, R. **Fast Multipole Methods for the Helmholtz Equation in Three Dimensions**. Elsevier, 2005.

GURARIE, D. **Symmetries and Laplacians: Introduction to Harmonic Analysis, Group Representations and Applications**. Courier Corporation, 2007.

JONES, M. W.; BAERENTZEN, J. A.; SRAMEK, M. 3D distance fields: a survey of techniques and applications. **IEEE Transactions on Visualization and Computer Graphics**, v. 12, p. 581-599, 2006.

KEENAN, C.; DE GOES, F.; DESBRUN, M. **Digital Geometry Processing with Discrete Exterior Calculus**. New York, NY, USA: ACM, 2013.

KHOVANSKII, A. On solvability and unsolvability of equations in explicit form. **Russian Mathematical Surveys**, v. 59, p. 661-736, 2004.

KLEIN, F. **Development of Mathematics in the 19th Century**. Math Science Press, 1979.

KLINE, M. **Mathematical Thought from Ancient to Modern Times: Volume 2**. Oxford University Press, 1990.

LIU, Y. **Fast Multipole Boundary Element Method:** Theory and Applications in Engineering. Cambridge University Press, 2009.

MARTHA, L. F. **Notas de aula - Sistemas Gráficos para Engenharia**. Disponivel em: <https://web.tecgraf.puc-rio.br/~lfm/compgraf-201/>. Acesso em: 05 abr. 2020.

NISHIMURA, N. Fast multipole accelerated boundary integral equation methods. **Applied Mechanics Reviews**, v. 55, p. 299-324, 2002.

NOVELINO, L. S. **Aplicação de Técnicas de 'Fast Multipole' nos Métodos de Elementos de Contorno**. Dissertação de mestrado, Pontifícia Universidade Católica do Rio de Janeiro. Rio de Janeiro. 2015.

PEIXOTO, H. D. F. C.; NOVELINO, L. S.; DUMONT, N. A. Basics of a fastmultipole unified technique for the analysis of several classes of continuum mechanics problems with the boundary element method. **Boundary Elements and Other Mesh Reduction Methods XXXVIII**, v. 61, p. 47, 2015.

PEIXOTO, H. F. C. **A Fast Multipole Method for High Order Boundary Elements**. Tese de doutorado, Pontifícia Universidade Católica do Rio de Janeiro. Rio de Janeiro. 2018.

STRANG, G. **Computational Science and Engineering**. Wellesley-Cambridge Press, 2007.

STRANG, G. **Introduction to Linear Algebra**. Wellesley-Cambridge Press, 2016.

YOSHIDA, K. **Applications of Fast Multipole Method to Boundary Integral Equation Method**. Tese de doutorado, Kyoto Univ. Japão. 2001.

## **8 Apêndice A**

Nesta seção é discutido como implementar computacionalmente as funções harmônicas esféricas sólidas.

As harmônicas esféricas são autofunções do operador momento angular (EFTHIMIOU e FRYE, 2014). Como este operador é hermitiano, estas funções formam um espaço ortogonal, isto é, para  $Y_{\sigma}(\theta,\varphi)$  e  $Y_{\rho}(\theta,\varphi)$ , tem-se

$$
\int_{S^2} Y_o Y_p dS^2 = 0, \qquad \qquad o \neq p \tag{6-1}
$$

onde 2 *S* representa a esfera unitária. Além disso, *m* representa o número de harmônicas esféricas linearmente independentes de grau *n*

$$
m = 2n + 1\tag{6-2}
$$

com isso,  $Y_{n,m}$  se refere a uma das *m* harmônicas esféricas linearmente independente de grau *n.* Por fim, como estas funções podem ser entendidas como polinômios harmônicos homogêneos restritos a esfera unitária, tem-se a seguinte propriedade (EFTHIMIOU e FRYE, 2014)

$$
Y\left(-\xi\right) = \left(-1\right)^n Y\left(\xi\right) \tag{6-3}
$$

onde **ξ** é um vetor unitário. Assim, fazendo uso da transformação em (6-3) é possível obter (m-1)/2 funções linearmente independentes, uma vez que

$$
Y_{n,-m} = (-1)^n Y_{n,m} \tag{6-4}
$$

As harmônicas esféricas sólidas  $R_n^m$  e  $S_n^m$ *n S* são compostas por harmônicas esféricas multiplicadas por  $r^n$  e  $r^{-(n+1)}$ , isto é,

$$
S_n^m(\mathbf{x}) = Y(\theta, \varphi) \frac{1}{r^{n+1}}
$$
  
\n
$$
R_n^m(\mathbf{x}) = Y(\theta, \varphi) r^n
$$
  
\n
$$
\mathbf{x} = r \sin(\theta) \cos(\varphi) \mathbf{i} + r \sin(\theta) \sin(\varphi) \mathbf{j} + r \cos(\theta) \mathbf{k}
$$
\n(6-5)

No algoritmo proposto, as funções  $R_n^m$  são utilizadas em duas etapas enquanto  $S_n^m$ em apenas uma. O primeiro momento ocorre na integração dos momentos multipolos equações (4-33) e (4-34). Nessa situação, as funções  $R_n^m$  foram transformadas para coordenadas cartesianas e uma tabela similar à Tabela 3.1 foi copiada para o código fonte. Esta tabela contém todos os polinômios *n* = 0,1,2...,10 com *m* positivo, não sendo necessário copiar os polinômios com *m* negativo uma vez estes podem ser obtidos por meio da simetria (6-4). O segundo momento ocorre na translação dos momentos e na integração multipolo equações (4-30) e (3-37) das funções  $S_n^m$ *n S* e *m R n* . Nesse caso, optou-se por implementá-las fazendo uso do algoritmo recursivo de Yoshida (2002). Nele, as harmônicas esféricas são transformados em polinômios associados de Legendre e com isso as funções *m*  $S_n^m$  e  $R_n^m$  podem ser implementadas recursivamente para  $m \geq 0$  e fazendo uso da condição de simetria (6-4) obtém-se as expressões para *m* 0. A ordem em que os elementos são obtidos é mostrada na [Figura 8-1.](#page-100-0) Inicialmente, são obtidos os elementos da faixa vermelha para  $n = m = 0, 1, 2, 3, 4, \dots$ . Após, obtém-se os elementos para cada faixa azul, isto é, com  $m = 0, n = 1, 2, 3, 4, \dots, m = 1, n = 2, 3, 4, \dots$  até  $n = m$ .

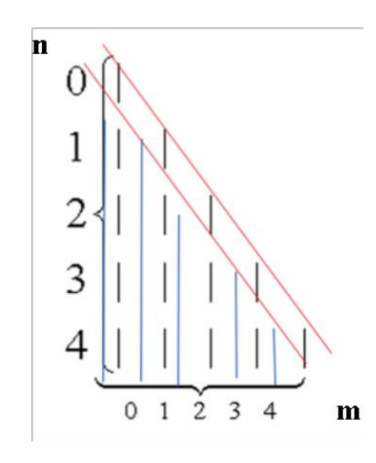

<span id="page-100-0"></span>Figura 8-1 – Ordem de recursividade para obtenção de  $R_n^m$  e  $S_n^m$ 

A implementação recursiva dessas funções foi feita no arquivo [BEM---Master-](https://github.com/Hilton-Marques/BEM---Master-Thesis/blob/trunk/RTable.cpp)[Thesis/RTable.cpp at trunk · Hilton-Marques/BEM---Master-Thesis · GitHub,](https://github.com/Hilton-Marques/BEM---Master-Thesis/blob/trunk/RTable.cpp) nas funções *evaluateRecursiveTableR* e *evaluateRecursiveTableS*. Ao comparar a implementação feita no presente trabalho com a de Yoshida (2002) é possível observar as seguintes correções:

- 1) Os sinais de  $R_n^n$  e  $S_n^n$  devem ser invertidos;
- 2) Os elementos  $R_n^m$  e  $S_n^m$  $S_n^m$ , com  $m = n - 1$ , devem ser obtidos por

$$
R_n^m = y_3 R_{n-1}^m \tag{6-6}
$$

$$
S_n^m = -\frac{x_b}{r^2} (2n-1) S_{n-1}^m \tag{6-7}
$$

## **9 Apêndice B**

Nesta seção, é detalhado o pseudocódigo do algoritmo proposto no presente trabalho.

Algoritmo: **FMM** (*solid\_parent*, *Nc* , *n*, *nv\_max, flag, r*)

## **Input:**

- *solid\_parent*: sólido mãe correspondente a geometria inicial do problema;
- *nc*: parâmetro que decide o nível de adjacência desejado;
- *n*: ordem da série da expansão multipolo;
- *flag*: um valor booleano em que verdadeiro corresponde a uma geometria não–convexa;
- *r*: caso a geometria seja côncava, *r* corresponde ao raio da esfera que complementa a adjacência de um dado triângulo;

### **Output**:

- Um vetor *correspondente* a subtração ( $H^*d$ −Gt)
- 1. *solid* BuildHierarchySolid(*solid\_parent*, *nv\_max,flag,r*)
- 2.  $\textit{solver} \leftarrow \text{BuildSolver}(n)$
- 3. *start\_level*  $\leftarrow nv\_max Nc$
- 4. *elements\_nv solid* → GetElementsByLevel(*start\_level*)
- 5. **for** each *element* on *elements\_nv*
	- a. *adj\_elements* ← *element* → GetAdjElements();
	- b. *source\_nodes* GetLeafNodesFromElements(*adj\_elements*)
	- c. *children\_leaf\_elements* ← *element* → GetLeafElements()
	- d. **for** each *child\_element* on *children\_leaf\_elements*
		- i. *solver* → CalculateNearInt(*source\_nodes*, *child\_element*)
		- ii. *solver* → CalculateME(*child\_element, child\_element* → *GetFather()*)
- 6.  $nv \leftarrow start\_level 1$
- 7. **do**  $nv \leftarrow 1$ 
	- a. *elements\_nv*  $\leftarrow$  *solid*  $\rightarrow$  GetElementsByLevel(*nv*)
		- i. **for** each *element* on *elements\_nv*
			- 1. *adj\_elements* ← *element* → GetAdjElements();
			- 2. *mother\_nodes* GetLeafNodesFromElements(*adj\_elements*)
- 3. **for** each *child* on *element* → getChildrenElement()
	- a. *adj\_elements\_child* ← *child* → GetAdjElements()
	- b. *child\_nodes* GetLeafNodesFromElements(*adj\_elements\_child*)
	- c. *source\_nodes*  SubtractNodes(*mother\_nodes* , *child\_nodes*)
	- d. **if**  $Nc = 1$ 
		- i. *solver* → CalculateFarInt(*source\_nodes* , *child*)
		- ii. solver → CalculateMMT(*child*, *element*)
	- **e. else**
- i. gran\_children\_elements  $\leftarrow child \rightarrow$ GetLevelElements(*nc+nv* )
- ii. **for** *gran\_child* on *gran\_children\_elements*
	- 1. *solver* → CalculateFarInt(*source\_nodes*, *gran\_child*)
	- 2.  $solver \rightarrow$ CalculateMMT(*gran\_child*, *gran\_child* → GetFather() )
- 8. *elements\_nv* ← solid → GetElementsByLevel(0)
- 9.  $mother\_nodes \leftarrow solid \rightarrow GetAllNodes()$
- 10. **for** *element* on *elements\_nv*
	- a. for *child* on *element* → GetElementsChildren()
		- i. *adj\_elements\_child* ← *child* → GetAdjElements()
		- ii. *child\_nodes* GetLeafNodesFromElements(*adj\_elements\_child*)
		- iii. *source\_nodes* SubtractNodes*(mother\_nodes , child\_nodes*)
		- iv. gran\_children\_elements ← child GetLevelElements(nc)
		- v. **for** *gran\_child* on *gran\_children\_elements*
			- 1. *solver* → CalculateFarElements(*source\_nodes* , *gran\_child* )

return solver → GetHdGt()

onde

- **BuildHierarchySolid**(): é uma classe que constrói a hierarquia da estrutura por meio da *halfedge*;
- **BuildSolver**(): é uma classe responsável por todos os cálculos do algoritmo;
- **GetElementsByLevel**(*level)*: é uma função que fornece todos os elementos de um dado nível da hierarquia;
- **GetAdjElements**(*element*): é uma função que fornece todos os elementos adjacentes a um dado elemento;
- **GetLeafNodesFromElements**(*elements)*: essa função obtém todos os nós que estão presentes nos elementos folha de um dado conjunto de elementos;
- **GetLeafElements**(*element)*: essa função obtém todos os elementos folha de um dado elemento;
- **CalculateNearInt**(*nodes,element*): dado um elemento e um conjunto de nós. Essa função realiza a integração exata;
- **CalculateME**(*child,parent):* obtém os multipolos de um dado elemento *child* com centro em um elemento *parent*;
- **getChildrenElement**(*element)*: retorna os quatro elementos filhos de um dado elemento;
- **SubtractNodes**(*A, B)*: dado um conjunto *A* de nós e subconjunto de *B*, essa função realizar a operação  $A \setminus B$ ;
- **CalculateFarInt**(*nodes*,*element):* dado um elemento e um conjunto de nós, essa função realiza a integração multipolo;
- **CalculateMMT**(*child*, *parent*): essa função realiza a translação dos multipólos provenientes de um elemento *child* para um elemento *parent;*
- **GetLevelElements**(*element, n):* essa função obtém os elementos filhos de um dado elemento situados em um nível *n*;
- **GetAllNodes**(): retorna todos os nós da malha;

## **10 Apêndice C**

Além da criação do algoritmo FMBEM, foi desenvolvido no presente trabalho uma ferramenta de interface gráfica para entrada de dados. O FMBEM\_GUI, como denominado, é uma interface gráfica modesta com o intuito de facilitar a utilização do FMBEM. As *widgets* da aplicação foram criadas por meio da API Qt Designer já para a renderização e sombreamento dos modelos foi utilizado o OpenGL moderno v3.3. A estrutura do programa foi baseada em Martha (2020). É possível inspecionar o código fonte no link: [Hilton-Marques/FMBEM\\_GUI \(github.com\).](https://github.com/Hilton-Marques/FMBEM_GUI)

A tela inicial do programa é mostrada na [Figura 10-1.](#page-105-0) Nesta tela é possível interagir com qualquer modelo desenhado por meio de eventos de mouse (MARTHA, 2020). Uma vez clicado em um elemento do modelo, suas informações topológicas e geométricas são informadas na tabela à direita da tela.

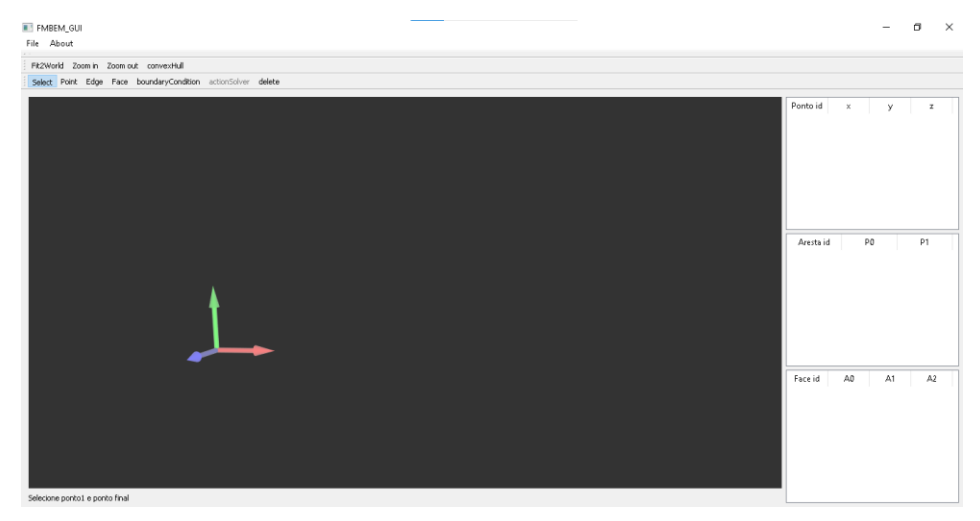

Figura 10-1 – Tela inicial do FMBEM\_GUI

<span id="page-105-0"></span>A inserção do modelo é feita de duas maneiras. A primeira forma é ideal para modelos simples e consiste em, iterativamente, inserir elementos nós, arestas e faces, respectivamente (ver [Figura 10-2-](#page-106-0)a). Já a segunda forma é por meio apenas da leitura de uma nuvem de pontos, pois, ao clicar no item *convexHull* do menu principal, é gerado o fecho convexo desta nuvem (ver [Figura 10-2-](#page-106-0)b).

Uma vez finalizada a criação do modelo deve-se alterar o modo da aplicação no menu principal para *BoundaryCondition*. Neste modo, é possível inserir de forma interativa as condições de contorno de Dirichlet nos nós e as de Neumann nas faces. Observe na [Figura 10-3](#page-107-0) que os nós que contêm a temperatura especificada estão em amarelo, enquanto nas faces estão os eventuais gradientes prescritos

a)

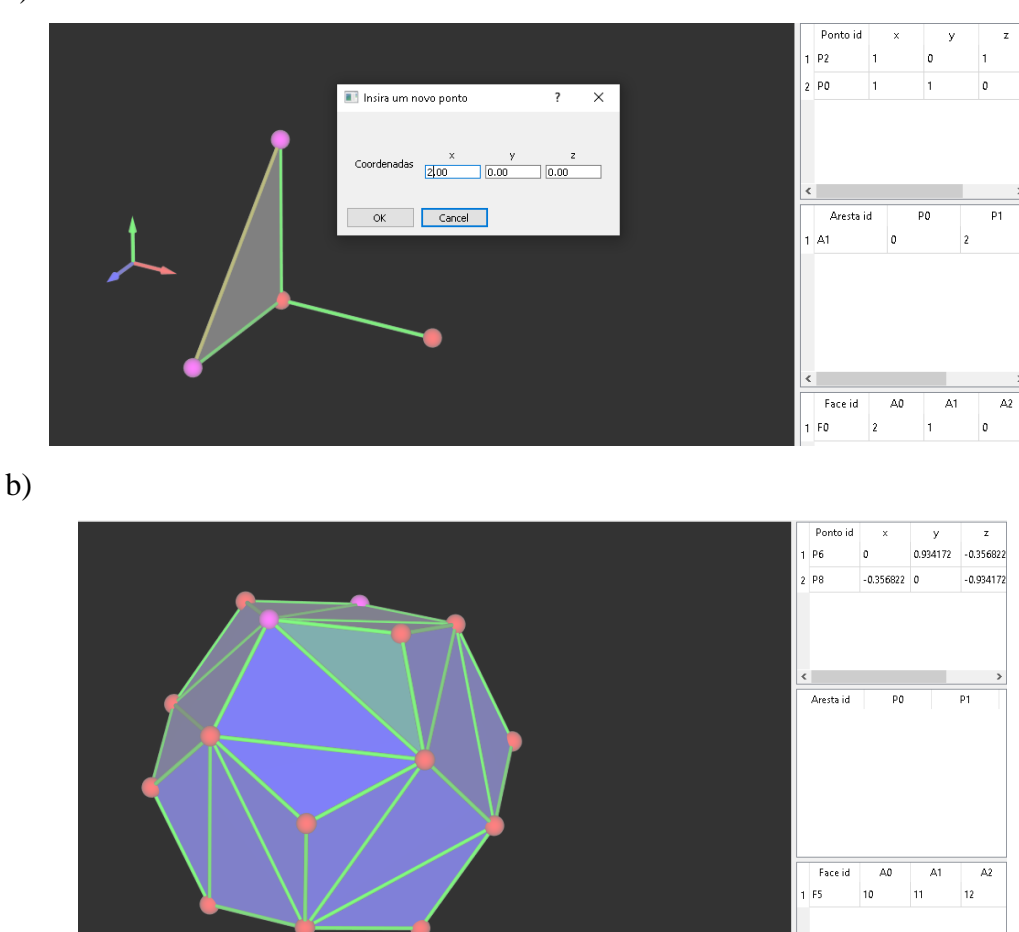

Figura 10-2 – Inserção do modelo a) iterativamente b) por meio da função *convexHull* no menu principal

<span id="page-106-0"></span>Após a inserção das condições de contorno, o modelo já está pronto para ser analisado pelo FMBEM. Para isso, clica-se no item *actionSolver* e deve-se inserir as variáveis necessárias para o algoritmo proposto na dissertação. Na [Figura 10-4](#page-107-1) é possível observar a tela de diálogo. Observe que nesta tela já é possível prever o número de elementos na malha final e com isso estimar o custo computacional da análise.

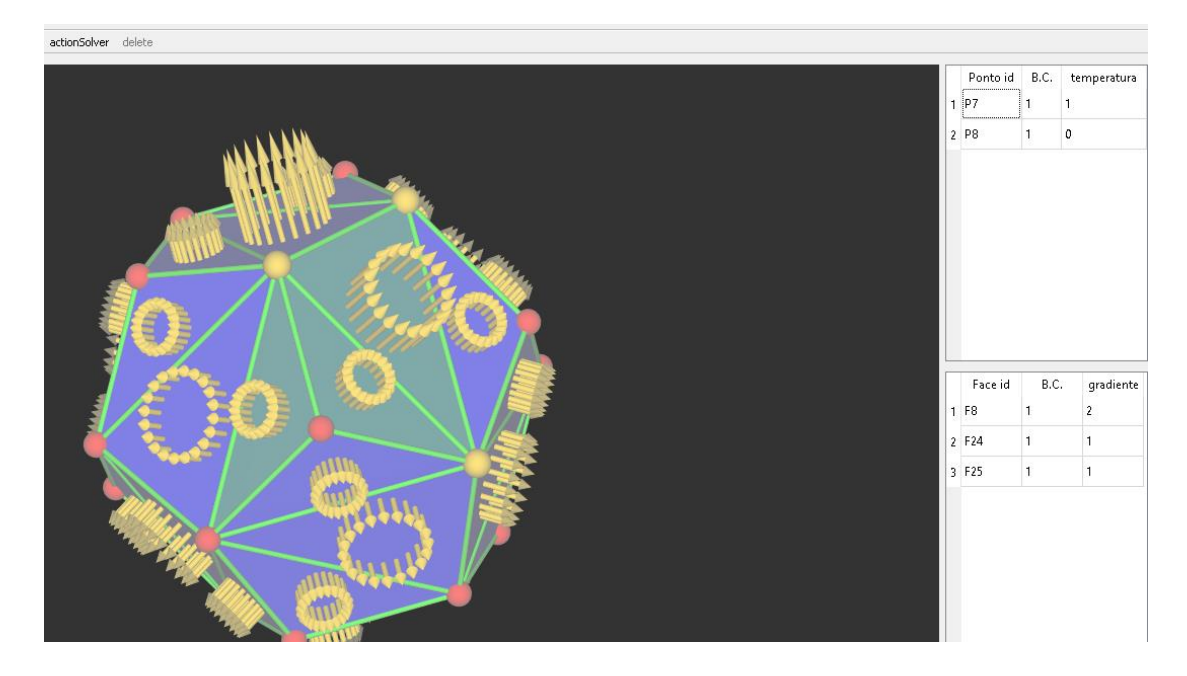

Figura 10-3 – Inserção das condições de contorno de forma interativa

<span id="page-107-0"></span>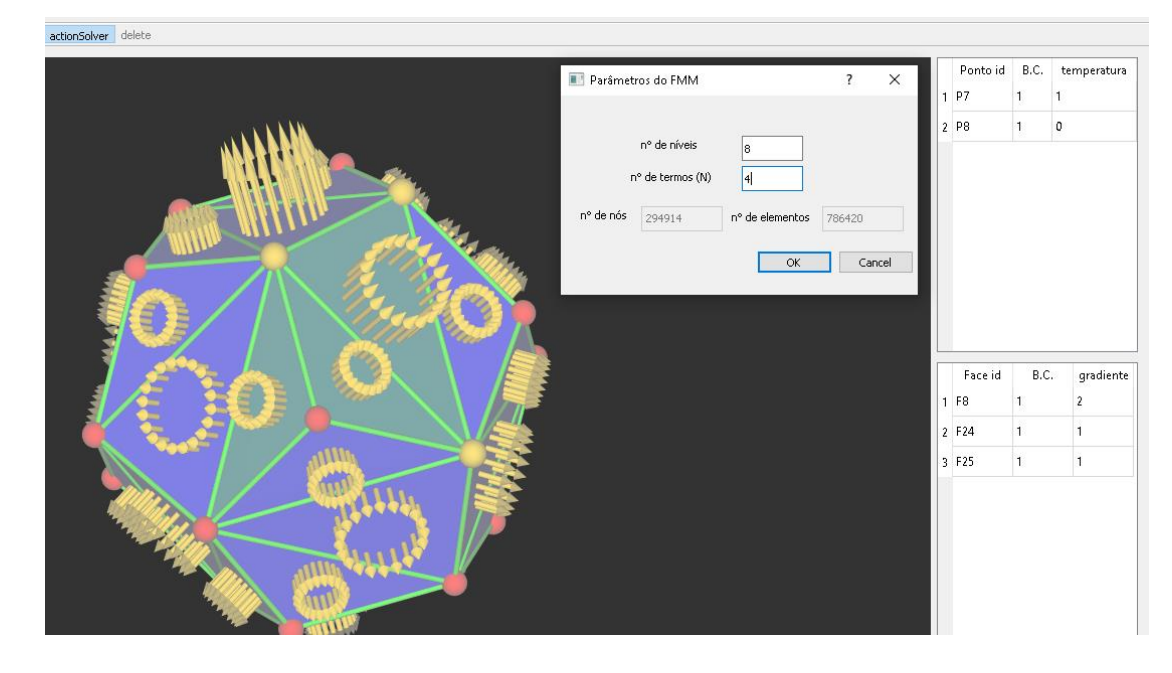

Figura 10-4 – Diálogo para início do FMBEM

<span id="page-107-1"></span>Dessa forma, uma das propostas para trabalhos futuros consiste em estender o FMBEM\_GUI para novas funcionalidades, outros tipos de problema (elasticidade, dinâmica dos fluidos) e correção de *bugs.*